## **ВІННИЦЬКИЙ ДЕРЖАВНИЙ ПЕДАГОГІЧНИЙ УНІВЕРСИТЕТ ІМЕНІ МИХАЙЛА КОЦЮБИНСЬКОГО**

## **ФАКУЛЬТЕТ МАТЕМАТИКИ, ФІЗИКИ, КОМП'ЮТЕРНИХ НАУК І ТЕХНОЛОГІЙ**

### **КАФЕДРА МАТЕМАТИКИ ТА ІНФОРМАТИКИ**

## ДИПЛОМНА РОБОТА

на тему:

# **«Методичні особливості вивчення баз даних в класах поглибленого вивчення інформатики»**

Студентки магістратури Галузі знань 01 Педагогіка/Освіта Спеціальності 014 Середня освіта (Інформатика) Салітри Юлії Ігорівни

Використання чужих ідей, результатів і текстів мають посилання на відповідне джерело Науковий керівник кандидат фізико-математичних наук, доцент Бак С. М.

\_\_\_\_\_\_\_\_ \_\_\_\_\_\_\_\_\_\_\_\_\_\_\_\_\_ (підпис) (ініціали, прізвище)

> Розширена шкала \_\_\_\_\_\_\_\_\_\_\_\_\_\_\_\_\_\_\_\_\_\_\_\_ Кількість балів: **Даним** Оцінка: ECTS\_\_\_\_\_\_

Голова комісії \_\_\_\_\_\_\_\_\_\_\_\_\_\_\_\_ \_\_\_\_\_\_\_\_\_\_\_\_\_\_\_\_

(підпис) (прізвище та ініціали)

Члени комісії \_\_\_\_\_\_\_\_\_\_\_\_\_\_\_\_\_ \_\_\_\_\_\_\_\_\_\_\_\_\_\_\_\_

(підпис) (прізвище та ініціали)

 $\frac{1}{2}$  ,  $\frac{1}{2}$  ,  $\frac{1$  $\overline{\text{(m)}/\text{(m)}}$  (підпис)  $\overline{\text{(m)}/\text{(m)}}$ 

 \_\_\_\_\_\_\_\_\_\_\_\_\_\_\_\_\_ \_\_\_\_\_\_\_\_\_\_\_\_\_\_\_\_ (підпис) (прізвище та ініціали)

м. Вінниця – 2019

#### **АНОТАЦІЯ**

У роботі розглянуто особливості та методика вивчення баз даних в класах поглибленого вивчення інформатики. Проаналізовано психолого-педагогічну літературу, навчальні програми та підручники з інформатики. Розроблено тематичне і календарне планування навчального процесу. Також проаналізовано вибір методів, форм і засобів навчання та організацію оцінювання результатів навчання, що сприяє формуваню інформатичних компетентностей з теми «Бази даних» в учнів в класах поглибленого вивчення інформатики.

Проведено експериментальну перевірку ефективності розробленої методики та аналіз результатів дослідження.

#### **ANNOTATION**

The master's thesis deals with the peculiarities and methods of studying databases in the classes of advanced study of computer science. Psychological-pedagogical literature, educational programs and textbooks on informatics are analyzed. Thematic and calendar planning of the educational process is developed. Also, the choice of methods, forms and means of training and the organization of evaluation of learning outcomes are analyzed.

Experimental verification of the effectiveness of the developed methodology and analysis of the results of the study.

## **ЗМІСТ**

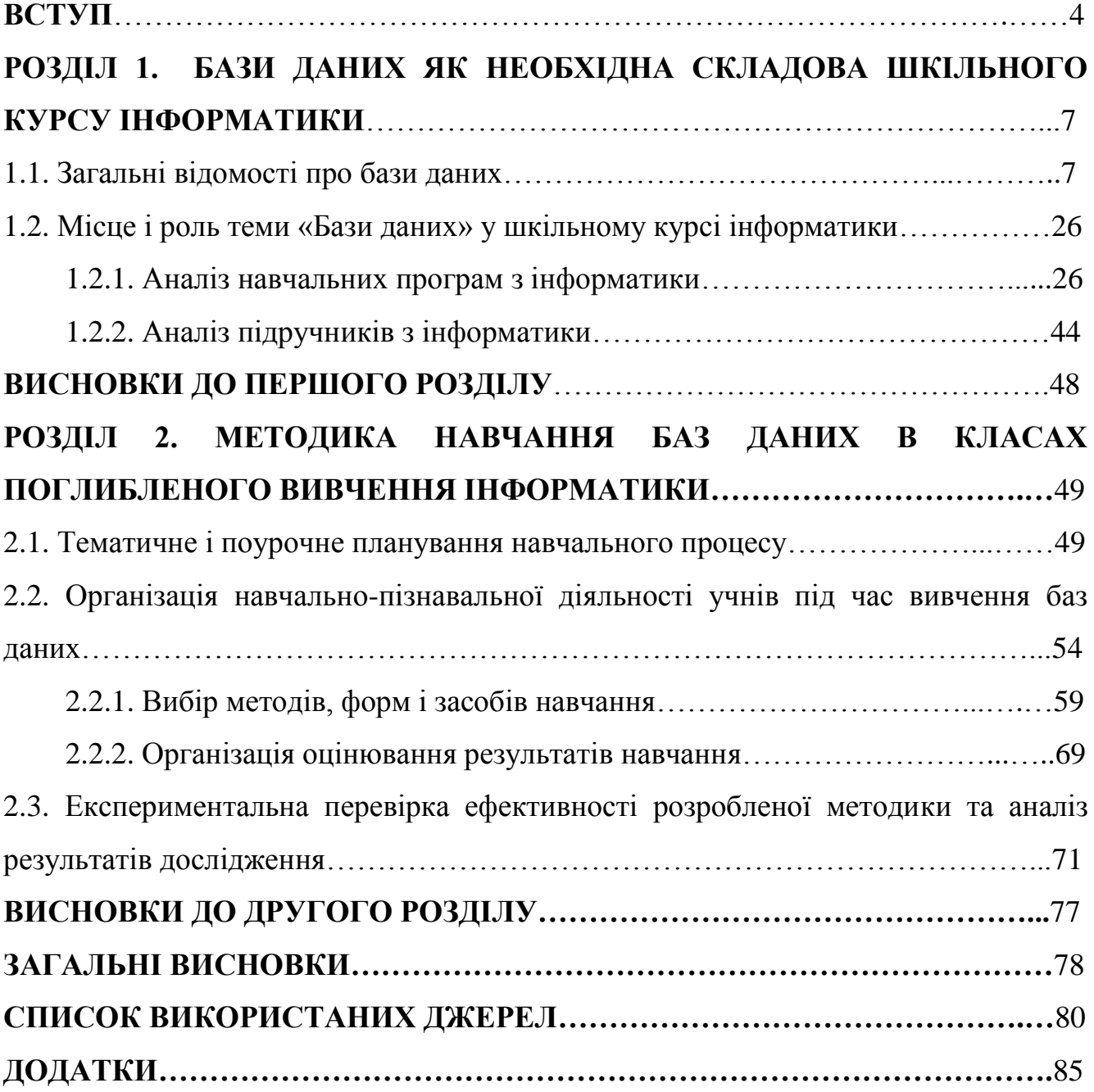

#### **ВСТУП**

*Актуальність дослідження.* Освіта ХХІ століття – це освіта для людини, її суть – розвиваюча, культурознавча, спрямована на виховання відповідальної людини, яка здатна до самоосвіти й саморозвитку, вміє критично мислити, обробляти різноманітну інформацію, використовувати набуті знання та вміння для творчоого вирішення проблем, на благо свого життя та життя нашої країни.

Сучасне суспільство ставить перед освітою нові виклики та ставить нові вимоги до підготовки випускників школи. Інформаційне суспільство має такі вимоги до підготовки підростаючого покоління – вміння орієнтуватися на величезний потік інформації, шукати потрібні дані та швидко їх отримувати, використовуючи інформацію з різних джерел тощо.

Тому перед учителем стоїть особливе завдання, що випливає з необхідності не лише навчати учнів готових знань, а й навчати їх навчатися самостійно, щоб спонукати учнів проявляти пізнавальний інтерес.

Теорія баз даних є важливою частиною сучасної інформатики. Широке їх використання в різних сферах людської діяльності робить навчання користувачів баз даних актуальним. Розвиток науки та виробництва призвів до величезного збільшення кількості інформації, яку потрібно обробити. Тому програмісти створюють нові програми, призначені для зберігання та обробки великої кількості даних. Такі програми створюють інформаційні системи, які обробляють дані про різноманітні об'єкти та реальні явища та надають людині необхідну інформацію. Можна виділити об'єкти з однаковими властивостями та згрупувати їх в окремі групи. У кожній групі об'єкти можна сортувати за загальними правилами класифікації, такими як алфавіт, певні загальні характеристики, такі як форма, мова опису, область знань тощо. Групування об'єктів за певними функціями допомагає знайти та отримати потрібну інформацію. Тому метою вивчення баз даних як набору інструментів для зберігання структурованої інформації є узагальнення та систематизація цих уявлень, формування відповідних теоретичних знань, уточнення загальних принципів обробки структурованої інформації та засвоєння можливостей обробки баз даних певними системами управління базами даних. У цьому випадку предмет, який використовується для навчання, і дані, з яких він зберігається в базі даних, повинні бути відомі та зрозумілі студенту, а дослідження не повинно вимагати включення додаткової теоретичної інформації з інших дисциплін. У той же час, вивчаючи відповідний матеріал, ви зможете створити міждисциплінарні зв'язки в навчанні з інформатики та довести знання учнів з географії, біології, хімії, історії та багато іншого. Останнім часом широке розповсюдження одержали «інтерактивні мультимедіа–системи», які є програмно-методичними комплексами, що містять: тексти, звук, статичні зображення, анімаційні зображення, відео фрагменти, відповідні засоби відтворення; дають можливість користувачеві (вчителю, учню) вести фактичний діалог з програмою за допомогою комп'ютера і мультимедійних апаратних засобів – мультимедійного проектора і сенсорної (інтерактивної) дошки.

*Об'єкт дослідження* – інформатичні компетентності учнів з теми «Бази даних».

*Предмет дослідження* – умови формування інформатичних компетентностей з теми «Бази даних» в учнів в класах поглибленого вивчення інформатики.

*Мета дослідження*: розробка, теоретичне обґрунтування та експериментальна перевірка ефективності методики навчання баз даних в класах поглибленого вивчення інформатики.

**Гіпотеза дослідження:** полягає в тому, що розроблена методика буде сприяти формуваню інформатичних компетентностей з теми «Бази даних» в учнів в класах поглибленого вивчення інформатики.

#### *Завдання дослідження:*

проаналізувати психолого-педагогічну та науково-методичну літературу з проблеми дослідження;

виокремити методичні особливості вивчення теми «Бази даних» в класах поглибленого вивчення інформатики;

розробити методику навчання баз даних в класах поглибленого вивчення інформатики та перевірити її ефективність.

#### *Методи дослідження:*

У процесі дослідження було застосовано комплекс методів, що забезпечують системне вивчення методики вивчення досліджуваної проблеми:

– теоретичні – аналіз психолого-педагогічної та методичної літератури з теми дослідження, а також порівняння, систематизація, узагальнення здобутої інформації;

–емпіричні –методи масового збору емпіричного матеріалу (анкетування, бесіди, інтерв'ювання).

#### *Апробація досліджень дипломної роботи*

Результати дипломної роботи опубліковані в науково-популярному альманасі «математика та інформатика навколо нас» ([],[]) і доповідалася на науковому семінарі під час проходження науково дослідної практики.

#### *Основні результати дослідження:*

Основними результатами дослідження є розроблена методика навчання баз даних в класах поглибленого вивчення інформатики.

*Робота складається* із вступу, двох розділів, висновків до розділів, загальних висновків, додатків, списків використаних джерел.

#### **РОЗДІЛ 1**

# **БАЗИ ДАНИХ ЯК НЕОБХІДНА СКЛАДОВА ШКІЛЬНОГО КУРСУ ІНФОРМАТИКИ**

#### **1.1. [Загальні відомості про бази даних](file:///G:/Дипломна!!!.doc%23_1.1_Загальні_відомості)**

Від початку розвитку обчислювальної техніки сформувалися два основні напрями її використання. Перший напрям – застосування комп'ютерів для виконання обчислень, які дуже складно або неможливо здійснювати вручну. Становлення цього напряму сприяло інтенсифікації методів чисельного розв'язання складних математичних задач і розвитку мов програмування, які орієнтовані на зручний запис чисельних алгоритмів. Другий напрям — це використання засобів обчислювальної техніки в системах обробки даних та автоматизованих інформаційних системах [37, c 12].

Протягом своєї історії людство накопичувало знання протягом століть. І лише до другої половини ХХ століття та початку ХХІ століття питання сортування та обробки всієї наявної інформації набуло надзвичайно актуального значення. Зберігання та обробка інформації – найважливіші функції комп'ютера. При розвязуванні конкретних прикладних задач потрібні дані обробляються за певним алгоритмом. Дані можуть бути різноманітними: номери, імена, адреси, прізвища тощо. Точкою нової інформаційної ери було створення перших баз даних (далі – БД). Загалом, база даних – це файл спеціального формату, який певним чином містить структуровану інформацію.

Протягом значного часу для розв'язування окремої задачі використовувалася власна сукупність даних (вона не могла бути використаною в іншій задачі). Такий спосіб використання даних є незручним. Зокрема, його недоліками є надлишковість та неузгодженість даних [12, с 7]. Такі недоліки й спричинили на початку 60-х років появу БД.

База даних - це прояв сучасності, оскільки створити аналогову базу даних без комп'ютера майже неможливо. Каталоги баз даних можна розглядати як бібліотечні каталоги або телефонні каталоги. Насправді бібліотеки давно збирають книги (або їх аналоги), зберігають їх за правилами та створюють каталоги різних цілей, щоб полегшити доступ до книжкових запасів. Публікуються спеціальні журнали та довідники для інформування про нові надходження, ведеться облік видачі. Однак інформація, яку вони мають, залишається однаковою до наступного оновлення каталогу або перевидання каталогу

База даних – це поіменована та організована відповідно до певних правил сукупність даних, що забезпечує їх збереження, оновлення та маніпулювання у визначеній предметній області та використовується для задоволення інформаційних потреб користувачів із застосуванням електронної обчислювальної техніки [1, с 8].

Жоден навчальний заклад, державна установа, приватна компанія чи корпорація зараз не обходиться без власної бази даних.

Сучасні технології БД є результатом розвитку обробки даних та управління інформацією в останні десятиліття. Історію розвитку бази даних можна розділити на чотири періоди.

Період становлення – 60-ті роки. Ідея використання файлів для зберігання спільних даних з'явилася наприкінці 1950-х. Однак у 1960-х роках з'явився термін "база даних" і було створено кілька систем баз даних. У цьому ж десятилітті з'явилася класифікація баз даних відповідно до використовуваних ними структур даних – вони почали відрізняти системи баз даних від ієрархічних та мережевих структур. Ієрархічні системи, де основна структура даних виглядала як дерево, були найбільш ефективними, але можливості цих систем залишалися відносно низькими. І навпаки, структури даних мережевого типу змогли забезпечити набагато кращі виразові можливості, але втратили енергоефективність, що означає, що користувач потребував (і потребує) набагато більш високий рівень кваліфікації для плідної роботи таких систем.

Останні – це реляційні бази даних, які характеризуються, з одного боку, найпростішою структурою даних (таблиця або так званий плоский файл), а з іншого – високим ступенем мов обробки даних. Це зробило їх можливості максимально потужними, але знизило їх ефективність.

Використання в мейнфреймах магнітних дисків замість магнітних стрічок сприяло створенню в середині 60-х років перших систем керування базами даних, з яких найрозвиненішою виявилася система ІMS фірми ІBM, що підтримувала ієрархічну структуру даних. Головний ідеолог мережного підходу Ч. Бахман 1963 року розробив першу промислову систему баз даних ІDS, орієнтовану на мережну організацію даних. Асоціація CODASYL, що створила мову програмування COBOL, у 1967 році організувала робочу групу з питань баз даних, яка узагальнила мовні специфікації систем БД. (Відповідні звіти були опубліковані в 1969 та 1971 роках, які за найменуванням робочої групи – Data Base Task Group — отримали назви DBTG 69 і DBTG 71.) Взявши за основу реалізовану в системі ІDS мережну структуру даних та методи навігації нею, група DBTG істотно розвинула й обґрунтувала мережну модель. Одним з типових представників систем, що відповідали пропозиції CODASYL DBTG, була система Іntegrated Database Management System (ІDMS) компанії Cullіnet Software, призначена для використання на мейнфреймах ІBM. У цей же період чітко окреслилися два підходи до проблеми замкненості систем баз даних.

♦ Створення систем замкненого типу, що містять у своєму складі не традиційні мови програмування, а непроцедурні мови запитів. Головна мета розробників полягала в тому, аби з цими системами міг працювати пересічний оператор, а не лише фахівець з програмування. До таких систем належали TDMS і UL/1.

♦ Створення систем з базовою мовою. Такі системи, окрім власне мов маніпулювання даними, надають мовні й інструментальні засоби розробки прикладних програм з використанням наявних мов програмування. Цього принципу дотримувалася група DBTG.

Наприкінці періоду становлення виник термін інформаційно-керуюча система (ІКС). У той час під цим терміном розуміли орієнтовану на пошук даних систему баз даних, що забезпечувала можливість роботи з віддаленого термінала.

Період розвитку — 70-ті роки. Поняття баз даних поширилося завдяки вдосконаленню апаратних характеристик комп'ютерів. Успішно впроваджувалися системи, орієнтовані на підтримку ієрархічної та мережної структур даних. Тривала далі робота групи CODASYL DBTG. Була специфікована система мов для баз даних CODASYL, яка складалася з кількох груп мовних специфікацій У 1975 році з'явився звіт робочої групи ANSI/X3/SPARC, у якому розглядалося питання про стандартизацію БД, а також про те, що саме може підлягати стандартизації. Група вирішила, що ця проблема стосується лише інтерфейсів, які можуть існувати між різними компонентами бази даних, а самі компоненти програмного забезпечення не підлягають стандартизації. Вчені зосередилися на виявленні таких інтерфейсів і нарешті запропонували концепцію трирівневої архітектури баз даних, яка стала класичною і не втратила своєї актуальності.

Період розвитку більш відомий завдяки створенню реляційної моделі даних, яку 1970 року запропонував співробітник інституту фірми IBM у Сан-Хосе Е. Ф. Кодд. Протягом десятиліть теоретичні та прикладні проблеми цієї моделі були широко вивчені, розроблені експериментальні реляційні бази даних. Плідна робота дала можливість створити формальну теорію баз даних, яка раніше була описовою. Протягом багатьох років багато провідних компаній проводили експериментальні дослідження з метою винайдення прототипів реляційних баз даних та підвищення їх ефективності та функціональності. Нарешті, наприкінці десятиліття були створені перші реляційні промислові бази даних.

Період зрілості — 80-ті роки. Реляційна модель була повністю теоретично обґрунтована. Було розроблено великі реляційні БД Oracle, Informix та інші. Промислові реляційні системи почали використовуватися в усіх сферах людської діяльності. Таким чином, реляційні системи практично витіснили попередні бази даних ієрархічних та мережевих типів зі світового ринку. За цей час були проведені теоретичні та експериментальні дослідження в галузі баз знань та створені численні експертні системи. У більшості випадків бази знань розроблялися на основі реляційних БД.

Розвиток реляційних баз даних відбувався за такими напрямками.

♦ Зручність застосування. Поширення ПК поставило основне питання щодо зручності використання програм, які також впливали на базу даних. У зв'язку з цим у БД почали інтенсивно застосовуватися засоби інтерфейсу користувача.

♦ Багатоплановість. Зростаючий попит на бази даних у нетрадиційних галузях їхнього застосування (системах автоматизації дизайну, публікаціях тощо) означав, що не тільки символічна інформація, але й зображення, звуки та повнотекстові бази даних повинні зберігатися та оброблятися в базах даних.

Постреляційний період — з початку 90-х років. Розпочалися інтенсивні дослідження з питань дедуктивних та об'єктно-орієнтованих баз даних, які сприяли створенню дослідницьких прототипів таких систем Так, 1991 року з'явилася ODMG (Object Data Management Group) – група з питань керування об'єктними базами даних, яка посіла особливе місце в галузі стандартизації об'єктно-орієнтованих БД. В 1993 році група видала свій перший стандарт ODMG-93, а в 1995 був опублікований його вдосконалений варіант З розвитком інтернет-технологій розробники спрямували свої зусилля на впровадження баз даних в Інтернет. Щодо приєднання БД разом з базами даних до «всесвітньої павутини», окреслилися різні підходи - починаючи від найпростіших «публікацій» баз даних в Інтернеті й завершуючи розробкою веб-серверів, які надають користувачам Інтернету весь спектр послуг, що стосуються роботи з базами даних на сервері. Інтенсивного розвитку набули дослідження й розробки, присвячені маніпулюванню структурами даних в Інтернеті. Слід зазначити, що, незважаючи на розвиток більш передових технологій баз даних, реляційні БД і досі залишаються домінуючими як у настільних системах, так і на промисловому рівні [37, с 23]. У 2000-ні рр. головним нововведенням була підтримка та застосування XML у БД. Розробники комерційних БД, які панували на ринку у 1990-их рр., отримують все більшу конкуренцію зі сторони руху відкритого програмного забезпечення. Реакцією на це стає поява безкоштовних версій комерційних БД.

У минулому системи управління базами даних зосереджувались на вирішенні проблем, що стосуються насамперед обробки транзакцій структурованої інформації. На сьогодні найкращим і перевіреним рішенням була і є модель реляційної бази даних. Однак в останні роки область застосування баз даних незмінно розширювалася. З одного боку, потрібно керувати більш широким набором форматів даних, переходячи до вирішення спільних проблем управління корпоративною інформацією. З іншого – саме БД беруть на себе основні функції інтеграції даних і додатків корпоративних систем. (За даними Gartner Group, інформаційні відділи підприємств витрачають до 40% свого бюджету на вирішення завдань інтеграції діючих компонентів баз даних.) Саме цим пояснюється активний інтерес до обговорення архітектурних принципів і можливостей реалізації баз даних різних моделей – постреляційних, об'єктнореляційних, XML.

Якщо постаратися класифікувати існуючі області застосування баз даних, а так само оцінити перспективи їхнього розвитку в даний час, то можна отримати приблизний список найбільш поширених класів:

– документографічні й документальні застосовуються у всіх базах органів влади та управління;

– бази даних з промислової, будівельної та сільськогосподарської продукції;

– бази даних з економічної та кон'юнктурної інформації (статистична, кредитно-фінансова, зовнішньоторговельна);

– фактографічні бази соціальних даних, які включають відомості про населення і про соціальні середовища;

– бази даних транспортних систем;

– довідкові дані для населення та установ (енциклопедії та довідники, розклади літаків і поїздів, адреси та телефони громадян і організацій);

– ресурсні бази даних, що включають фактографічну інформацію про природні ресурси (земля, вода, надра, біоресурси, гідрометеорологія, вторинні ресурси і відходи, екологічний стан);

– фактографічні бази і банки наукових даних, щоб забезпечити фундаментальні наукові дослідження;

– фактографічні бази даних у галузі культури і мистецтва;

– лінгвістичні бази даних, тобто машинні словники різного типу і призначення.

Як зазначено в [5, с. 371], «базою даних (БД) називають сукупність взаємопов'язаних даних деякої предметної області, що зберігаються в пам'яті інформаційної системи та організовані так, що їх можна використовувати для розв'язування багатьох задач різними користувачами».

БД розробляють таким чином, щоб існувала можливість формулювати запит і отримувати потрібну інформацію без трудомісткого написання програм.

«Системою управління базами даних (СУБД) називають сукупність програм і мовних засобів, за допомогою яких реалізується централізоване управління даними в базі, доступ до них і забезпечується взаємодія бази з прикладними програмами». [5, с. 371]

Є велика різномаїтість СУБД. Ці програми постійно вдосконалюються й обновляються. Найбільш розповсюдженими з них є: dBase-системи, FoxBase, FoxPro, Access, Paradox, Clіpper.

Сучасна людина користується базами даних кожного дня, використовуючи інформаційно-пошукові системи, наприклад, електронні довідники, картотеки, каталоги. Також в аеропортах і залізничних вокзалах можна отримати на дисплеї інформацію про вільні місця, розклад руху літаків, поїздів у потрібному напрямку. На сьогоднішній день бази даних настільки полегшують життя, що за допомогою комп'ютера можна зробити покупку не виходячи з дому. Переглядаючи ілюстровану базу даних – електронний каталог, – можна вибрати будь-який товар й організувати через Інтернет відповідне замовлення, оплату і доставку [19, c. 4 ].

Сучасний ринок СУБД за рік приносить понад 10 мільярдів доларів доходу від продажу продукції та послуг і стабільно зростає. Технології баз даних постійно розвиваються і час від часу ринок баз даних зростає. Реляційна технологія є ядром обчислювальних систем підприємства, а реляційні бази даних використовуються практично на кожному великому підприємстві, організації та установі.

До сегментів ринку, що найбільш стрімко розвиваються останім часом в галузі баз даних належать напрями:

− інтеграції неоднорідних інформаційних ресурсів;

− інтеграція структурованих і неструктурованих даних;

− побудова сховищ даних;

− OLAP-системи, які призначені для комплексного аналізу даних і знаходження прихованих тенденцій розвитку;

− мобільні БД, які призначені для роботи на портативних комп'ютерах;

− вбудовані БД, які є інтегрованою частиною застосування;

− мікробази даних для різних пристроїв, таких як кредитні картки, електронні записні книжки і т.ін.;

резидентні БД, які використовуються у надпродуктивних OLTPсистемах.

До напрямів, які постійно знаходяться у полі зору розробників баз даних належать:

удосконалення архітектури систем баз даних, розробка нових архітектурних рішень систем баз даних;

− організації середовища зберігання і методів доступу;

− розвиток технології і техніки моделювання даними;

− методи оптимізації запитів;

− питання експлуатацій баз даних (безпека даних, відновлення даних, підтримка цілісності даних); [8, с. 175]

Останнім часом розвиваються важливі нові програми для баз даних, кожна з яких представляє принципово нове середовище, до якого повинні бути адаптовані технології СУБД. Цi областi отримали на ринку назви iнтелектуально аналiзу даних (data mining), сховищ даних (data warehousing), репозитарiїв даних (data repository).

*Iнтелектуальний аналiз даних.* Сьогодні великий інтерес представляє ідея вилучення даних, тобто отримання інформації з великої кількості даних, зібраних

для різноманітніших цілей. Наприклад, авіакомпанії хочуть оптимально заповнити рейси, аналізуючи раніше зібрану інформацію про бронювання.

*Сховища даних.* Дані з однієї або декількох баз даних зберігаються у сховищі даних. Сховища даних можут зберігати інформацію з багатьох баз даних для використання в надзвичайних ситуацiях. Наприклад, в єдиному сховищi даних пiдтримуються вiдомостi про цивiльну iнфраструктуру (дороги, мости, трубопроводи тощо), оскiльки, наприклад, пiсля землетрусу навряд чи вдасться отримати цю iнформацiю з мiст, що знаходяться поблизу епiцентру. Іншим прикладом є використання сховища даних як "матеріалізованого уявлення" інтегрованої інформації. Альтернативою медiаторних систем, якi дають цiлiсне уявлення даних, витягнутих з безлiчi джерел, можуть служити сховища даних, що забезпечують фiзичне зберiгання iнтегрованих даних. На вiдмiну вiд сховищ, медiатори надають iнформацiю, розсилаючи запити декiльком джерелам, подiбно до того, як це вiдбувається при реалiзацiї уявлень.

*Репозитарії.* Програми, що відносяться до категорії репозитаріїв, характеризуються тим, що вони призначені для зберігання і управління як даними, так і метаданими, тобто інформацією про структуру даних. Приклади репозитаріїв - бази даних для підтримки комп'ютерного проектування, включаючи CASE (системи проектування програмного забезпечення), а також системи управління документами. Відмінна риса цих систем − часті зміни метаданих, характерні для будь-якого середовища проектування.

Репозиторій повинен підтримувати безліч представлень тієї самої або подібної інформації. Наприклад, програмний модуль має ідею у вигляді вихідного коду, об'єктного коду, проміжного коду, готової програми, таблиць використання / визначення, документації. Посилання між усіма цими представленнями повинні відслідковуватися сховищем, щоб зміни в одному з них автоматично поширювалися на інші представлення того ж об'єкта.

Репозиторії повинні підтримувати концепції версій (знімки елементів даних, які змінюються з часом) та конфігурацій (колекції версій). Наприклад, різні версії програмної системи зазвичай створюються як конфігурації з певних версій вихідних файлів.

Репозиторій повинен підтримувати розвиток інформаційної структури та її метаданих, щоб не потрібно було повної перекомпіляції при додаванні нових властивостей даних або нових посилань.

Ось кілька прикладів додатків нового покоління, які визначають нові вимоги та можливості для розробки бази даних

*[База даних](http://lib.mdpu.org.ua/e-book/vstup/glos.htm#%D0%91%D0%B0%D0%B7%D0%B0%20%D0%B4%D0%B0%D0%BD%D0%B8%D1%85) Системи спостереження Землі.* Система спостереження Землі (EOS − Earth Observіng System) являє собою безліч супутників, які запускає NASA починаючи з 1998 р. Їх призначення − збір інформації, необхідної для дослідників, зайнятих вивченням довгострокових тенденцій стану атмосфери, океанів, земної поверхні. Супутники поставляють інформацію в обсязі 1/3 Пбайт (Petabyte - 1075 байт) в рік. Передбачається, що ці дані будуть інтегруватися з уже існуючою інформацією, а також з даними з інших джерел (іноземні супутники, наземні станції спостереження) і накопичуватися в базі даних EOSDІS (EOS Data and Іnformatіon System) небачених раніше масштабів.

Електронна комерція. Сьогодні існує багато проектів, які мають на меті надати своїм клієнтам швидкий доступ до каталогів товарів. Зрозуміло, що потенційним фасилітатором таких систем буде електронний брокер. Брокери збирають дані з багатьох джерел, збираючи інформацію, наприклад: з кількох каталогів одягу. Такий брокер пропонує кінцевому користувачеві швидку оплату.

Як і проект EOSDIS, система електронної комерції включає мережу великої кількості торгових сторін. Різниця між системами електронної комерції полягає в тому, що EOSDIS має одного основного постачальника інформації та багатьох споживачів, а система торгівлі передбачає наявність багатьох постачальників та багатьох споживачів. Крім того, в цьому випадку учасники можуть відчувати ступінь взаємної довіри та мати власні закриті інформаційні системи. Найскладніші проблеми, пов'язані з такими проектами, полягають у тому, що система електронної комерції повинна мати високонадійні засоби розподіленої автентифікації та переказу грошей.

**Інформаційна система охорони здоров'я.** Лікарям підчас роботи потрібний доступ до багатьох джерел інформації. Наприклад, історії хвороби одного пацієнта можуть перебувати в різних лікарнях. Щоб лікар отримав повну інформацію про пацієнта ці всі історії хвороб потрібно зібрати. Точно так само існує безліч систем і баз даних, що надають інформацію про ліки, лікувальні процедури, діагностичні засоби.

Записи лікаря, результати обстежень, інформація про оплату за лікування, різні договори чи медичне страхування для всіх пацієнтів повинні фіксуватися в електронній формі та залишатися доступними в майбутньому. Використання сучасних інформаційних технологій у галузі охорони здоров'я дасть вплив на такі характеристики медичного обслуговування, як вартість, якість, доступність. Але існує декілька проблем, які виникають у зв'язку з реалізацією подібної системи − інтеграція різнорідних джерел накопиченої інформації, потрібні засоби контролю доступу, щоб забезпечувати необхідний рівень конфіденційності, інтерфейси доступу до інформації, зручні для різних категорій працівників охорони здоров'я.

**Електронні публікації.** У видавничому бізнесі, як і у сфері охорони здоров'я, очікується в найближчому майбутньому ряд глибоких змін. Стає можливим, наприклад, зберігання книг та статей в електронному вигляді та оперативна доставка їх споживачам високошвидкісними мережевими каналами. Далі, саме поняття публікації істотно розширюється − документ може містити графічні, аудіо-чи відео-включення, анотацію, інші супровідні елементи. Загальний обсяг інформації, яка доступна вже сьогодні, перевищує розміри бази даних EOSDІS, а в найближчому майбутньому очікується його зростання приблизно на порядок.

**Колективне проектування.** Існують великі й складні проекти, які можуть реалізуватися тільки за допомогою об'єднаних зусиль декількох незалежних компаній. Інформація про ці проекти може зберігатися десятиліттями, оскільки вона необхідна для підтримки, модифікації та розвитку. Конструкторські рішення, перш ніж стати фізичною реальністю, можуть проходити стадії комп'ютерного моделювання − для дослідження робочих властивостей, зручності складання виробів, правильності функціонування. Еволюція конструкторських схем розпочинається задовго до випуску першого виробу і продовжується ще довгий час після цього, що призводить до розростання інформаційної конфігурації, яка повинна відображати поточний стан розробки, експериментальні версії, історичний розвиток. Існують різні сфери конструювання, тому для кожних з них відповідно використовуються різні конструкторські інструментальні системи, засновані на різних моделях і системах позначень. Дуже часто процес конструювання триває довше, ніж існують застосовувані інструменти, а значить, компоненти однієї й тієї ж конструкції можуть розроблятися із застосуванням різних версій інструментальної системи [20].

Можна стверджувати, що поява баз даних стала найваажливішим досягненням в галузі програмного забезпечення. З моменту своєї появи технологія баз даних стала каталізатором багатьох значних досягнень у галузі програмного забезпечення.

Моделі даних. Проектування баз даних. Модель "сутність**зв'язок".** Питання моделювання даних і предметної області ключові у теорії автоматизованих інформаційних систем. Основними видами моделей є:

- модель предметної області;
- модель даних;

модель бази даних.

Існують два основних підходи до створення моделі предметної області (МПО). У межах першого підходу МПО будують на основі аналізу й інтеграції інформаційних потреб користувачів банку даних. Другий підхід базується на аналізі самої предметної області та побудові МПО з урахуванням інформаційних потреб користувачів. На основі аналізу цих потреб розробник банку даних створює модель предметної області, у результаті формалізації якої виникають два види моделей:

1) інфологічна модель (її називають також концептуальною), зорієнтована на користувача;

2) датологічна модель, зорієнтована на реалізацію в середовищі інформаційної

(комп'ютерної) системи.

**Моделлю даних** називають сукупність правил породження структур даних, допустимих операцій над ними й обмежень цілісності, що визначає допустимі зв'язки, значення даних і послідовності їхньої зміни.

У банку даних переважно використовують одну з таких трьох моделей даних: ієрархічну, мережеву або реляційну.

**Ієрархічна модель даних** – модель деревоподібних (багаторівневих) структур, у яких об'єкти нижнього рівня підпорядковані об'єктам верхнього рівня.

**Мережева модель даних** – як і ієрархічна модель, є моделлю сукупності об'єктів різного рівня, однак схема зв'язків між об'єктами може бути будь-якою. Тут кожен об'єкт (вузол) може бути зв'язаний з кожним.

**Реляційна модель даних** – модель, яка базується на теоретикомножинному понятті відношення, тобто на множині кортежів фіксованої довжини.

Практично не існує таких СУБД, які підтримують у чистому вигляді якусь одну модель даних. Це пов'язано з тим, що на практиці при датологічному проектуванні предметної галузі не вдається уникнути серйозних труднощів, пов'язаних, наприклад, з надмірністю (дублюванням) даних. Через це мови конкретних СУБД орієнтуються переважно на певну модель даних – ієрархічну, мережеву або реляційну, але при цьому в мовах реалізуються деякі можливості роботи з іншими типами моделей даних.

**Моделлю бази даних** (МБД) називають множину конкретних допустимих типів даних і відношень, конкретних обмежень, що встановлюють допустимі операції над об'єктами бази даних. МБД описують за допомогою схеми БД, що визначає її структуру, обмеження цілісності й управління доступом.

Відповідно до типів моделей даних розрізняють ієрархічні, мережеві і реляційні моделі баз даних.

Процес проектування БД являє собою послідовність переходів від неформального мовного опису інформаційної структури предметної області до

формалізованого опису об'єктів предметної області в термінах деякої моделі. Проектування БД складається з таких етапів:

1) інфологічне проектування:

- системний аналіз предметної області;
- концептуальне проектування;

2) датологічне проектування:

логічне проектування;

фізичне проектування.

Системний аналіз передбачає мовний опис реальних об'єктів предметної області, визначення зв'язків між об'єктами, дослідження характеристик об'єктів і зв'язків. Результати дослідження використовуються при концептуальному проектуванні БД.

Концептуальне проектування полягає в створенні концептуальної моделі, яку відображає концептуальна схема БД. На цьому етапі визначаються об'єкти, зв'язки між об'єктами, атрибути, ключові атрибути.

Логічне проектування полягає в створенні логічної моделі на основі вибраної моделі даних. На цьому етапі необхідно вже знати яка СУБД буде застосовуватися в системі (ієрархічна, мережна, реляційна, об'єктно-орієнтована). Для перевірки вірності логічної моделі застосовується нормалізація. Крім того, логічна модель перевіряється на умову забезпечення всіх транзакцій користувачів.

Фізичне проектування полягає в описі засобів фізичної реалізації логічного проекту БД. Фізичні моделі визначають засоби розміщення даних в середовищі зберігання і засоби доступу до цих даних, які підтримуються на фізичному рівні.

На першому етапі проектування інформаційної системи необхідно виконати аналіз предметної області, тобто визначити об'єкти предметної області та зв'язки між об'єктами.

На етапі інфологічного проектування БД широко використовують інформаційну модель предметної області, що отримала назву модель «сутністьзв'язок» (іноді її називають моделлю «об'єкт-атрибут-зв'язок») або ER-модель (англ. entity relationship model). Ця модель була запропонована в [1976](https://uk.wikipedia.org/wiki/1976) Пітером Ченом, американським професором комп'ютерних наук в університеті штату Луїзіана. Вона дає змогу моделювати об'єкти предметної області, що відображається у банку даних, їхні властивості і відношення між ними. Завдяки простоті і використанню природної мови модель «сутність-зв'язок» застосовують при проектуванні бази даних інформаційної системи також як засіб для отримання у майбутніх користувачів інформації про предметну область.

Основне призначення неформальної моделі «сутність-зв'язок» – моделювання і структурування інформації для подальшого використання інформаційною системою.

При побудові моделей типу «сутність-зв'язок» для подання складових предметної галузі використовують чотири основних структурних елементи: об'єкт, сутність, атрибут і зв'язок.

**Об'єкт** – збірне поняття, деяка абстракція реально існуючого предмета, процесу або явища, про яке необхідно зберігати інформацію в системі. Об'єктами в моделях предметної галузі можуть бути як матеріальні (співробітники установи, вироби підприємства та ін.), так і нематеріальні об'єкти (опис деякого явища, опис структур даних, які використовує система, та ін.).

У моделях використовують поняття «сутність» (клас або тип об'єкта) і «екземпляр сутності» (власне об'єкт). Об'єкти, які мають однаковий набір атрибутів, належать до однієї сутності.

**Сутність** – множина однорідних об'єктів предметної області.

Окремі об'єкти сутності (елементи) називають екземплярами сутності.

Таким чином, сутність визначає набір однорідних об'єктів, а поняття «екземпляр сутності» стосується конкретного об'єкта в наборі. Наприклад, типом об'єкта (сутністю) може бути СТУДЕНТ, а екземплярами – Сидоренко О.І., Петренко М.М. та ін.

**Атрибутом** називають поіменовану характеристику об'єкта. Атрибут набуває значень з деякої визначеної множини. У моделі він є засобом, за допомогою якого визначають властивості об'єкта. Наприклад, для опису властивостей об'єкта (сутності) СТУДЕНТ можуть бути використані такі атрибути: ПРІЗВИЩЕ, ІМ'Я,

ПО-БАТЬКОВІ, РІК\_НАРОДЖЕННЯ і ГРУПА. Для задання атрибута в моделі йому необхідно присвоїти ім'я, подати смисловий опис атрибута, визначити множину його допустимих значень і роль, тобто вказати, для чого його використовують.

Набір атрибутів, що однозначно ідентифікує конкретний екземпляр сутності, називають **ключовим**.

**Зв'язок** – засіб, за допомогою якого подають відношення між об'єктами (сутностями), наявними у предметній області. Тип зв'язку розглядають між типами об'єктів (сутностей), а конкретний екземпляр зв'язку певного типу – між конкретними екземплярами типів об'єктів.

Між об'єктами можуть існувати бінарні (зв'язки між двома об'єктами), тернарні (між трьома об'єктами) і в загальному випадку – n-арні зв'язки. Найчастіше трапляються бінарні зв'язки. Розглянемо види бінарних зв'язків між екземплярами об'єктів різного типу. Розрізняють три види зв'язків між об'єктами, які позначають так: один-до-одного, один-до-багатьох і багато-до-багатьох.

Один-до-одного. Так називають зв'язок між об'єктами (сутностями), при якому кожний об'єкт пов'язаний з одним і тільки одним іншим об'єктом. Розглянемо як приклад два об'єкти: СТУДЕНТ і СТУД\_КВИТОК. Між цими об'єктами існує найпростіший зв'язок. Відомо, що номер студентського квитка вибирають таким чином, щоб кожний студент мав свій унікальний номер квитка. І навпаки, кожному номеру студентського квитка відповідає тільки один студент. Отже, між об'єктами СТУДЕНТ і СТУД\_КВИТОК існує зв'язок типу один-доодного.

Один-до-багатьох (або багато-до-одного). Так називають зв'язок між об'єктами (атрибутами), при якому один об'єкт (сутність) може бути зіставлений з одним з об'єктів із певної групи.

Багато-до-багатьох – найскладніший вид зв'язку між об'єктами (сутностями), при якому один об'єкт із однієї групи може бути зіставлений з одним з об'єктів із іншої групи. Він може існувати у співвідношенні об'єктів (сутностей) СТУДЕНТ–ВИКЛАДАЧ. Кожний студент навчається у багатьох викладачів, і кожний викладач читає лекції багатьом студентам.

На інфологічному етапі проектування бази даних описати інформаційну модель предметної області можна за такою схемою:

**1.** Постановка завдання. Визначити мету створення бази даних, описати предметну область, для якої буде створюватися база даних, визначити потенційних користувачів бази даних.

**2.** Створити описову інформаційну модель бази даних, у якій виділити сутності майбутньої бази даних, описати зв'язки між ними.

Дуже важливою властивістю моделі «сутність-зв'язок» є те, що вона може бути подана у вигляді графічної схеми (ER-діаграми), зокрема її часто реалізують у CASE-системах (Computer Aided Systems Engineering). Це значно полегшує аналіз предметної області і проектування БД.

На основі аналізу предметної області визначаються основні об'єкти предметної області, будується схема бази даних у вигляді ER-діаграм. На схемі в графічній формі відображаються зв'язки між об'єктами та характеристики цих зв'язків. Потім за чіткими правилами здійснюється перехід від ER-діаграм до таблиць бази даних, здійснюється наповнення таблиць атрибутами і перевірка їх на виконання умов нормалізації. Визначаються ключові атрибути таблиць та зв'язки між таблицями. Результатом проектування є схема реляційної бази даних.

Існує декілька стандартизованих нотацій, способів позначення елементів на діаграмі «сутність-зв'язок», кожна з яких має свої позитивні риси.

Набір умовних позначень типів сутності, властивостей екземплярів сутностей, зв'язків називають нотацією (англ. notation – позначення, зображення умовними знаками).

Розглянемо дві нотації: нотація Пітера Чена та нотація «пташина лапка» (або «вороняча лапка»), запропонована Гордоном Еверестом у 1976 р. під назвою «обернена стрілка». Позначення, які використовують при їх застосуванні, наведено на рис. 1. В обох нотаціях сутність зображують на схемі прямокутником, у полі якого вказують її ім'я (в однині, в основному великими літерами).

Для більшої конкретики всередині можуть вказувати і приклад екземпляра сутності. Зв'язки між сутностями позначають лініями і надають їм імена. Для назв зв'язків використовують дієслова. У моделі Чена для назви зв'язку в середину лінії зв'язку між сутностями вводять графічний елемент (ромб) з текстом, що описує тип зв'язку. В нотації «пташина лапка» назву вказують в розриві чи біля лінії.

У моделі Чена при зображеннях типів зв'язку при частині, що відповідає «1» пишуть цю цифру, а при частині, що відповідає «M» цю літеру.

У нотації «пташина лапка» для «1» використовують риску, що вертикально перекреслює лінію зв'язку, для «M» зображення трипальцевої пташиної лапки (звідки і походить назва нотації). Для зв'язку N:M у цій нотації «лапки» стоять на обох кінцях лінії зв'язку.

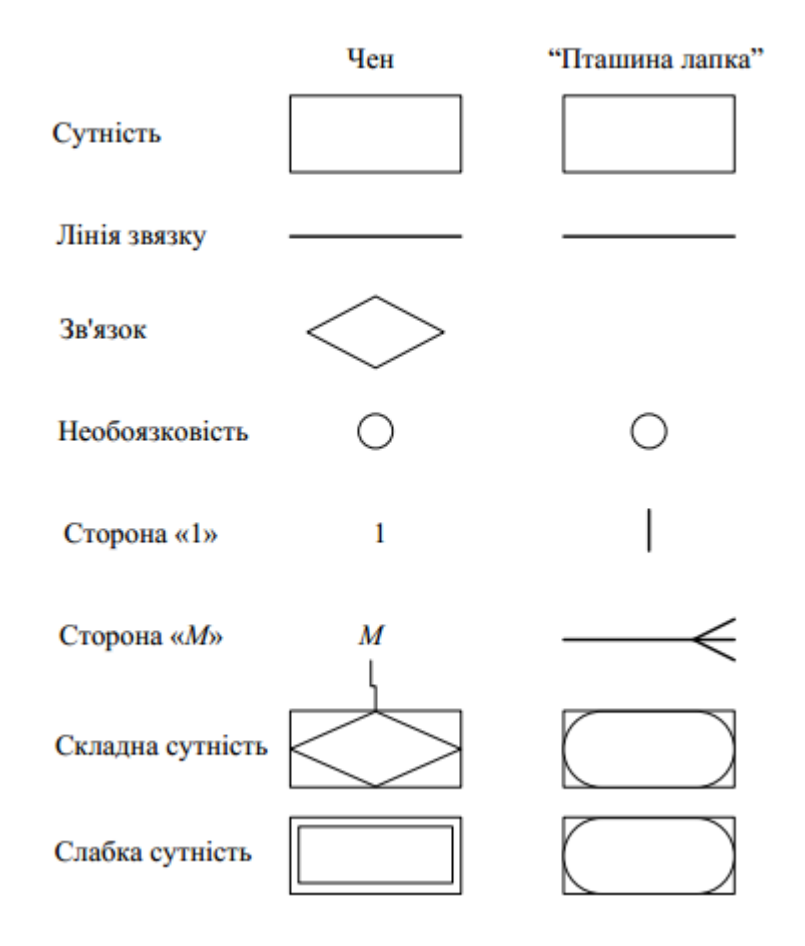

Рис. 1.1. Позначення елементів на ER-діаграмах Чена і «пташина лапка»

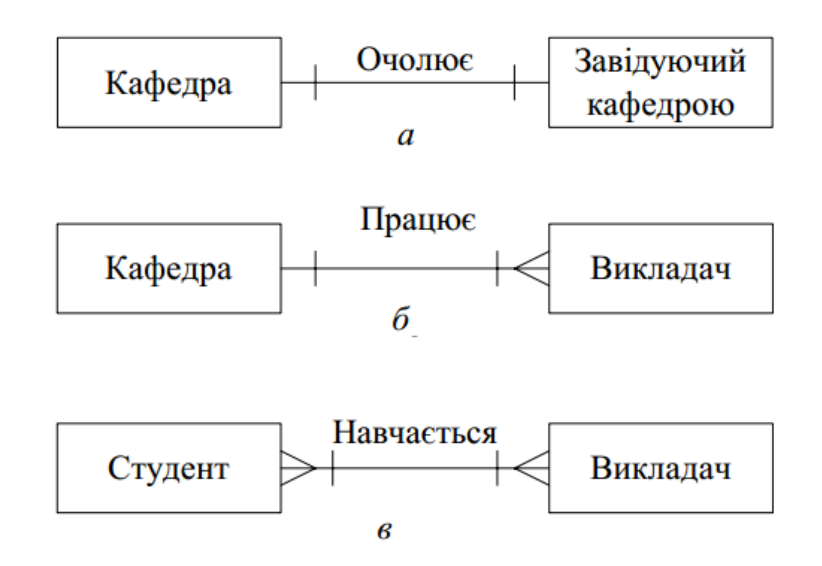

Рис. 1.2. Представлення зв'язків між відношеннями на діаграмі «пташина лапка»: а −1:1; б −1:M; в −N:M

**Приклад.** Сутність **Викладач** може мати такі атрибути: Табельний номер, Прізвище, Ім'я, По батькові, Посада, Вчений ступінь. У наведеному прикладі для сутності **Викладач** ключем буде Табельний номер, оскільки для всіх викладачів табельні номери різні.

Екземпляром сутності **Викладач** буде опис конкретного викладача. Загальноприйняте позначення сутності − прямокутник (рис.3 ).

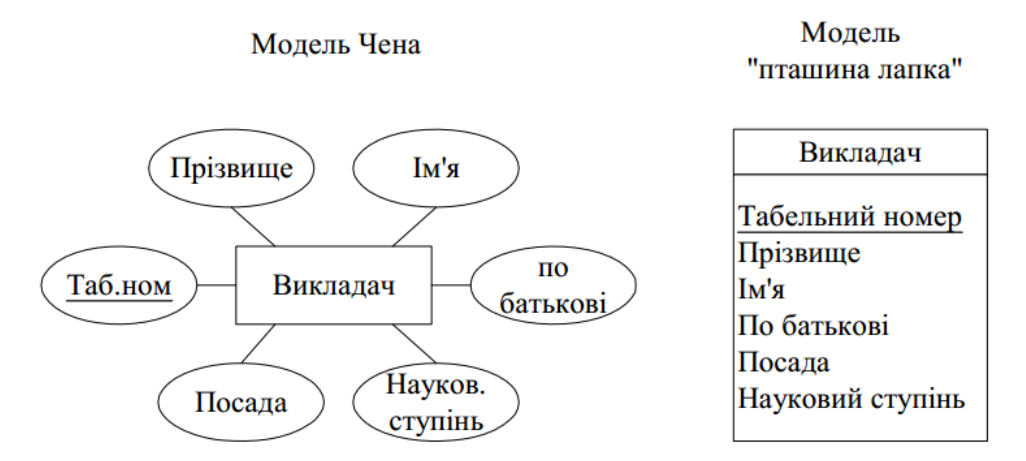

Рис. 1.3. Представлення сутностей і атрибутів у ER-діаграмах П. Чена і ER-діаграмах "пташина лапка"

#### **1.2. [Місце і роль теми «Бази даних» у шкільному курсі інформатики](file:///G:/Дипломна!!!.doc%23_1.2_Місце_і)**

#### **1.2.1. Аналіз навчальних програм з інформатики**

В навчалній програмі з інформатики 5-9 класів 2017року для учнів які не вивчали інформатику в початкових класах вивчення теми баз даних не заплановане.

А от в навчалній програмі з інформатики 5-9 класів 2017року для учнів які вивчали інформатику в початкових класах вивчення теми бази даних вивчаєтьсяв 9 класі. Взагало в 9 класі відводиться 70 годин по дві години на тиждень. Зміст навчального матеріалу: Поняття та призначення баз даних. Поняття таблиці, поля, запису, ключа таблиці. Додавання, видалення, редагування даних у базі. Фільтрація та сортування даних у таблицях. Автоматизоване створення запитів у базі даних.

Навчальна програма поглибленого вивчення інформатики для учнів 8-9 класів

Ця програма розроблена відповідно до Державного стандарту базової і повної загальної середньої освіти, затвердженого постановою Кабінету Міністрів України від 23 листопада 2011 року №1392 і спрямована на реалізацію мети і завдань освітньої галузі "Технології", визначених у ньому. Програма призначена для переважного використовування у спеціалізованих школах із поглибленим вивченням предметів технічного (інженерного) циклу і спеціалізованих школах, гімназіях, ліцеях, колегіумах, класах з поглибленим вивченням окремих предметів, зокрема природничо-математичного і технічного (інженерного) спрямування (Додаток 5 і Додаток 8 до Наказу МОНмолодьспорт №409 від 03.04.12 року "Про затвердження Типових навчальних планів загальноосвітніх навчальних закладів ІІ ступеня") [34]. Навчальна програма складається з: пояснювальної записки, у якій визначено мету й завдання навчання інформатики в основній школі, схарактеризовано надпредметну й предметну складові ІКТкомпетентностей, структуру навчального процесу й умови навчання інформатики,

подано розподіл навчальних годин на вивчення розділів програми; зміст навчального матеріалу, передбачувані результати навчання й критерії оцінювання навчальних досягнень учнів.

Інформатика – фундаментальна наука про методи, засоби й технології опрацювання інформації, яка разом з речовиною й енергією належить до основних понять, на яких будується сучасна наукова картина світу. Інформатика є теоретичною платформою розроблення й використання інформаційних і комунікаційних технологій, які є одним із найголовніших досягнень сучасної цивілізації і важливою продуктивною силою сучасного суспільства.

Мета навчання інформатики в основній школі полягає в розвитку особистості учнів, підготовці їх до активного життя й праці в інформаційному суспільстві. Мета досягається завдяки формуванню в учнів наукового світогляду, інформаційної культури, алгоритмічного й критичного стилів мислення, інформатичних і ключових компетентностей, розвитку творчих здібностей, умінь і навичок працювати із сучасними засобами інформаційних і комунікаційних технологій. Зміст навчального предмету спрямовано на опанування учнями наукових основ інформатики, відповідних фундаментальних понять, принципів побудови й функціонування засобів інформаційних і комунікаційних технологій, оволодіння ними .

Завдання навчання предмету інформатика в основній школі полягають у тому, щоб: – сформувати в учнів базові знання про інформацію та інформаційні процеси, значення інформації і знань на сучасному етапі розвитку інформаційного суспільства; – надати учням основні історичні відомості про розвиток інформатики і засобів обчислювальної техніки, внесок зарубіжних і вітчизняних учених у їх розвиток; – сформувати в учнів уміння використовувати програмні й інформаційнокомунікаційні засоби в навчальній та повсякденній діяльності; – забезпечити оволодіння учнями основами інформаційної культури; – сформувати вміння творчо виконувати навчальні завдання, розробляти раціональні алгоритми виконання і здійснювати аналіз їх виконанняю. Набуті учнями в процесі навчання інформатики знання, уміння і навички забезпечать підґрунтя для формування в учнів предметної інформатичної компетентності і ключових компетентностей, передбачених Державним стандартом базової і повної загальної середньої освіти. Набуті учнями в результаті навчання компетентності надають їм змогу: пояснювати властивості інформації й закономірності інформаційних процесів; оволодіти основними методами наукового пізнання; - розуміти наукові основи опрацювання відомостей, застосовувати основні поняття, пов'язані з алгоритмізацією опрацювання даних, управління об'єктами і процесами; - бути готовим до активної життєдіяльності в умовах інформаційного суспільства, стати в майбутньому не лише повноцінним членом такого суспільства, а й його творцем; - використовувати набуті знання в подальшій навчальній та практичній діяльності в умовах інформаційного суспільства.

Структура навчальної програми Курс поглибленого вивчення предмету «Інформатика» розрахований на 280 годин за рахунок інваріантної і варіативної частин навчального плану (Рис. 1.4).

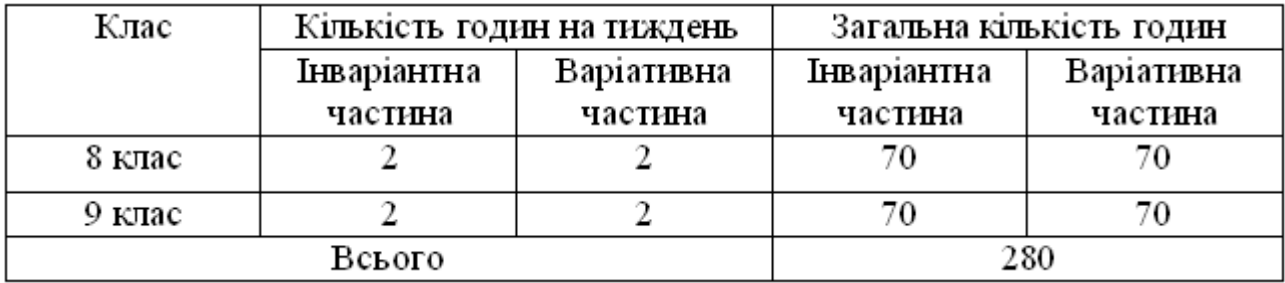

#### Рис. 1.4

Решту годин варіативної частини навчального плану рекомендується використовувати для навчання (у формі факультативів) розділів математики, які необхідні для кращого сприйняття учнями навчального матеріалу з інформатики. Відповідно до Державного стандарту базової і повної загальної середньої освіти курс «Інформатика» будується за такими змістовими лініями:

- інформація, інформаційні процеси, системи, технології;
- комп'ютер як універсальний пристрій для опрацювання даних;
- комп'ютерні мережі;

інформаційні технології створення та опрацювання текстових документів, графічних зображень, числових даних, об'єктів мультимедіа, мультимедійних презентацій, систем управління базами даних;

комп'ютерне моделювання;

основи алгоритмізації та програмування.

У програмі конкретизовано зміст навчального матеріалу для кожного класу і подано відповідні вимоги до навчальних досягнень учнів. Зміст навчання інформатики структуровано за темами із визначенням кількості годин на їх вивчення. Такий розподіл змісту і навчального часу є орієнтовним. Учителю та авторам підручників надається право коригувати послідовність вивчення тем залежно від методичної концепції та конкретних навчальних ситуацій, від рівня підготовки учнів і сформованості у них предметної ІКТ-компетентності, вибудовуючи найбільш доречну для конкретного навчального закладу або класу траєкторію навчання.

Запропонована кількість часу на вивчення кожної теми також є орієнтовною, вчитель може її змінювати (до 15 % від загального навчального часу для кожного 5 класу). При цьому вчитель має забезпечити рівень навчальних досягнень учнів, зазначених у програмі з кожної теми. Характеристика умов навчання Успішне впровадження навчального курсу «Інформатика» залежить від обов'язкової саме для нього складової – стандарту можливостей для навчання, в якому зазначаються обов'язкові умови та ресурси, потрібні для реалізації державних вимог до рівня загальноосвітньої підготовки учнів середнього шкільного віку.

До обов'язкових умов успішного впровадження курсу слід віднести:

підготовленість учителів інформатики до поглибленого викладання курсу «Інформатика»;

забезпечення навчального закладу сучасною комп'ютерною технікою й програмним забезпеченням відповідно до чинних норм (специфікацій навчальних комп'ютерних комплексів (НКК);

під'єднання до Інтернету всіх комп'ютерів НКК, якість якого забезпечує виконання кожним учнем завдань роботи із сервісами Інтернету, та наявність у навчальному закладі локальної комп'ютерної мережі.

При вивченні предмета кожний урок проводиться із використанням комп'ютерів, тому на кожному уроці класи діляться на підгрупи так, щоб кожен учень був забезпечений індивідуальним робочим місцем за комп‗ютером, але не менш як 8 учнів у підгрупі.

Перелік необхідних програмних засобів:

- операційна система з графічним інтерфейсом;
- $\bullet$  архіватор;
- антивірусна програма;
- векторний графічний редактор;
- растровий графічний редактор;
- текстовий процесор;
- редактор презентацій;
- редактор публікацій;
- програми для опрацювання об'єктів мультимедіа;
- табличний процесор;
- система управління базами даних;
- програма для створення карт знань;
- програми для опрацювання аудіо- та відеоданих і розроблення потокових

презентацій;

- електронні словники та програми-перекладачі;
- веб-браузер;
- навчальне середовище виконання алгоритмів;
- програми для розвитку логічного та критичного мислення;
- розвиваючі програми;

комп'ютерні програми для підтримки вивчення різних навчальних предметів;

системи програмування. Вибір певних операційних систем, програмних та апаратних платформ, програмних засобів здійснює вчитель.

Розподіл навчальних годин на вивчення розділів програми (Рис.1.5).

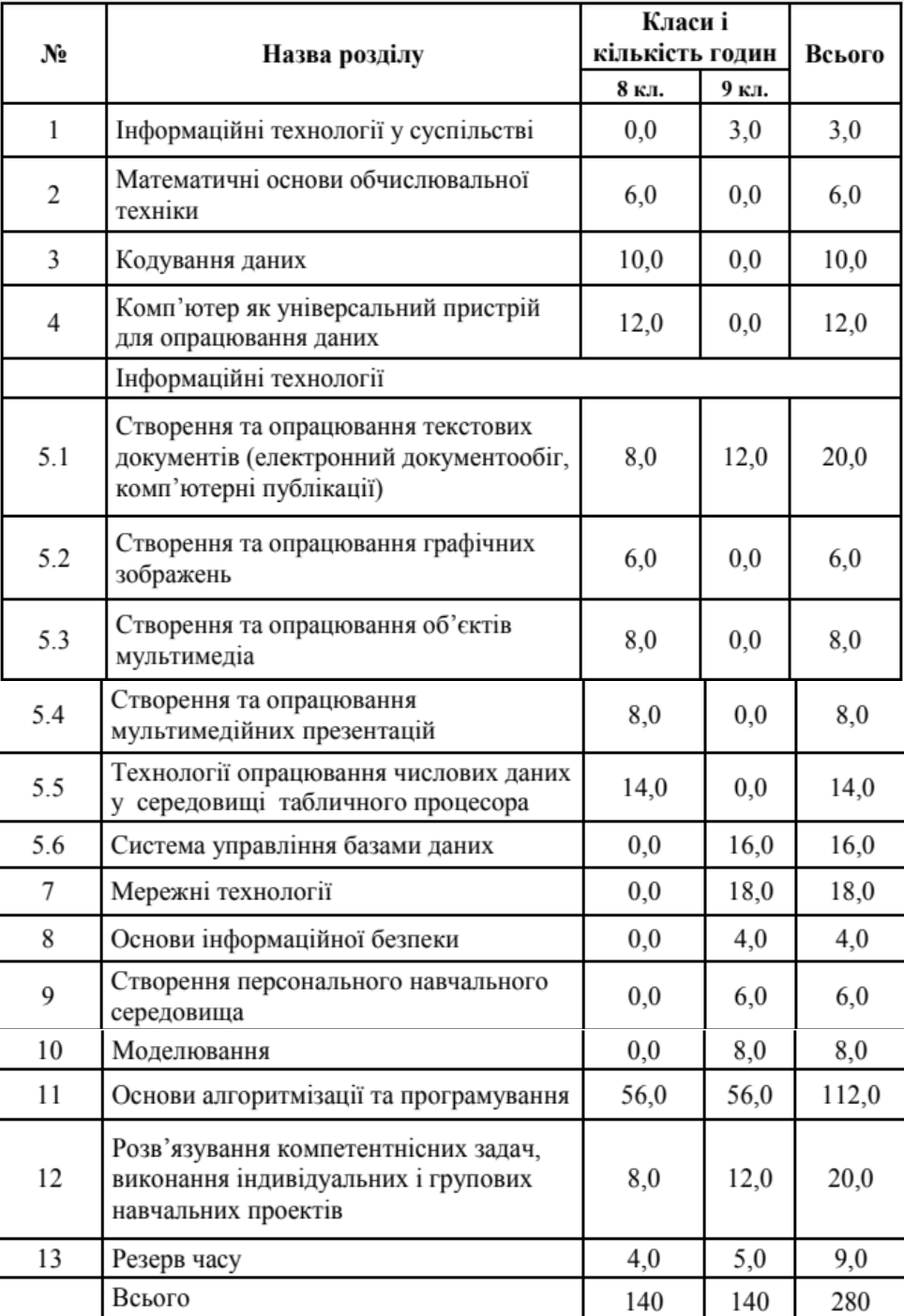

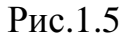

Як бачимо тема бази даних починає вивчатися в 9 класі, на неї відводиться 16 годин. Зміст навчального матеріалу: Поняття бази даних і систем управління

базамиданих ), їх призначення. Типи баз даних.Реляційні (табличні) бази даних. Об'єктитаблиці. Поняття запису, поля. Робота з готовою базою даних. Введення і редагування даних. Типи даних. Створення таблиць. Моделювання зв'язків між записами і таблицями. Ключі і зовнішні ключі. Форми. Введення даних за допомогою форм різного типу. Введення даних за допомогою розкривних списків. Форми з обчисленнями. Пошук потрібних даних в базі даних. Запити. Запити на вибірку даних. Конструювання умов відбору за даними однієї та кількох таблиць. Параметричні запити. Запити на змінення. Запити з обчисленнями. Звіти. Звіти з обчисленнями. Практична робота №21. Робота з готовою базою даних. Введення і редагування даних . Практична робота №22. Пошук даних в базі даних. Використання запитів і фільтрів. Практична робота №23. Запити та їх використання. Практична робота №24. Створення звітів.

#### **Навчальна програма 10-11 класів рівня стандарту.**

Програма розрахована на вивчення інформатики в 10–11 класах загальноосвітніх навчальних закладів як вибірково-обов'язкового предмету навчального плану в обсязі до 105 годин, з яких 35 годин складає інваріантний базовий модуль [34].

Тема бази даних вивчається в вибірково-обов'язковий курсі в такому модулі: інформаційні технології в суспільстві

Зміст навчального матеріалу: Поняття бази даних і систем керування базами даних, їх призначення. Реляційні бази даних, їхні об'єкти. Ключі й зовнішні ключі. Зв'язки між записами і таблицями. Визначення типу зв'язку. Створення таблиць. Введення і редагування даних різних типів. Впорядкування, пошук і фільтрування даних. Запити на вибірку даних.

Інваріантний базовий модуль містить тему бази даних з таким змістом навчального матеріалу: Поняття моделі подання даних, основні моделі подання даних. Поняття бази даних. Поняття, призначення й основні функції систем управління базами даних. Модель «сутність-зв'язок» предметної області. Поняття сутності, атрибута, ключа, зв'язку. Класифікація зв'язків за множинністю та обов'язковістю Основні об'єкти БД. Поняття таблиці, поля, запису. Створення

таблиць, означення полів і ключів у середовищі СКБД. Властивості полів, типи даних. Відображення моделі «сутність-зв'язок» на базу даних. Підтримка обмежень цілісності в БД. Відображення моделі явища (сутності) структурою запису (рядка таблиці). Введення даних у базу. Створення інтерфейсу користувача для введення даних у базу. Створення й виконання запитів на вибірку, додавання, оновлення й видалення даних. Основи мови запитів SQL. Групування даних. Імпорт та експорт бази даних.

Навчальна програма профільного вивчення інформатики для учнів 10-11 класів містить тему бази даних тільки в 11 класі. На вивчення інформатики в 11 класі відводиться 175 годин на рік, тобто 5 годин на тиждень.

Зміст навчального матеріалу: Поняття моделі даних, основні моделі даних. Поняття бази даних. Поняття, призначення й основні функції систем управління базами даних. Модель «сутність-зв'язок» предметної області. Поняття сутності, атрибута, ключа, зв'язку. Класифікація зв'язків за множинністю та обов'язковістю. Основні об'єкти БД. Поняття таблиці, поля, запису. Створення таблиць, визначення типів даних полів і ключів у середовищі СКБД. Властивості полів, типи даних. Відображення моделі «сутність-зв'язок» на базу даних. Підтримка обмежень цілісності в БД. Введення даних у базу, їх фільтрація, редагування та видалення. Створення інтерфейсу користувача для введення даних у базу. Створення й виконання запитів на вибірку, додавання, оновлення й видалення даних. Основи мови запитів SQL. Групування даних. Імпорт та експорт даних .

# **Навчальна програма поглибленого вивчення інформатики для учнів 10-11 класів**

Дана програма розроблена на основі Закону України «Про загальну середню освіту», з урахуванням запровадження 11-річного терміну здобуття повної загальної середньої освіти та відповідно до наказу Міністерства освіти і науки України від 27.08.2010р. №834 "Про затвердження Типових навчальних планів загальноосвітніх навчальних закладів ІІІ ступеню". Дана програма є логічним продовженням програми поглибленого вивчення інформатики, затвердженої Міністерством освіти і науки України №122 від 22.02.2008р. "Про надання навчальним програмам грифа "Затверджено Міністерством освіти і науки України" [34]. Програма ставить за мету:

― розвиток логічного, аналітичного мислення та основних видів розумової діяльності: уміння використовувати індукцію, дедукцію, аналіз, синтез, робити висновки, узагальнення;

― формування теоретичної бази знань учнів щодо процесів перетворення, передавання та використання інформації, розкриття значення інформаційних процесів у формуванні сучасної системно-інформаційної картини світу, розкриття ролі інформаційних технологій в розвитку сучасного суспільства;

― розвиток уміння розв'язувати змістовні задачі різного рівня складності, олімпіадні задачі, користуючись відомими теоретичними положеннями, математичним апаратом, літературою та комп'ютерною технікою;

― підготовку учнів до участі в олімпіадах, конкурсах, турнірах, науковопрактичних конференціях, конкурсах-захистах науково-дослідницьких робіт різного рівня та інших інтелектуальних змаганнях;

― доведення вивчення інформатики до творчого рівня;

― бачення учнями можливостей використання набутих знань у їх майбутній професії;

― інтеграцію інформатики з іншими предметами, що викладаються в навчальних закладах.

Мета курсу досягається через практичне оволодіння учнями навичками роботи з основними складовими сучасного програмного забезпечення комп'ютерів, ознайомлення з функціональним призначенням основних пристроїв комп'ютера, з основами технологій розв'язування задач за допомогою комп'ютера, починаючи від їх постановки й побудови відповідних інформаційних моделей і завершуючи інтерпретацією результатів, отриманих за допомогою комп'ютера.

Характерною особливістю структури даної навчальної програми є те, що вона складається з двох паралельних змістовних ліній: сучасних інформаційнокомунікаційних технологій (ІКТ) та основ алгоритмізації та програмування (ОАП). Обидві ці лінії тематично взаємопов'язані і послідовно узгоджені. Це дозволяє підготувати учнів до сприйняття нового матеріалу взаємопов'язаних частин обох паралельних змістовних ліній. Слід також зазначити, що обидві змістовні лінії паритетно збалансовані за часом їх викладання, тобто на викладання курсів ІКТ та ОАП відводиться майже однакова сумарна кількість годин.

Ще однією з головних ідей, покладених у розробку програми, є стимулювання самостійної роботи учнів шляхом виконання власних проектів протягом вивчення всіх розділів і тем курсу. Це в першу чергу спонукає до розвитку їх творчого креативного мислення під час опанування курсу поглибленого вивчення інформатики. На передній план даної програми з методичної точки зору виноситься мотиваційна діяльність кожного учня. Інформатика особлива тим, що вона одночасно є і самостійною наукою і прикладною. Саме тому у програмі відображений наскрізний зв'язок тем курсу з іншими предметами шкільного компоненту через виконання практичних, лабораторних робіт, розробки власних проектів.

Програма курсу розрахована на вивчення інформатики за варіантом постійного використання комп'ютерів. Вивчення курсу сплановано на 4 роки (8- 11 кл.) з розрахунку 560 годин (3 години на тиждень у 8-9 класах, 5 годин на тиждень у 10-11 класах). Програмою поглибленого вивчення інформатики передбачено розширення і поглиблення розділу алгоритмізації та програмування. Саме це дасть можливість вчасно здійснювати ґрунтовну та якісну підготовку учнів до участі в олімпіадах, конкурсах, турнірах, науково-практичних конференціях, конкурсах-захистах науково-дослідницьких робіт різного рівня.

З 10-го класу в розділі алгоритмізації учні ознайомлюються з методами складання алгоритмів та їх аналізом, а саме з технікою програмування, основами теорії графів, динамічного програмування, обчислювальної геометрії тощо. В 11 му класі передбачено виконання учнями проектних робіт, яким передує знайомство з об'єктно-орієнтованими середовищами програмування. Під час роботи над індивідуальними проектами учні знайомляться з процесом розробки планусценарію проекту, створенням документації до нього, готуються до захисту розробленого проекту та на завершення повного курсу ОАП захищають його. Це дозволяє розвинути в учнів креативність мислення, уміння та навички самостійної пошукової роботи, роботи з літературою, підготовки наукової доповіді, презентації та захисту власного проекту перед загалом учнів та вчителів.

Головною особливістю даної програми є те, що, як було зазначено вище, вона складається з двох паралельних змістовних ліній, які одночасно є взаємопов'язаними та узгодженими щодо тематичного змісту взаємозалежних розділів.

Основною формою навчальних занять у класах з поглибленим вивченням інформатики залишаються уроки різних типів: вивчення нового навчального матеріалу, удосконалення знань та формування умінь при розв'язуванні задач, узагальнення та систематизація знань, контроль та корекція знань. Рекомендується використовувати такі форми організації навчання: уроки-лекції, уроки-семінари, заліки, практичні заняття різного типу, як то індивідуальні, роботу в групах тощо. Під час поглибленого вивчення курсу інформатики передбачаються такі практичні форми занять: уроки розв'язування задач, лабораторні роботи, роботи над проектними задачами. Для більш ефективного використання навчального часу при вивченні інформатики рекомендується застосування спарених уроків. Для більш зручної організації таких уроків у програмі для вивчення всіх тем передбачена парна кількість годин основного навчального часу.

Окремо слід зазначити відмінність між практичними та лабораторними роботами, які передбачені у програмі як одна із форм звітності учнів за набуті знання з окремих тем. Практична робота може виконуватися учнями як індивідуально, так і в групах, відповідно до обраної вчителем методики. Її виконання передбачає реалізацію конкретного однакового для всіх учнів завдання протягом нетривалого часу на уроці і призначене для поточного 9 закріплення нового матеріалу, вироблення практичних навичок. У свою чергу лабораторні
роботи рекомендуються до виконання учнями самостійно за індивідуальними завданнями. Вони передбачають ведення дослідження у зошиті з окремої теми по кожній лабораторній роботі із зазначенням постановки задачі, опису розробленого алгоритму, підібраних власних тестів, результатів тестування, аналітичного дослідження отриманих результатів, порівняння з результатами інших альтернативних методів розв'язання поставленої задачі (наприклад, методи сортування), остаточних висновків. Результатом виконання лабораторної роботи є її захист у вчителя. Такий захист на вибір вчителя може бути проведений індивідуально з окремими учнями, або у груповому інтерактивному режимі. У програмі лабораторні роботи передбачені лише із тих тем, які дозволяють учням провести відповідну дослідницьку роботу. У змістовній лінії ІКТ по завершенні кожної теми передбачається розробка учнями власних мініпроектів, якими поповнюються власні бібліотеки навчальних завдань. По завершенні всього курсу поглибленого вивчення інформатики ці наробки використовуються учнями під час роботи над завершальним проектом. Теми такого глобального проекту пропонуються самими учнями та узгоджуються з вчителем, або ж є результатом співпраці з іншими вчителями-предметниками, а також сторонніми організаціями, фірмами тощо. Залежно від типу комп'ютерної техніки, складу наявного навчальнометодичного та програмного забезпечення вчитель може самостійно добирати методичні шляхи розв'язання освітніх завдань курсу, змінювати кількість годин, необхідних для засвоєння навчального матеріалу з окремих тем програми.

Відповідно до обраної методики вивчення курсу вчитель може добирати відповідні навчальні посібники та дидактичне забезпечення з переліку літератури, рекомендованої Міністерством освіти і науки України, віддаючи перевагу тим чи іншим з них або ж певним чином поєднуючи їх. Критерії оцінювання навчальних досягнень визначаються через виконання учнями практичних та лабораторних робіт, захист власних проектних робіт з різних тем, проведення учителем тематичного оцінювання знань учнів як підсумковий етап з окремих тем або групи послідовних тем.

Початковий рівень навчальних досягнень визначається у разі репродуктивної діяльності учня, а саме визначення ним основних понять теми, повторення прикладів, що наводилися вчителем, виконання практичних завдань, що розглядалися на уроці під час ознайомлення з новим матеріалом, виконання лабораторних робіт у повній відповідності з вказівками вчителя та під його керівництвом. При розробці проектів учень бере участь у групах за визначеною вчителем темою.

Середній рівень навчальних досягнень передбачає самостійне виконання учнем завдань, подібних до тих, що розглядалися вчителем під час подання нового матеріалу. Учень також орієнтується в теоретичному матеріалі, відповідає на запитання вчителя не лише в тій послідовності, в якій подавався новий матеріал, виконує практичні та лабораторні роботи частково самостійно, використовуючи тести, запропоновані вчителем. Розробку проектів учень виконує під керівництвом та постійним контролем вчителя за визначеною ним темою.

Достатній рівень навчальних досягнень демонструють учні, які орієнтуються у навчальному матеріалі нової теми, відповідаючи на запитання вчителя, самостійно виконують практичні та лабораторні роботи, підбираючи для цього власні тести, ґрунтовно аналізують отримані результати. Під час роботи над проектами учні працюють самостійно під керівництвом вчителя.

Високий рівень навчальних досягнень учнів визначається у разі вільної орієнтації у новому навчальному матеріалі з можливою участю при його викладенні вчителем під час уроку, розуміння взаємопов'язаності різних тем всієї програми, самостійного творчого виконання практичних та лабораторних робіт, аналітичного підходу до аналізу отриманих результатів, самостійної проектної роботи, участі в інтелектуальних змаганнях з інформатики (олімпіади, конкурси, конференції, турніри, захисти наукових робіт тощо).

Для роботи за програмою поглибленого вивчення інформатики за технологічним напрямом (профіль інформаційно-технологічний) в 10-11 класах відповідно до Типового навчального плану загальноосвітніх навчальних закладів з українською мовою навчання для класів з поглибленим вивченням окремих

предметів рекомендується використати години основної складової у кількості 1 година на тиждень та 4 години на тиждень з додаткового часу на поглиблене вивчення предметів з обов'язковим поділом класу на групи відповідно до наказу Міністерства освіти і науки України від 20.02.2002р. №128 "Про затвердження Нормативів наповнюваності груп дошкільних навчальних закладів (ясел-садків) компенсуючого типу, класів спеціальних загальноосвітніх шкіл (шкілінтернатів), груп подовженого дня і виховних груп загальноосвітніх навчальних закладів усіх типів та Порядку поділу класів на групи при вивченні окремих предметів у загальноосвітніх навчальних закладах".

Зміст навчальної програми поглибленого вивчення інформатики для учнів 10-11 класів, що складається з двох паралельних змістовних ліній, можна представити у вигляді такої таблиці (табл 3):

#### Таблиця 1.1

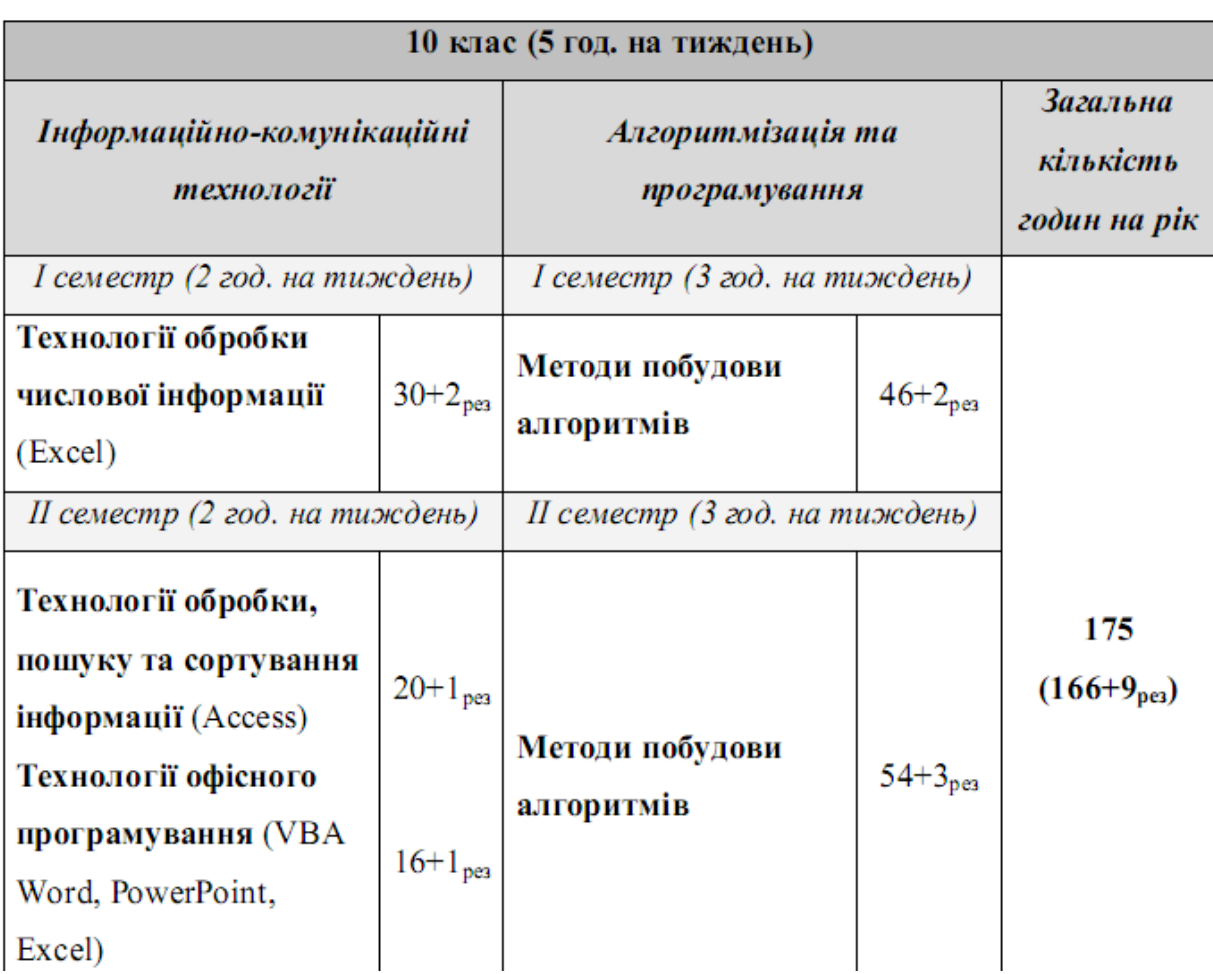

Продовж, табл.1.1

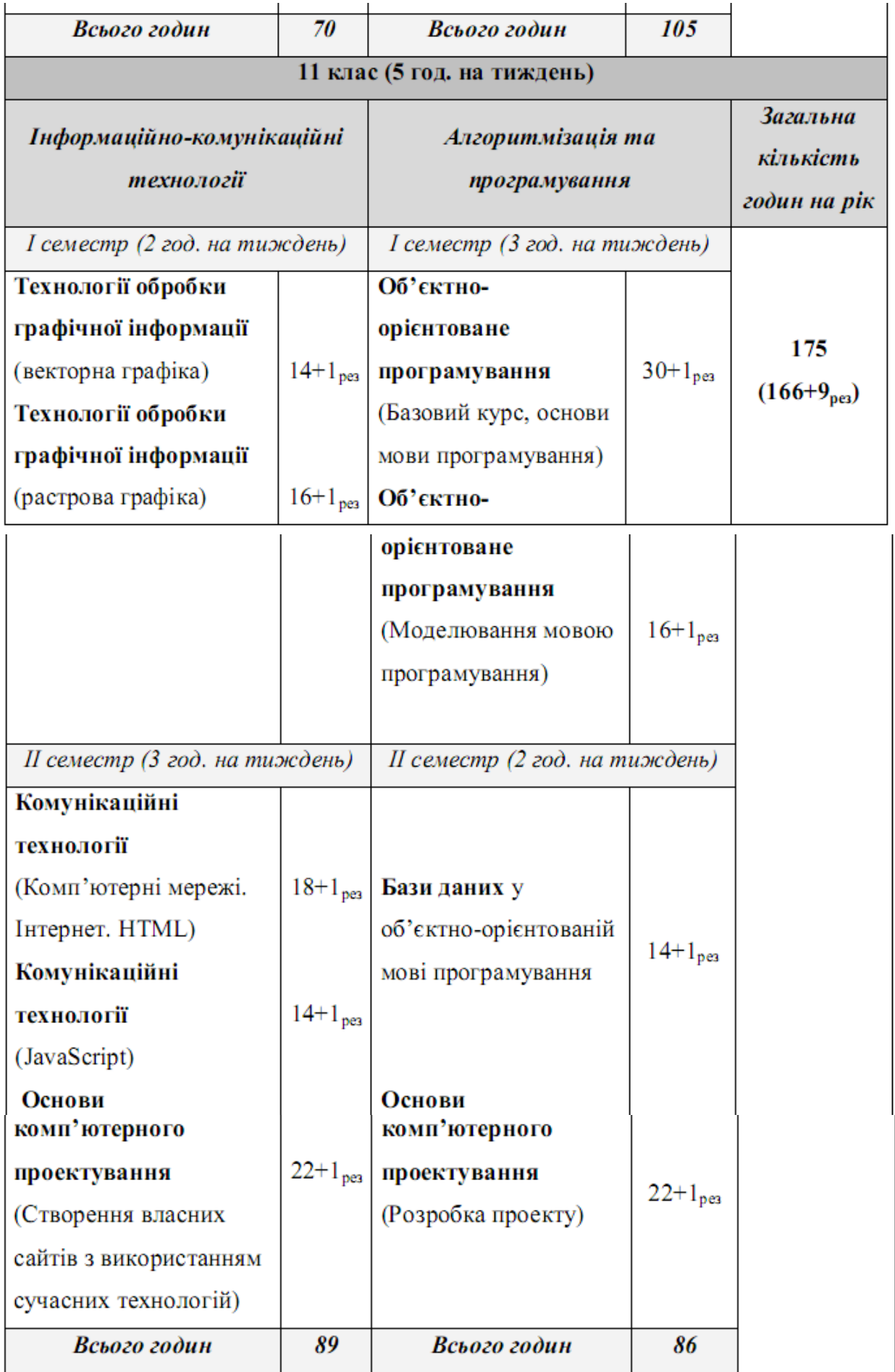

В 10 класі на поглибленому рівні бази даних вивчаються в другому симестрі в змістовій лінії «Інформаційно-комунікаційні технології» в розділі «Технології обробки, пошуку та сортування інформації»на який виділяється 20 годин. Всі ці 20 годин йдуть на вивчення теми «Використання СУБД Access для обробки, пошуку та сортування інформації», тобто 2 години на тиждень.

Зміст навчального матеріалу теми: концепція баз даних; класифікація баз даних; реляційні бази даних; структура бази даних; поняття таблиці, запису, поля, значення; СУБД Access; об'єкти Access; режими роботи з Access; таблиці; створення таблиць та засоби їх редагування; зв'язки між таблицями; нормалізація баз даних; запити; запити на вибірку; параметричні запити; обчислення у запитах; підсумкові запити; запити на зміну; форми; засоби створення форм; структура форми; створення та редагування зв'язаних полів; звіти; автозвіти; структура звіту; сортування та групування у звіті; макроси; створення макросів; створення кнопки, яка запускає макрос у формі; диспетчер кнопочних форм; стиснення бази даних; поповнення власної бібліотеки навчальних завдань Практичні роботи: «Створення таблиці бази даних» «Створення зв'язків між таблицями» «Створення бази даних з різними типами запитів» «Створення бази даних з різними типами форм» «Створення звітів» «Створення макросів» «Створення кнопочної форми. Стиснення бази даних » Лабораторна робота: «Створення бази даних за власним проектом»

В 11 класі на поглибленому рівні бази даних вивчаються в другому симестрі в змістовій лінії «Алгоритмізація та програмування» в розділі «Об'єктноорієнтоване програмування», на який виділяється 46 годин. З цих 46 годин 14 годин йдуть йдуть на вивчення теми «Бази даних у об'єктно-орієнтованої мові програмування», тобто 2 години на тиждень.

Зміст навчального матеріалу теми: типи баз даних; локальна та видалена бази даних; структура бази даних; псевдонім бази даних; сервер InterBase (установка сервера InterBase, утиліта IBConcole); доступ до локального сервера бази даних, до видаленого сервера бази даних; підключення до серверу; створення бази даних; створення та введення даних у таблицю; управління доступом до бази

даних; розробка програми управлення базою даних; використання ODBC– компонентів при розробці програм; поповнення власної бібліотеки навчальних завдань Практична робота: «Створення локальної бази даних» Лабораторна робота: «Проектування та створення власної бази даних»

Критерії оцінювання навчальних досягнень визначаються через виконання учнями практичних та лабораторних робіт, захист власних проектних робіт з різних тем, проведення учителем тематичного оцінювання знань учнів як підсумковий етап з окремих тем або групи послідовних тем. Початковий рівень навчальних досягнень визначається у разі репродуктивної діяльності учня, а саме визначення ним основних понять теми, повторення прикладів, що наводилися вчителем, виконання практичних завдань, що розглядалися на уроці під час ознайомлення з новим матеріалом, виконання лабораторних робіт у повній відповідності з вказівками вчителя та під його керівництвом. При розробці проектів учень бере участь у групах за визначеною вчителем темою. Середній рівень навчальних досягнень передбачає самостійне виконання учнем завдань, подібних до тих, що розглядалися вчителем під час подання нового матеріалу. Учень також орієнтується в теоретичному матеріалі, відповідає на запитання вчителя не лише в тій послідовності, в якій подавався новий матеріал, виконує практичні та лабораторні роботи частково самостійно, використовуючи тести, запропоновані вчителем. Розробку проектів учень виконує під керівництвом та постійним контролем вчителя за визначеною ним темою. Достатній рівень навчальних досягнень демонструють учні, які орієнтуються у навчальному матеріалі нової теми, відповідаючи на запитання вчителя, самостійно виконують практичні та лабораторні роботи, підбираючи для цього власні тести, ґрунтовно аналізують отримані результати. Під час роботи над проектами учні працюють самостійно під керівництвом вчителя. 11 Високий рівень навчальних досягнень учнів визначається у разі вільної орієнтації у новому навчальному матеріалі з можливою участю при його викладенні вчителем під час уроку, розуміння взаємопов'язаності різних тем всієї програми, самостійного творчого виконання практичних та лабораторних робіт, аналітичного підходу до аналізу отриманих

результатів, самостійної проектної роботи, участі в інтелектуальних змаганнях з інформатики (олімпіади, конкурси, конференції, турніри, захисти наукових робіт тощо).

### **1.2.2. Аналіз підручників з інформатики**

Вибір підручників для вивчення баз даних на поглибленому рівні не багато. Розглянемо їх.

Першим розглянемо підручник «Інформатика для загальноосвітніх навчальних закладів з поглибленим вивченням інформатики : підруч. для 9 кл. загальноосвіт. навч. закл.» авторського колективу В. Д. Руденко, Н. В. Речич, В. О. Потієнко [14].

Підручник однорівневий, він відповідає поглибленому рівню. Підручник містить весь теоретичний матеріал передбачений програмою поглибленого рівня, а також систему вправ на засвоєння і закріплення матеріалу. В підручнику присутні різнорівневі питання для перевірки знань і завдання для самостійного виконання відповідають рівням навчальних досягнень:

— початковий і середній рівні;

— достатній рівень;

— високий рівень.

У тексті використано також позначки:

— означення, висновок

— питання на повторення

— зверніть увагу

— цікаво знати

— завдання для виконання й обговорення в парах або групах

— вправи для домашнього виконання

Підручник складається з чотирнадцяти розділів. Четвертий розділ має назву «Бази даних», цей розділ складається з таких тем: Поняття бази даних. Реляційна модель даних, Загальні відомості про систему Access 2016, Таблиці, Запити, Форми, Звіти.

В кожному параграфі присутній теоретичний матеріал, цікаві відомості про бази даних. Також для цьго розділу в підручнику відводиться 4 практичних роботи.

Підручника для вивченні інформатики на поглибленому рівні для 10 класу немає. А підручник профільного рівня 10 класу за редакцією В. Д. Руденко не включає вивчення теми баз даних.

Підручника для вивчення інформатики на поглибленому рівні в 11 класі теж немає. Але є підручник «Інформатика (профільний рівень): підруч. для 11 кл. загальноосвіт. навч. закл.», який є продовженням та розвитком підручника для 9 класу того самого авторського колективу.

Цей підручник так само як для 9 класу є однорівневим, який відповідає профільному рівню. В підручнику розміщені завдання для самостійного виконання. Описи практичних робіт можна знайти на сайті «Інтерактивне навчання». На цьому ж сайті можна пройти компютерне тестування з автоматичною перевіркою результату.

Різнорівневі питання для перевірки знань і завдання для самостійного виконання відповідають рівням навчальних досягнень:

— початковий і середній рівні;

— достатній рівень;

— високий рівень.

У тексті використано також позначки:

— означення, висновок

— питання на повторення

— зверніть увагу

— цікаво знати

— завдання для виконання й обговорення в парах або групах

— вправи для домашнього виконання

Підручник складається з чотирьох розділів. Перший розділ має назву «Бази даних», цей розділ складається з таких тем: Загальні відомості про систему бази даних; поняття бази даних і системи управніння базами даних,поняття моделі данних; основні відомості про системи управління базами даних Access, таблиці; створення й уведення структури таблиць, ключові поля; індекси, звязування таблиць, введення; пошук і редагування даних у таблиці; Сортуваня і

фільтрування записів. Операції над таблицями; Запити;Загальні відомості про запити; Запити на вибірку даних; запити з функціями і з полями, що обчислюються; Запити з параметрами. Перехресні запити.; Запити на змінення даних; Інтерфейс користувача. Основи мови SQL. Імпорт та експорт даних; Створення інтерфейсу користувача для введення даних у базу даних; Основи мови запитів SQL; Імпорт і експорт обєктів баз даних.

Ще один підручник який можна використати це «Підручник для 11кл. загальноосвіт. Навч. Закл. : академ. Рівень, профільн. Рівень.» авторського колективу Й.Я. Ривкін, Т.І. Лисенко, Л.А. Чернікова, В.В. Шакотьоко [40].

Підручник двохрівневий, відповідає академічному і поглибленому рівню. Складається з 4 розділів, кожний з яких розділено на кілька пунктів. Вивчення кожного розділу починається з короткого вступу, в якому зазначено, про що ви дізнаєтеся під час його вивчення. Усі пункти побудовані за єдиною структурою. На початку пункту наведено кілька запитань, відповіді на які допоможуть вам пригадати вивчене раніше для кращого сприйняття нового матеріалу. У пунктах міститься теоретичний матеріал з кожної теми й опис технології опрацювання даних з викорис-танням відповідних програмних засобів, наведено алгоритми та приклади здійснення основних способів діяльності. У кінці кожного пункту розміщено запитання для самоперевірки отриманих вами знань і перелік практичних завдань для відпрацювання навичок роботи. Для кожного запитання й завдання визначено його рівень складності, який позначається так: – початковий і середній рівні; – достатній рівень; – високий рівень. Завдання підібрано таким чином, щоб послідовно та цілеспрямовано формувати у вас досконалі навички роботи з програмним забезпеченням, вміння самостійно розв'язу вати навчальні задачі з використанням ІКТ, розвивати ваше мислення та навички індивідуальної та колективної роботи. Також у підручнику розміщено завдання обов'язкових практичних робіт, результат виконання яких демонструватиме рівень засвоєння вами навчального матеріалу з певного питання. Для полегшення сприйняття вами навчального матеріалу автори унаочнили підручник схемами, таб лицями, екранними копіями, до підручника включено приклади для демонстрації основних

положень інформатики. Додаткові рубрики підручника «Для тих, хто хоче знати більше», «Це цікаво знати», «Цікаві факти з історії», «Додаткові джерела інформації» допоможуть вам краще зрозуміти і глибше засвоїти основи науки. Це дає змогу використовувати підручник і для самостійного опанування матеріалу. Автори пропонують он-лайн підтримку вивчення курсу інформатики 11-го класу на сайті www.allinf.at.ua, де вчителі та учні зможуть знайти файли-заготовки для виконання практичних завдань, додаткові матеріали до окремих тем, поспілкуватися з авторами на форумі, залишити свої відгуки та пропозиції в гостьовій книзі.

Бази даних вивчаються в третьому розділі даного підручника, який складається з таких тем: Бази даних. Модель «сутність–зв'язок»; Моделі даних. Основні поняття реляційної бази даних; Етапи створення бази даних. Поняття про системи управління базами даних; Система управління базами даних Microsoft Office Access 2007; Відображення моделі «сутність–зв'язок» на базу даних. Робота з таб лицями бази даних; Форми. Створення, редагування та форматування форм; Сортування, пошук і фільтрування даних у базі даних; Запити в Access 2007; Звіти. Створення звітів в Access 2007. І трьох практичних: Практична робота № 12. Розробка моделі «сутність–зв'язок» заданої предметної області. Створення бази даних у середовищі СУБД; Практична робота № 13. Форми. Введення даних. Сортування, фільтрування та пошук даних; Практична робота № 14. Створення запитів і звітів.

### **ВИСНОВКИ ДО ПЕРШОГО РОЗДІЛУ**

У першому розділі розкрито основні напрями напрями розвитку БД. Їх місце і роль у шкільному курсі інформатики. З'ясовано, що БД є важливо темою адже сучасна людина користується базами даних кожного дня, використовуючи iнформацiйно-пошукові системи, наприклад, електронні довiдники, картотеки, каталоги. Також в аеропортах і залiзничних вокзалах можна отримати на дисплеї iнформацiю про вiльнi мiсця, розклад руху лiтакiв, поїздiв у потрiбному напрямку. На сьогоднішній день бази дани настільки полегшують життя, що за допомогою комп'ютера можна зробити покупку не виходячи з дому. Переглядаючи iлюстровану базу даних – електронний каталог, – можна вибрати будь-який товар й органiзувати через Iнтернет вiдповiдне замовлення, оплату i доставку.

Розглянуто можливості розвитку БД. І зроблено висновки, що поява баз даних стала найваажливiшим досягненням в галузi програмного забезпечення. З моменту своєї появи технологiя баз даних стала каталiзатором багатьох значних досягнень у галузi програмного забезпечення.

Крім того, проаналізовано навчальні програми і шкільні підручники. З'ясовано, що для глибокого вивчення баз даних виділяється недостатньо часу і сама тема розкривається недостатньо глибоко. Більше уваги приділяється вивченню користування системами управління базами даних, а менша – теоретичним основам баз даних.

### **РОЗДІЛ 2**

# **МЕТОДИКА НАВЧАННЯ БАЗ ДАНИХ В КЛАСАХ ПОГЛИБЛЕНОГО ВИВЧЕННЯ ІНФОРМАТИКИ.**

### **2.1. [Тематичне і поурочне планування навчального процесу](file:///G:/Дипломна!!!.doc%23_2.1_Тематичне_і)**

За результатами проведеного дослідження пропонуються наступні календарно-тематичні плани.

### Календарно – тематичний план

### поглиблений рівень

### 9 клас

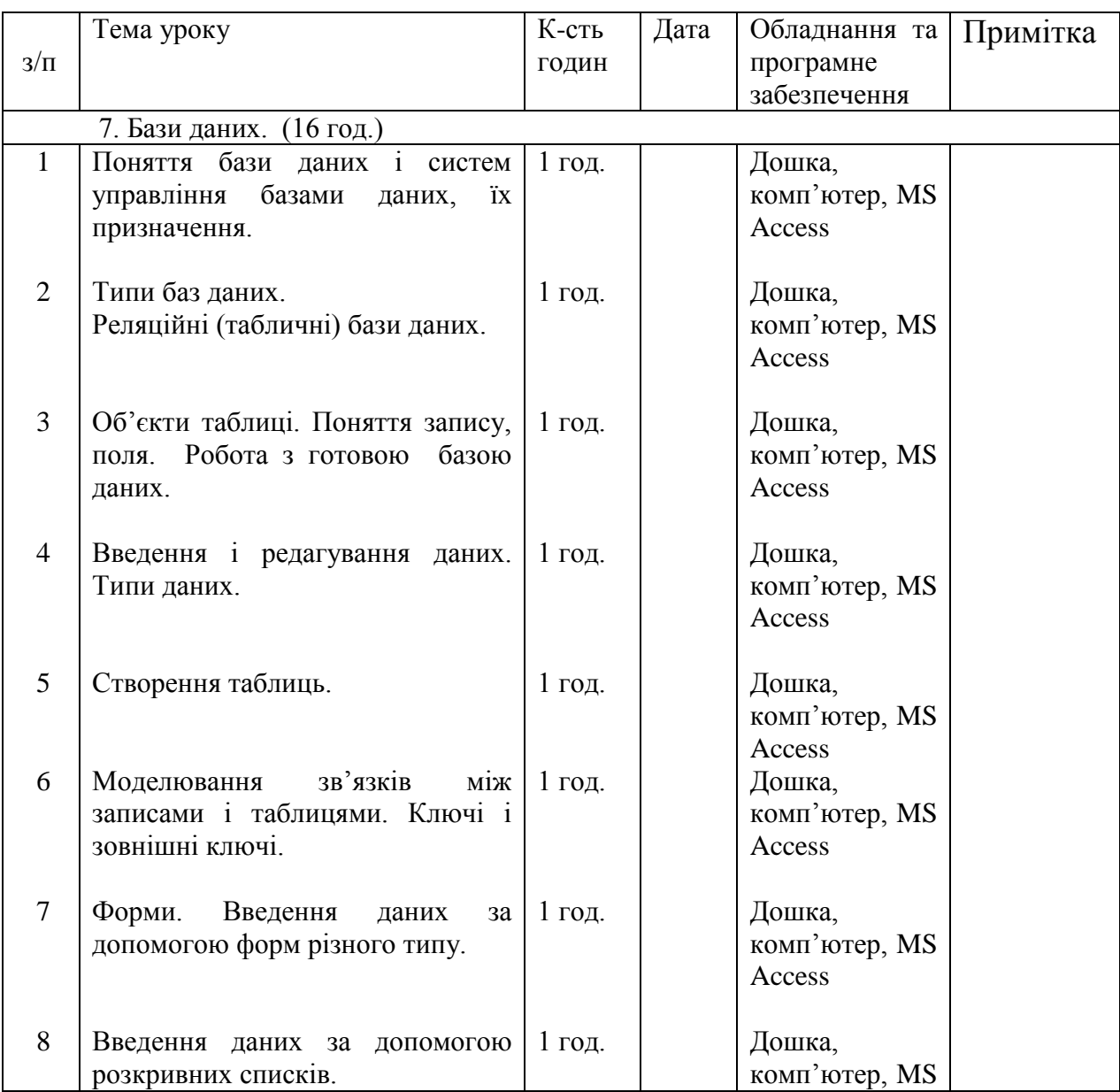

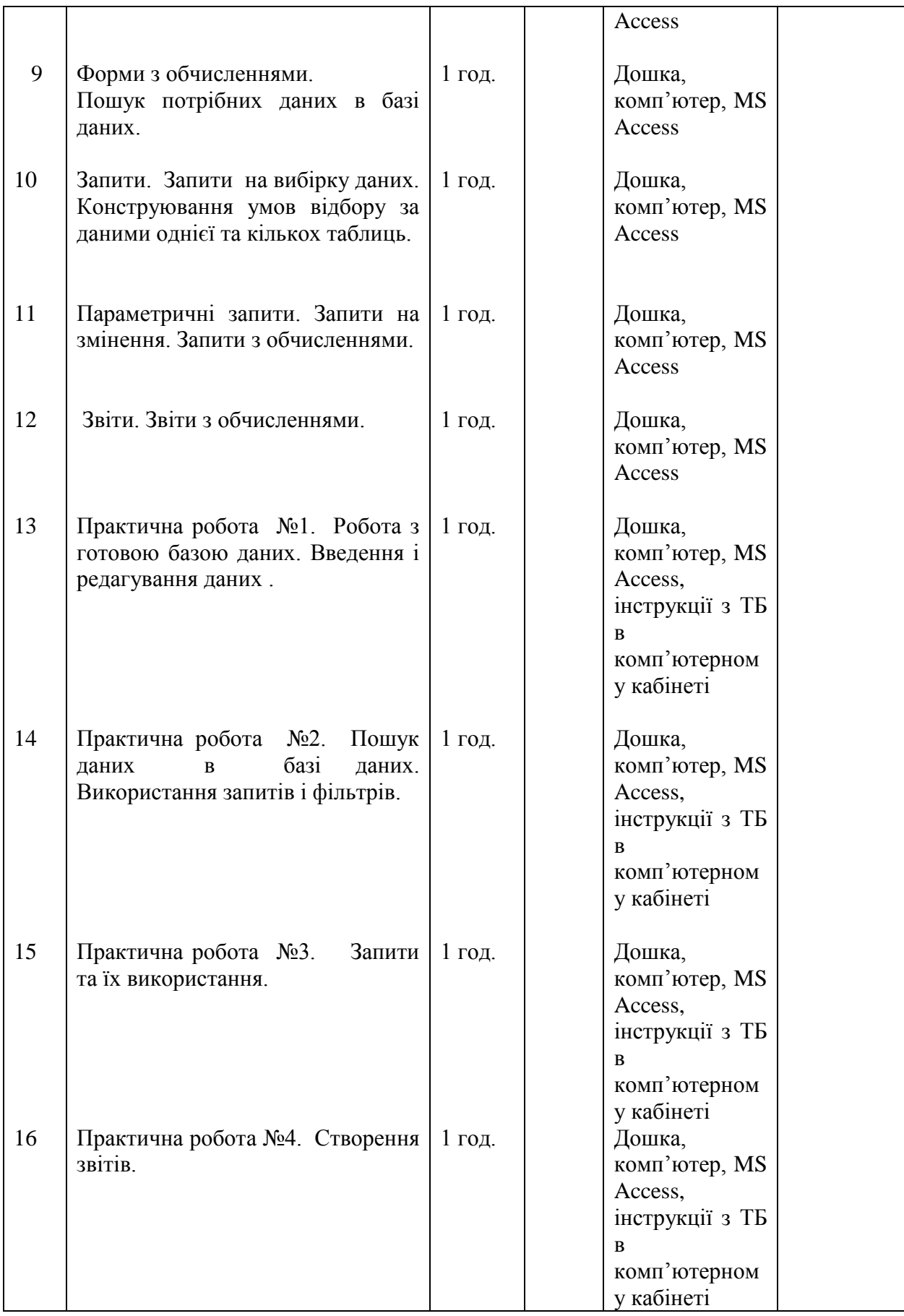

# Календарно – тематичний план

## поглиблений рівень

## 10 клас

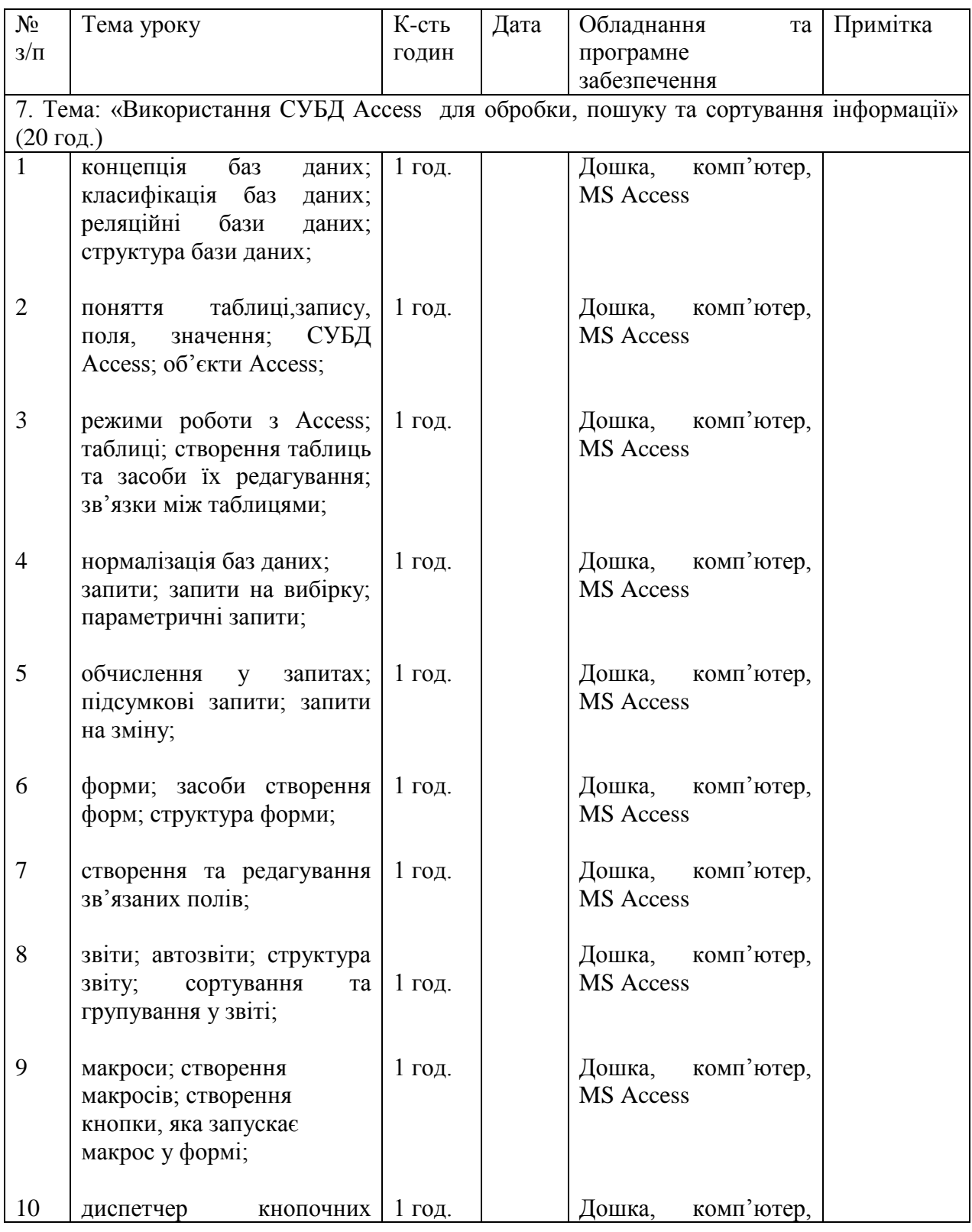

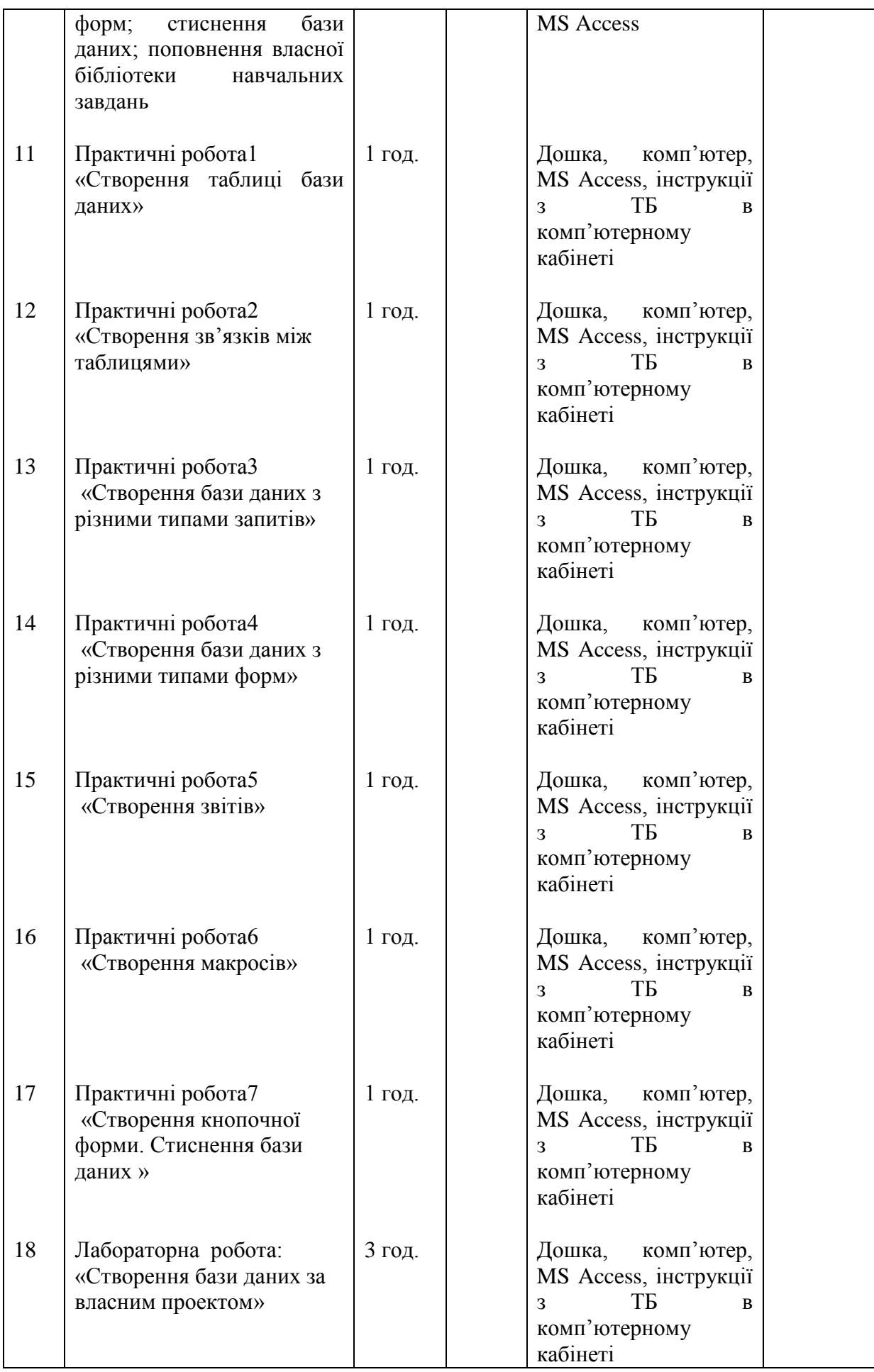

## Календарно – тематичний план

# поглиблений рівень

## 11 клас

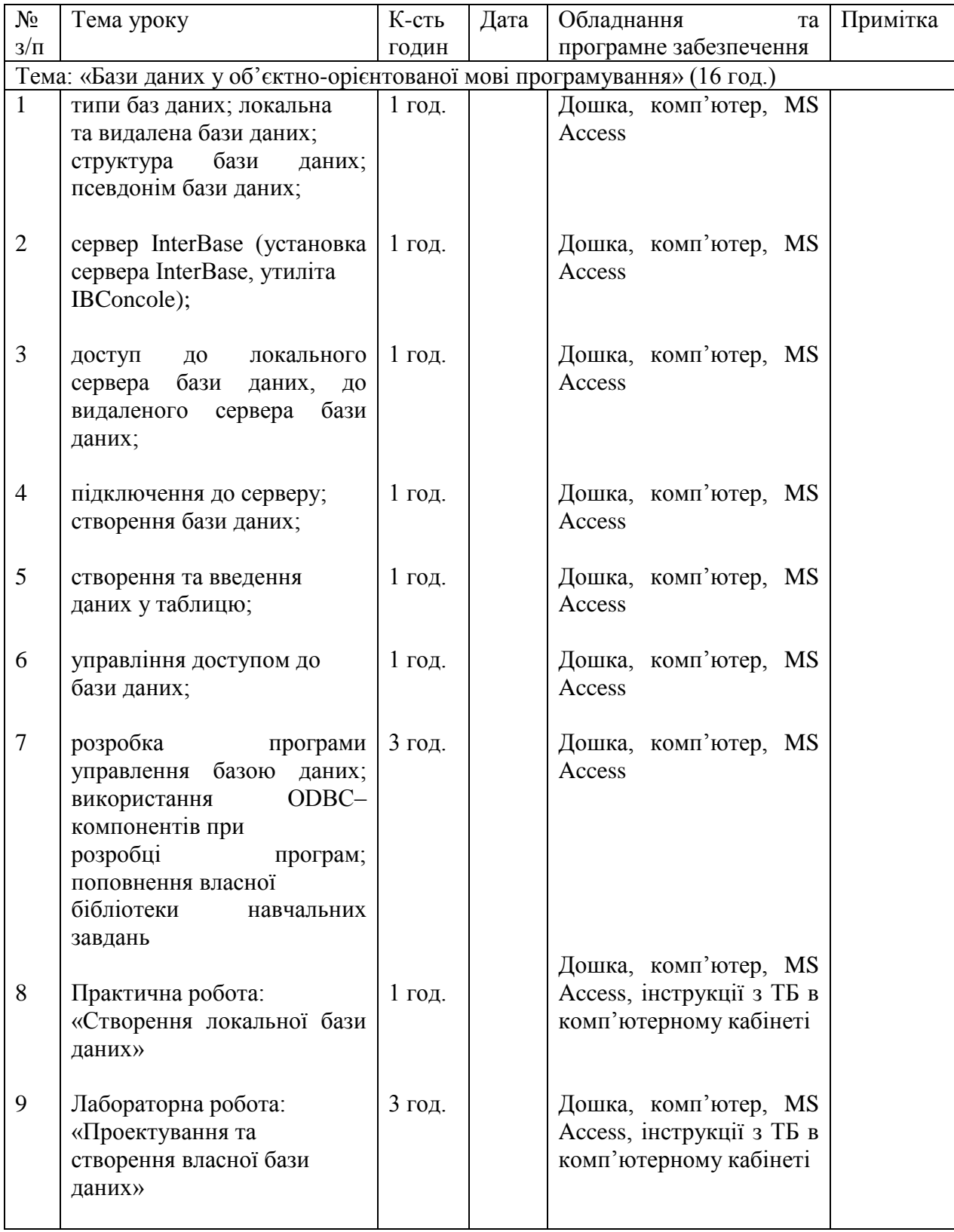

## **2.2. Організація навчально-пізнавальної діяльності учнів під час вивчення баз даних**

Методика проведення кожного уроку з інформатики визначається вчителем з урахуванням того, що обов'язковою передумовою успішного виконання вимог програми є практична діяльність учнів з індивідуальним доступом кожного учня до роботи з персональним комп'ютером.

При плануванні та підготовці до уроків вчителю варто зважати на основні принципи шкільної інформатики:

1) застосування на практиці отриманих знань та навичок, розвиток предметних та ключових компетентностей учнів;

2) спрямованість на реальне життя та інтеграцію з іншими предметами;

3) активне навчання та творчість;

4) інновації як в освіті, так і в технологіях;

5) спільна навчальна діяльність через роботу в парах та малих групах;

6) створення нових інформаційних продуктів та пошук нових знань;

7) вільний вибір програмних засобів та онлайн-сервісів для навчальної та практичної діяльності, у тому числі можливість використання вільно поширюваного програмного забезпечення.

8) використання безпечних веб-середовищ та дотримання конфіденційності мережевої особистості учнів;

9) дотримання авторських прав розробників програм, добропорядне використання контенту.

Важливим чинником розвитку ключових компетентностей є інтегрованість змісту уроку інформатики, яка передбачає:

· проблемну орієнтованість пропонованих на уроках завдань, що стимулює дискусію, обговорення, пошук різних джерел інформації, зіткнення думок і переконань;

· пов'язаність змісту уроку з реальним життям;

· практичну значущість інформації, що має знаходити підтвердження через реальні факти та в змодельованих на уроці ситуаціях.

Ключові компетентності можна розвивати через відповідні форми роботи, які відображають комунікативно-діяльнісний підхід до навчального процесу.

Для цього потрібно використовувати:

· інтерактивні форми та методи роботи, які забезпечують активну діяльність учнів у процесі опанування навчального матеріалу;

· кооперативне навчання, під час якого формуються соціальні вміння, лідерські якості;

· рольові та ділові ігри, які допомагають побачити світ і себе в ньому, підвищують самооцінку та попит на інновації;

· проектні технології, завдяки яким в учнів формується проектне мислення, почуття відповідальності та досвід цілеспрямованої співпраці, вони вчаться застосовувати знання на практиці, працювати в команді над конкретним завданням, презентувати свої результати;

· методи змішаного навчання, які поєднують у собі традиційне й дистанційне навчання та найбільш відповідають інтересам і уподобанням учнів, які живуть у період стрімкого інформаційно-технологічного розвитку суспільства;

· звернення до досвіду учнів, що гарантує перетворення кожного учня на справжнього учасника навчально-виховного процесу, співтворця й конструктора нових знань;

· відповідні форми оцінювання, а саме: самооцінювання, яке формує здатність до самоаналізу, спостережливість за собою, вміння бачити та визнавати перед собою власні помилки; взаємооцінювання, що виховує відкритість до критики з боку інших, здатність відокремлювати об'єкт від суб'єкта оцінювання, вміння слухати, аналізувати й порівнювати.

Планування та організація навчальної діяльності проводиться на основі базових цінностей, загальних компетенцій, з урахуванням цілей, змісту та очікуваних результатів навчання, які зазначені в навчальних програмах,

підтримки інтеграції з іншими предметами та суб'єктами навчальної діяльності, змістовими лініями курсу інформатики. Очікувані результати навчання вчитель визначає відповідно до складових компетентностей, зазначених у програмі з інформатики.

### **Дидактичні особливості уроку інформатики**

Уроки інформатики мають свої особливості.

1. Найважливіша особливість постановки курсу інформатики на базі комп'ютерного класу — це систематична робота учнів з комп'ютером на кожному уроці інформатики.

2. З поширенням ідеології комп'ютерно-орієнтованого навчання, що передбачає використання педагогічних програмних засобів, стає актуальним питання про зміну ролі і обов'язків учителя за умов роботи в комп'ютерному класі. Практика свідчить, що провідна роль учителя зберігається і навіть посилюється і за умов комп'готерно-орієнтованого навчання, а комп'ютер у всіх випадках залишається надійним і ефективним засобом діяльності вчителя і учня. Використання комп'ютера разом з методично доцільними педагогічними програмними засобами дозволяє вдосконалити стиль та прийоми роботи вчителя за рахунок перекладання на комп'ютер рутинних операцій і забезпечення вчителеві творчого підходу до розв'язування завдань навчання і виховання. Такі важливі компоненти навчально-виховного процесу, як з'ясування можливих навчальних проблем і питань, які виникають у ході навчання, ведення дискусій, заохочення міркувань, підтримка дисципліни, вибір необхідного рівня деталізації при поясненні матеріалу для різних учнів та інші моменти міжособистісного спілкування учнів і вчителя та учнів між собою найефективніше організовувати і проводити може лише вчитель, можливо і використовуючи комп'ютер для підтримки тих чи інших дій. Оскільки при використанні комп'ютерно-орієнтованих систем навчання навчально-пізнавальна діяльність значно інтенсифікується, учні встигають розв'язати значно більше різних задач, то, природно, при цьому виникає значно більше проблемних ситуацій і запитань, у з'ясуванні яких повинен брати участь учитель. Тому при використанні комп'ютерів в навчально-виховному процесі роль учителя не лише не зменшується, а значно зростає. Крім того, комп'ютер ніколи не замінить особистісного спілкування вчителя з учнем і батьками.

3. Розвиток комп'ютерної техніки, засобів телекомунікацій та відповідного програмного забезпечення дає можливість учителю використовувати нові форми навчання учнів: телекомунікаційні проекти, практикуми, бінарні уроки.

4. Міжпредметний характер змісту навчання інформатики дозволяє розглядати цю навчальну дисципліну не лише як ще один новий шкільний предмет у навчальному плані, а й як інтеграцію та узагальнення вже вивчених учнями основ наук.

5. Навчання учнів за умов систематичного доступу до комп'ютера, як правило, проходить при підвищеному емоційному стані учнів. Пояснюється це, зокрема, тим, що при правильному формулюванні завдання для виконання з використанням комп'ютера учні одержують наочні результати своєї роботи, що додає їм впевненості в своїх силах. У школяра виникає природне прагнення поділитися своїми знаннями та результатами роботи зі своїми товаришами.

Заняттям характерна більша, ніж на інших звичайних уроках, свобода спілкування учнів на уроці. Така система стосунків згуртовує колектив у досягненні спільної навчальної мети.

6. На уроках інформатики створюється благодатний грунт для відтворення такої організації навчання і контролю знань, при якій заздалегідь найбільш успішно працюючі учні, що визначаються вчителем, виконують роль помічників учителя. За рахунок цього на уроках інформатики впроваджується система взаємної допомоги учнів.

Чинник обміну знаннями, передавання знань від більш компетентних менш компетентним починає виступати як дієвий засіб підвищення ефективності навчально-виховного процесу. При цьому враховування особливостей змісту навчання дозволяє широко використовувати колективну та групову навчальну діяльність учнів, що має вагоме соціальне значення за умов створення та розвитку інформаційного суспільства.

7. Систематичне використання комп'ютера для розв'язування навчальних задач створює передумови для копіювання учнями дій педагога. Принцип «виконуй як я» при збільшенні масштабів підготовки не втратив свого значення. Можливості використання локальної мережі дозволяють у багатьох випадках ефективно застосовувати ідею «копіювання» в навчанні, причому вчитель одержує можливість одночасної роботи із всіма учнями при збереженні принципу індивідуальності.

8. Різна базова підготовка учнів до сприймання матеріалу та різна освіченість учнів з предметної галузі призводить до того, що на уроках інформатики дидактичне завдання реалізації принципу диференціації та індивідуалізації навчання стає першочерговим.

9. Необхідність ефективного використання сучасних комп'ютерноорієнтованих систем навчання для забезпечення гармонійного розвитку, навчання і виховання дітей, потребують від вчителя високої професійної компетентності.

10. Динамічність змісту навчання, програмного забезпечення, яке використовується та вивчається на уроках інформатики, потребує від вчителя постійної роботи над собою, підвищення професійного рівня за Рахунок самоосвіти і самовдосконалення.

#### **2.2.1. [Вибір методів, форм і засобів навчання](file:///G:/Дипломна!!!.doc%23_2.2.1_Вибір_методів,)**

Підчас вивчення інформатики використовут різні методи, форми і засоби навчання. Розглянемо їх використання підчас вивчення теми бази даних.

Методи навчання дають відповідь на запитання «Як навчати?»

Метод у перекладі з грецької означає шлях, спосіб. Методом навчання називають систему послідовних взаємозв'язаних дій вчителя Учнів, які забезпечують засвоєння змісту освіти і спрямовані на досягання ними освітніх цілей.

Засоби навчання — матеріальні й ідеальні об'єкти, які використовуються в освітньому процесі як носії інформації та інструменти діяльності вчителя й учнів та застосовуються ними як окремо, так і спільно. До них належать: природне і соціальне оточення, обладнання, підручники, книжки, комп'ютери з відповідним інформаційним забезпеченням, наукова допомога, електронні довідники, енциклопедії тощо.

Існують різні класифікації засобів навчання. Одна з них — класифікація за дидактичною функцією:

• інформаційні засоби (підручники і навчальні допомоги);

• дидактичні засоби (таблиці, плакати, відєофільми, програмні засоби навчального призначення, демонстраційні приклади);

• технічні засоби навчання (аудіовізуальні засоби, комп 'ютєр, засоби телекомунікацій, відеокомп 'ютерні системи, мультимедіа, віртуальна реальність).

Разом з тим засоби навчання інформатики можна умовно поділити на дві групи: традиційні та нові інформаційні технології (Рис. 2.1).

Розглянемо їх детальніше.

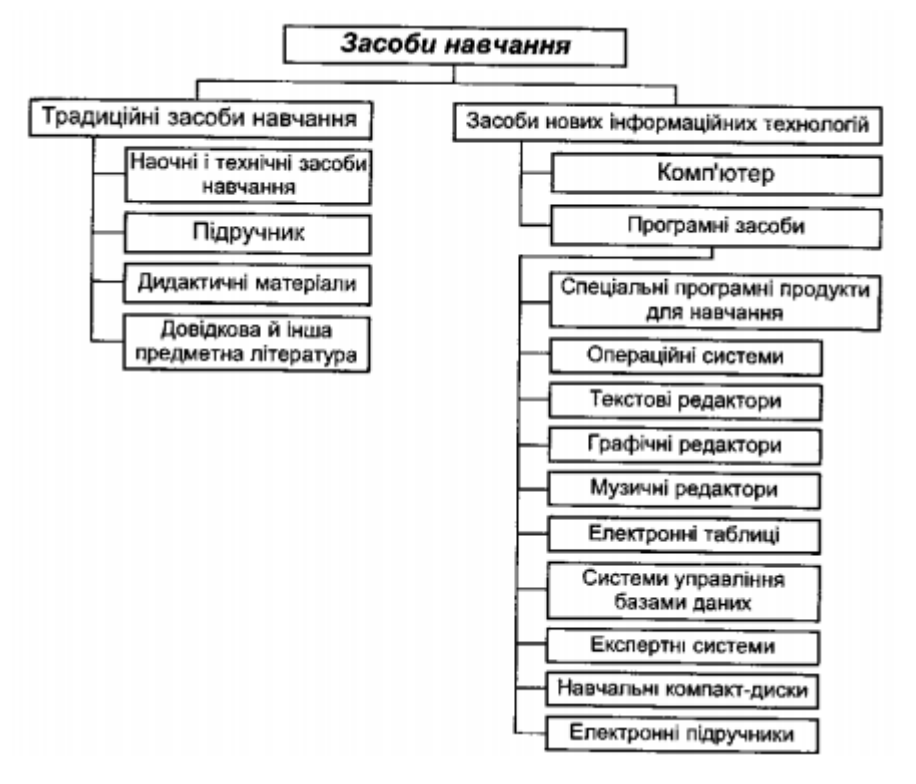

Рис.2.1

#### **Методи навчання поділяються на:**

1) наукові методи навчання (загальнодидактичні методи), тобто методи наукової діяльності, адекватні відомим розумовим операціям (спостереження і дослід, порівняння, аналіз і синтез тощо), а також методи наукового дослідження (індуктивний, дедуктивний та ін.);

2) навчальні методи (частково-дидактичні), тобто методи, які були спеціально створені з метою здійснення ефективного вивчення навчального предмета. Наприклад, сюди належать евристичний метод, навчання на моделях, метод доцільних завдань, метод телекомунікаційних проектів.

### **Існує дві найпоширеніші класифікації методів навчання:**

1. Класифікація методів навчання за джерелом одержуваних учнями знань (іншими словами за способом передавання інформації від учителя до учнів). За даною ознакою методи навчання поділяють на (Рис. 2.2).

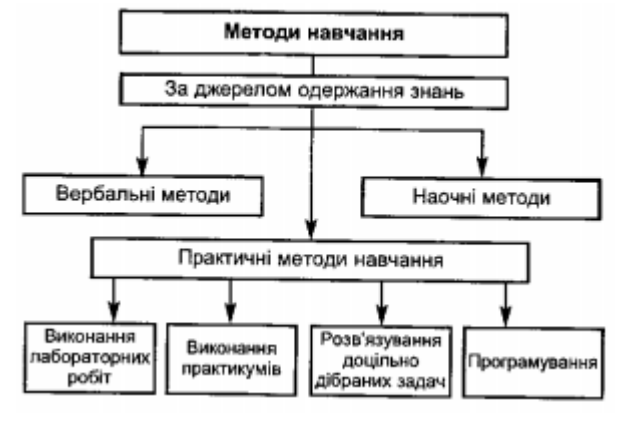

Рис.2.2

2. Класифікація методів за рівнем пізнавальної активності і самошійності учнів (за характером розумової активності) або за характером пізнавальної діяльності, яку організовує вчитель і здійснюють учні в навчальному процесі.

М.Н. Скаткін і І.Я. Лернер поділяють ці методи навчання на:

1) пояснювально-ілюстративний, або інформаційно-рецептивний (розповідь, шкільна лекція, пояснення, робота з підручником, демонстрація та іп.) — вчитель повідомляь маіеріал, учні його сприймають;

2) репродуктивний (відтворення знань і способів дій, діяльність за, алгоритмом, програмою тощо) — учень виконує дії за зразком, наданим учителем;

3) проблемне навчання — вчитель ставить перед учнями проблему ,демонструє шляхи її розв'язання; учні стежать за логікою розв'язування проблеми, одержують зразок розгортання пізнання;

4) частково-пошуковий або евристичний — учитель розділяє проблему на частини, учні здійснюють окремі кроки щодо розв'язування підпроблем;

5) дослідницький, метод проектів — пошукова творча діяльність учнів стосовно розв'язування нових для них проблем [26].

**Розглянемо використання цих методів та засобів навчання під час вивчення баз даних.**

Пояснювально-ілюстративний, або інформаційно-рецептивний метод можна використати на у році в 9м класі коли вводится поняття бази даних.

Поняття баз даних учням відоме інтуїтивно. Вони можуть пояснити зміст слова «база», як місце збереження певних речей. Наприклад овочів, меблів, книжок. Учні також розуміють, що речі зберігаються в базах у певному порядку, який дозволяє швидко знаходити потрібні. Крім того, на уроках математики та фізики учні вже працювали з табличним поданням інформації, до того ж вони знають технології опрацювання електронних таблиць, однією з функцій яких є підтримка баз даних. Для визначення суттєвих ознак баз даних та наступного формулювання відповідного означення можна організувати евристичну бесіду та запропонувати учням дати відповіді на запитання:

1. Чи прийнято в одному і тому ж сховищі зберігати різні предмети, наприклад, книжки, продукти, запчастини для автомашин, одяг тощо?

2. Чи існують деякі правила зберігання речей в спеціальних сховищах? Для чого потрібні такі правила? (Зрозуміло, що правила створюються не лише для того, щоб предмети в сховищах в разі необхідності можна було швидко знаходити, а й Для того, щоб виконувати з ними деякі операції.)

Аналогічно для зберігання інформаційної бази даних повинно існувати спеціальне «місце» та відповідні правила роботи з нею, які можуть вирізнятися за формою в різних системах, але основні принципи створення таких правил та їх використання залишаються однаковими.

Після визначення суттєвих ознак бази даних доцільно сформулювати означення, як сукупності повідомлень (даних), поданих у вигляді впорядкованого набору елементів однакової структури та спеціальним чином організованих за певними правилами, що передбачають загальні принципи опису, зберігання і опрацювання даних.

Далі слід провести етап мотивації та на конкретних прикладах продемонструвати практичну значущість СУБД. Основна мета такої демонстрації: роз'яснити учням, що при великому обсязі інформації ц доцільно структурувати за певними правилами та опрацьовувати за допомогою комп'ютера. Для ефективної роботи з великими базами даних користувачеві потрібні спеціальні програмні засоби для підтримки діяльності, пов'язаної з використанням баз даних.

Доцільно провести з учнями бесіду про галузі використання баз даних та надати їм можливість навести приклади конкретних баз даних: інформаційна система продажу і резервування авіа- та залізничних квитків; база даних, що замінює паперовий бібліотечний каталог; електронні енциклопедії з відомостями, наприклад про медичні поради і рецепти для лікування різноманітних захворювань, музичні твори та інструменти, шедеври Ермітажу або кулінарні рецепти, хімічні елементи, співробітників деякої установи; бази даних, що містять номери телефонів та адреси мешканців міста, бази даних з інформацією про власників автомобілів; бази даних товарів, що продаються у великому магазині тощо. Деякі з таких реальних баз даних доцільно продемонструвати в дії [26].

Корисними для подальшого пояснення можуть бути основні особливості використання баз даних:

• набір даних в базі даних створюється і зберігається як єдине ціле при розв'язуванні сукупності задач деякої предметної галузі;

• кожна прикладна програма, що звертається до СУБД для розв'язування задачі, вибирає із предметної бази даних дані, які потрібні для її розв'язування;

• при розв'язуванні задач за допомогою прикладних програм, шо звертаються до баз даних, відсутня залежність прикладних програм від даних, тобто зміна даних не викликає необхідності внесення змін до прикладних програм.

Також на уроці з теми «Типи баз даних. Реляційні (табличні) бази даних.» теж можна використати пояснювально-ілюстративний метод. задопомого карти знань, яка була розроблена вчителем в такому інтернет ресурсі, як [www.mindmeister.com](http://www.mindmeister.com/) (Рис. 2.3).

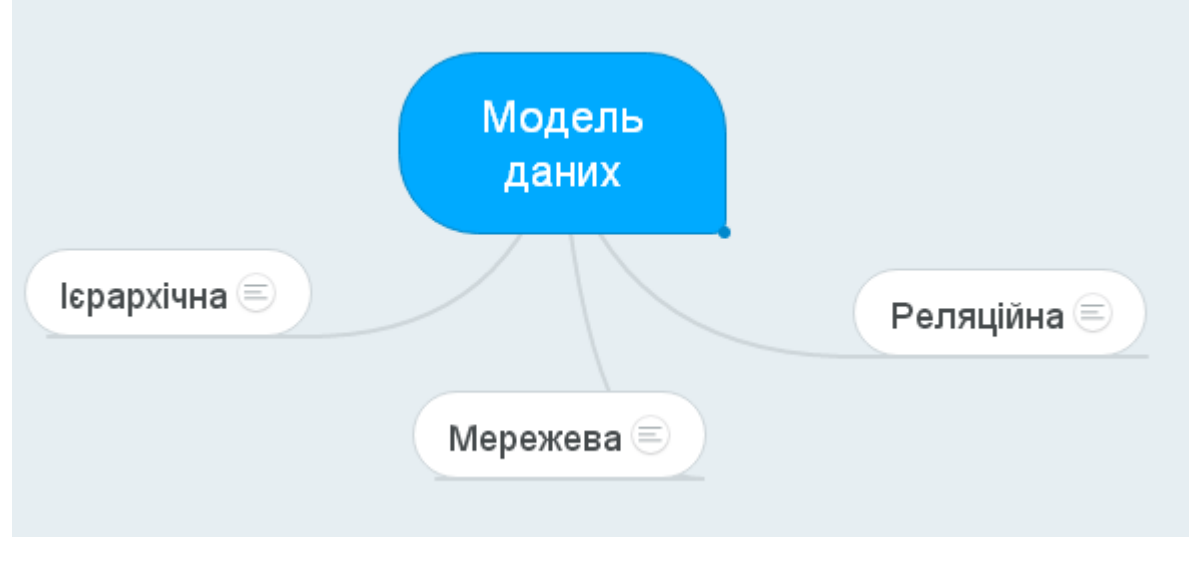

Рис.2.3

Використовучи репрдуктивний метод в кінці уроку за допомого того самого інтернет ресурсу учні можуть створити карту знань відтворючи інформацію яку вони отримали науроці (Рис. 2.4).

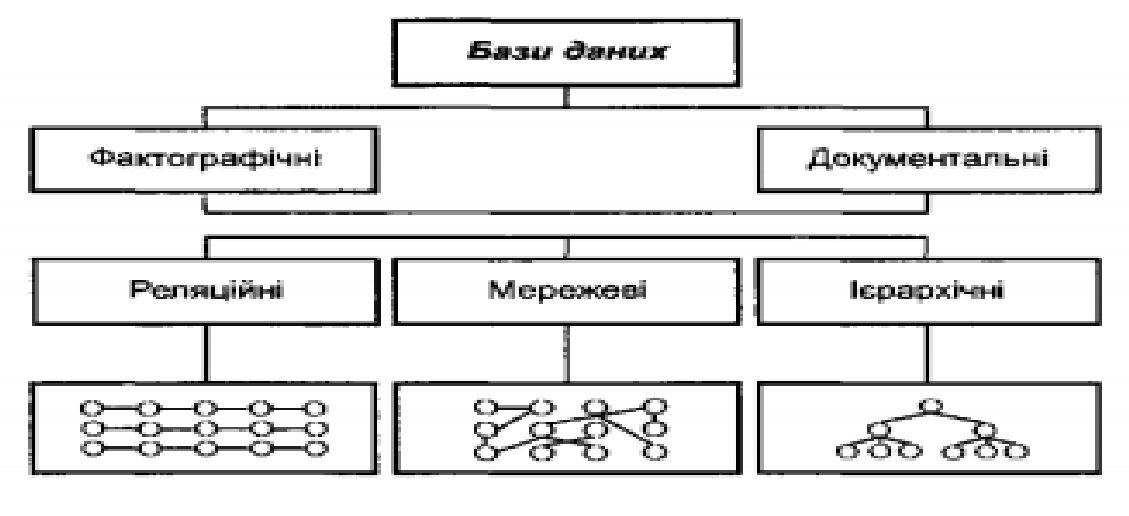

Рис.2.4

Важливо, щоб учні, розглядаючи особливості кожної з трьох моделей баз даних та порівнюючи їх між собою, зробили такі висновки:

1) за допомогою відношень (таблиць) можна виразити мережеві структури, а отже, й ієрархічні. Однак виконується це за рахунок повторення однакових даних. У результаті не економно використовується пам'ять комп'ютера

2) використання відношень дозволяє достатньо легко опрацьовувати дані бази даних, робити таке опрацювання доступним і для не дуже досвідчених користувачів;

3) опрацювання реляційних структур виявляється найпростішим, хоча в деяких випадках менш ефективним, ніж опрацювання структур інших типів;

4) існування розвиненого математичного апарату з теорії відношень забезпечує можливість глибокого теоретичного дослідження функціонування і особливостей реляційних баз даних;

5) мережеві і ієрархічні структури іноді виявляються зручнішими, їх використання дозволяє економити пам'ять і в деяких випадках прискорює опрацювання даних.

Для розуміння типів зв'язків між елементами можна запропонувати учням вправи на визначення типу бази даних, поданої за допомогою задопомого такого інтернет ресурса, як<https://learningapps.org/1976396> (Рис. 2.5).

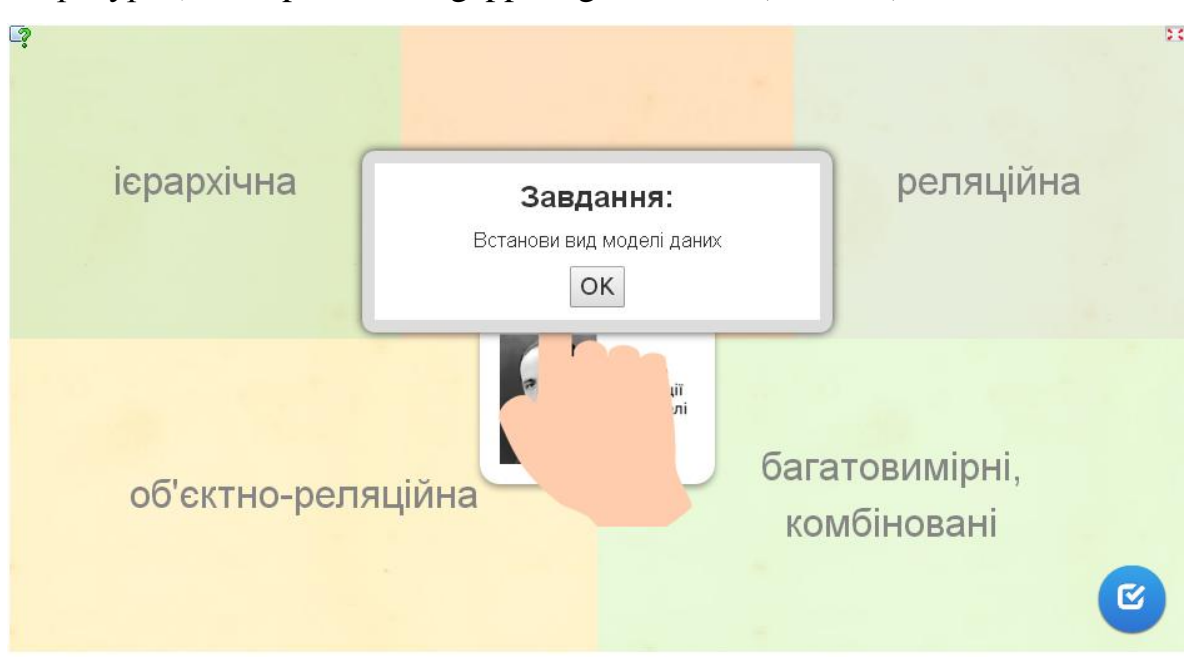

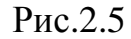

Вивчаючи бази даних в 10 класі на уроці з теми «Поняття таблиці,запису, поля, значення; СБДУ Access; обєкти Access» доцільно ознайомлити учнів з СУДБ, пояснити призначення таких систем та дати означення: програмне забезпечення призначене для створення баз даних, оновлення інформації, що зберігається в них, забезпечення зручного доступу до баз даних з метою перегляду і пошуку даних, називається системою управління базою даних. На даному етапі уроку ми використовуємо метод бесіди. Так як учні вже вивчали цю тему в 9 класі.

Ознайомлення з СУБД вчител демонструє на прикладі СУБД MS Access. MS Access — це СУБД реляційного типу, в якій збалансовано засоби і можливості, типові для сучасних СУБД.

Для демонстрації можливостей СУБД спочатку слід завантажити до ОЗП комп'ютера конкретну базу даних, яка містить усі основні об'єкти, з якими працює СУБД Access — файли, таблиці, форми, запити, звіти, макроси. Під час ознайомлення можна скористатися базою даних Борей, яка входить до стандартного набору системи управління базами даних MS Access. Однак надалі не слід обмежуватися ознайомленням учнів з основними об'єктами лише цієї бази даних. Вона зацікавлює учнів лише на перших етапах роботи, а з часом зміст її стає нецікавим, практично незначущим для їхніх вікових потреб, і тому не сприяє підвищенню пізнавальної активності. Тому вчителю доцільно дібрати або спеціально створити базу даних для вивчення, яка б містила цікаву для відповідної вікової групи учнів інформацію. Це може бути база даних про фільми, музичних виконавців, учнів класу молодшої або старшої школи, спортсменів, мандрівників, письменників, політиків, географічні або історичні відомості тощо.

Під час демонстрації можливостей використання СУБД MS Access доцільно звернути увагу на такі питання:

1. Можливість виконання різними способами основних операцій:

• пошук в базі даних одного чи кількох записів, що задовольняють дану умову;

• поновлення в базі даних значень деяких полів;

• створення звіту за результатами проведених операцій;

• додавання до бази даних одного чи кількох записів;

• вилучення з бази даних одного чи кількох записів.

2. Можливість роботи з різними предметними галузями, які найчастіше використовують переваги СУБД. Наприклад, розклад відправлення поїздів і літаків, телефонна книга мешканців міста, адресна книга платників податків в районі, бібліотечний каталог видань, інформація про наявність товарів в магазині, інформація про співробітників підприємства, інформація про стан здоров'я хворих в лікарні тощо.

3. Можливість опрацювання в різних предметних галузях різних за типом даних: текстові, числові, логічні, графічні тощо. Під час ознайомлення учнів з кожним із об'єктів СУБД (таблиця, форма, звіт, запит, макрос, модуль) доцільно дотримуватися такої методики:

1. За допомогою невеликих конкретних завдань і запитань на прикладі вже створеної бази даних продемонструвати основні засоби для роботи з об'єктом, пояснити вказівки, передбачені для роботи з ним.

2. Навчити учнів працювати з кожним із об'єктів у двох режимах: у режимі роботи з конкретним об'єктом (режим таблиць, форм, звітів тощо) та в режимі конструктора відповідних об'єктів; з'ясувати відмінність між двома режимами та призначення режиму конструктора; сформувати вміння учнів виконувати основні вказівки в кожному з режимів, вільно переходити від одного режиму до іншого; сформувати уявлення про те, що будь-який об'єкт за допомогою системи управління базою даних MS Access можна змінити тільки в режимі конструктора, а працювати (виконувати певну систему вказівок при опрацюванні даних) з об'єктом — у відповідному режимі об'єкта. об'єкта.

3. Продемонструвати різні способи створення кожного з об'єктів. Вказати відмінність між способами та сформулювати правила використання кожного окремого способу створення кожного з об'єктів.

4. Під час ознайомлення з кожним із об'єктів використовувати індуктивний метод на частково-пошуковій основі та метод демонстраційних прикладів з підказками різного типу — від заповнених діалогових вікон до карток-підказок, точних і узагальнених алгоритмів виконання відповідних дій.

У СУБД MS Access передбачено використання таких об'єктів: файли, таблиці, форми, звіти, запити, модулі, макроси. Ознайомлювати учнів з їх призначенням доцільно в такому порядку: файли-таблиці-запити-форми-звіти, макроси та модулі.

В 10 класі в лабораторній роботі «Створення баз даних за власним проектом» можна використати метод проектів (Додаток А).

Метод проектів – в основі якого лежит розвиток пізнавалних, творчих навичок учнів, умінь самостійно конструвати свої знання, орієнтуватися інформаційному просторі, критично мислити [33].

Перед виконанням лабораторної роботи можна тестування в google-формі (Додаток Б).

Також для вивчення баз даних вчитель повинен використовувати блог, в якому буде розміщувати цікаві матеріали, вправи, теоретичні відомості, завдання для самостійного опрацвання (Додаток В).

Дуже зручним є мобільний додаток google-class. Доцільним використати його в 10 класі підчас вивчення теми «Режими роботи з Access; таблиці; створення таблиць та засоби їх редагування; звязки між таблицями » (Додаток Г).

#### **2.2.2. [Організація оцінювання результатів навчання](file:///G:/Дипломна!!!.doc%23_2.2.2_Організація_оцінювання)**

Діагностика навчання – обов'язковий компонент освітнього процесу, який спрямований на визначення рівня досягнень поставлених цілей та включає контроль, перевірку, облік, оцінювання, накопичення статистичних даних та їх аналіз, рефлексію, виявлення динаміки освітніх змін і особистісного поступу учня, перевизначення цілей, уточнення освітніх програм, коректування процесу навчання, прогнозування подальших змін та розвитку освітнього процесу. Однією із складових діагностики навчальних досягнень учнів на уроках інформатики є оцінювання. Класичним у світовій практиці є визначення новозеландського вченого К.Е. Бібі, який трактує оцінювання як «систематичне збирання і тлумачення фактів, за яким йде наступний етап – судження про їхню цінність і відповідне планування подальших дій» [9, с.18]. Взагалі, оцінювання виконує цілий ряд функцій в навчальному процесі: контролююча, навчальна, діагностикокоригуюча, стимулюючо-мотиваційна, розвивальна, виховна та функція управління процесом навчання

При навчанні інформатики застосовуються такі види оцінювання: попереднє, поточне, повторне, періодичне, тематичне, підсумкове.

На уроках інформатики використовуються різні форми оцінювання знань:

- усна форма перевірки знань або усне опитування;
- письмова форма перевірки знань або письмова робота;
- лабораторна або практична робота на комп'ютері;
- інтерв'ю;
- тестування;
- самооцінка;
- ігрові методи оцінювання.

Розглянемо найбільш ефективні і найбільш вживанні форми оцінювання знань.

Підчас вивчення будь-якої теми з баз даних доцільно використовувати усне опитування, його можна проводити на будь-якому етапі уроку. Це дозволяє вчителеві швидко зрозуміти як учні засвоїли матеріал.

Проведення лабораторних та практичних робіт є важливою формою оцінювання знань учнів під час вивчення баз даних. Вчитель явно бачить які теоретичні знання учень може відтворити, а які ні.

Також дуже зручно проводити тестування, як в google-формі так і за допомогою програм Test W, Test W2, My Test. Тут вчитель може раціонально оцінити знання учнів, без підклчення емоційних привязаностів.

Розрізняють такі типи тестових завдань:

вибір відповіді із набору запропонованих варіантів (єдиного або кількох);

вписування (введення з клавіатури) відповіді (чисте або заповнене текстом поле);

- встановлення відповідності;  $\bullet$
- встановлення правильної послідовності;  $\bullet$
- вибір фрагмента запропонованої графічної ілюстрації;
- Інші.

Оцінка самими учнями своєї роботи, а також заняття в цілому є цінним методом оцінювання. Застосувавши цей метод, учитель зможе чимало дізнатися про себе та учнів, а також про якість навчального процесу (Додаток Д)

До ігрових методів оцінювання можна віднести оцінювання за допомогою інтернет ресурсу [https://learningapps.org/.](https://learningapps.org/1976396) Цей метод оцінювання не є точним, але за допомогою нього учні, без стресової ситуації, ще раз повторюють матеріал, роблять висновки що вони не зрозуміли чи не запамятали.

## **2.3. [Експериментальна перевірка ефективності розробленої методики](file:///G:/Дипломна!!!.doc%23_2.3_Експерементальна_перевірка)  [та аналіз результатів дослідження](file:///G:/Дипломна!!!.doc%23_2.3_Експерементальна_перевірка)**

Експериментальне дослідження проводилось у Медвеже-Вушківскій школі І-ІІІ ступенів у 10 класі. В силу обставин (в школі немає класу з поглибленим вивченням інформатики), з метою проведення дослідження було створено гурток з інформатики. Результати дослідження ми отримали шляхом спостережень, бесід, анкетування, опитування, контрольних робіт і тестування, які проводились у процесі досліду.

Завдання експериментального дослідження полягало в тому, щоб визначити ефективність пропонованої методики вивчення баз даних в 10 класі.

Для того щоб (Рис. 2.6)

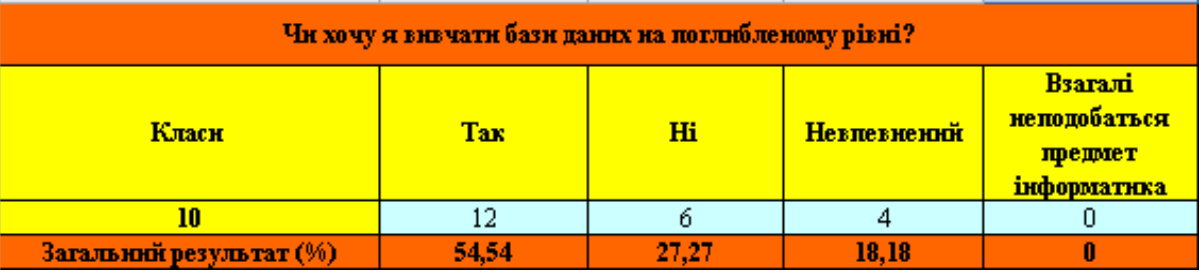

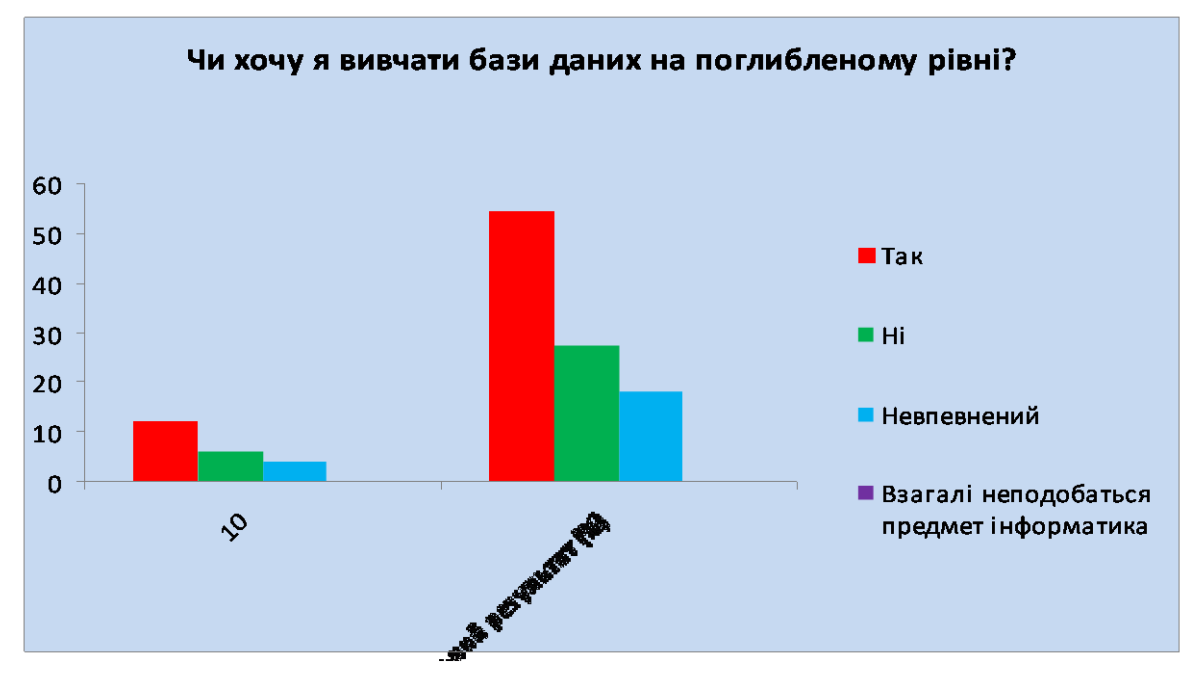

Рис.2.6

Аналізуючи результати опитування було визначено інтерес учнів до вивчення баз даних .Тому було створено гурток, в який записалося 12 учнів.

Для проведення дослідженняи групу було поділено на дві підгрупи по 6 учнів. Групу в якій проводилися традиційні методи навчання будемо називати Агрупою (контрольна група), а групу де використовувалася розроблена методика будемо називати В-групою (експериментальна група).

Дослідження тривало протягом шести тижнів та складався з двох етапів: 1) формуючого етапу ; 2) вивчення результативності дослідження.

У ході першого етапу експерименту було проведено анкетування учнів. З анкетування видно, що 83% (Рис. 2.7) опитуваних легше сприймають тему «Бази даних», якщо уроки проводяться за допомогою нетрадиційних (інноваційних) методів навчання і за допомогою мультимедійних засобів навчання.

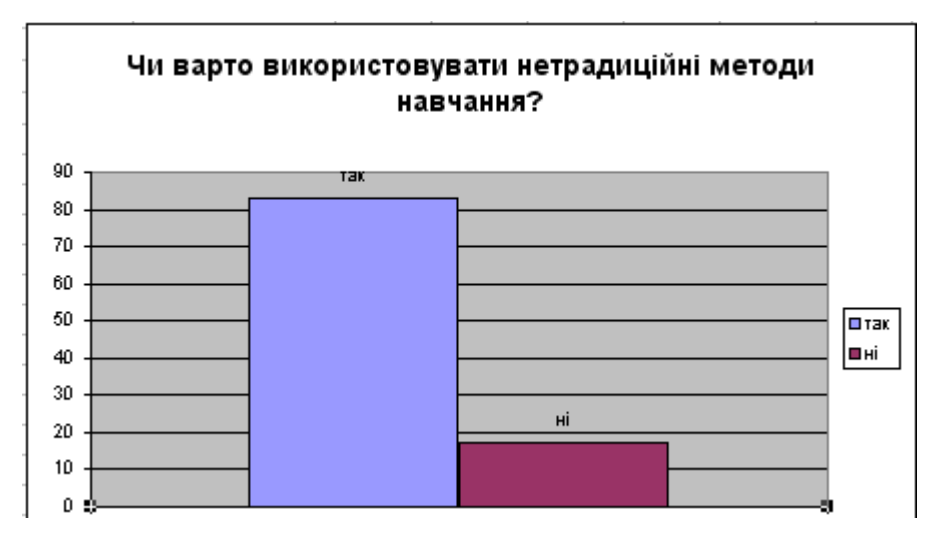

Рис.2.7

Учням сподобалося коли вчитель використовує комп'ютерні програми такі, як Test W, Test W2, My Test.

На запитання: «Як впливає на вивчення матеріалу використання презентацій?» більшість учнів відповіло, що це допомагає засвоїти навчальний матеріал, але були й такі відповіді де учні говорили, що вчитель швидко перегортає слайди, тому учневі недостатньо часу для того, щоб законспектувати матеріал чи зрозуміти його.

Тобто під час проходження практики у школі, було виявнено, що загалом вчителі не достатньо використовують мультимедійні технології навчання.
Під час другого етапу експерименту здійснювався процес навчання баз даних. В експериментальній групі навчальна діяльність учнів була тісно пов'язана з мультимедійними засобами навчання. На кожному етапі дослідження аналізувалися одержані результати, вносилися відповідні корективи, уточнювалися вихідні теоретичні положення дослідження і методика. Щоб виключити випадковість в оцінюванні рівня розвитку теоретичних та практичних завдань, у спірних випадках проводилась бесіда, в ході якої учням пропонувалося відповісти на додаткові запитання і виконати завдання, які дають змогу з'ясувати рівень знань.

На початку уроку використання мультимедійних засобів навчання покликане зацікавити, організувати дитину; в середині уроку націлити на засвоєння теми; наприкінці вони можуть мати пошуковий характер. Але на кожному етапі мультимедійні засоби навчання повинні бути цікавими, доступними, охоплювати різні види діяльності учнів.

На етапі актуалізації знань, учням пропонувалось разом з вчителем заповнити карту знань, яка була розроблена вчителем в такому Інтернет ресурсі, як [www.mindmeister.com.](http://www.mindmeister.com/396981786/_)

Також на інших уроках вчитель пропонував учням розв'язати кросворд або виконати таку інтерактивну гру. Ці вправи учні виконували разом з вчителем.

На цьому етапі в учнів підвищувався інтерес до предмету, що в свою чергу впливало на подальшу активність учнів на уроці.

На етапі засвоєння нового матеріалу учням пропонувались розроблені вчителем презентації, як в PowerPoint так і в [prezi.com.](http://prezi.com/) Також для кращого засвоєння матеріалу проводилися уроки на основі google класу з використанням моільних додатків.

На етапі закріплення і повторення навчального матеріалу використовувались метод проектів (Додаток А), блог вчителя, сайт вчителя (Додаток В). За допомогою таких методів учні вчилися самостійно опрацьовувати матеріал.

На етапі контролю знань застосовувалось комп'ютерне тестування за допомогою таких програм, як Test W2, My Test.

У кінці кожного уроку проводилося опитування учнів чи подобаються їм такі нестандартні уроки, які емоції вони відчували під час уроку. Також інколи учням роздавалися карточки з зображеннями різних емоцій: позитивних, негативних, нейтральних, і учні в кінці уроку піднімали одну з карточок, яка відповідала їхнім емоціям під час уроку. Учні могли адекватно проводити самооцінку своїх індивідуальних особливостей, що дозволяло їм самостійно і достатньо обґрунтовано обирати рівень виконання завдань; здійснювати аналіз та прогноз впливу поточного оцінювання на результати підсумкового контролю. В кінці кожного уроку пропонувалося провести самооцінювання (Рис.2.8).

Аналізуючи результати самооцінювання, можна стверджувати що учні адекватно оцінювали свої можливості, знання, роботу на уроці.

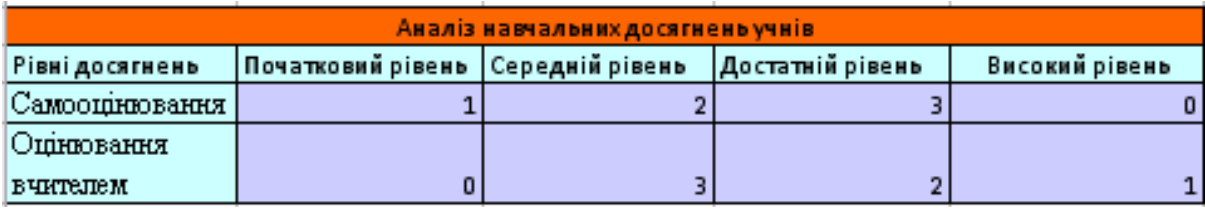

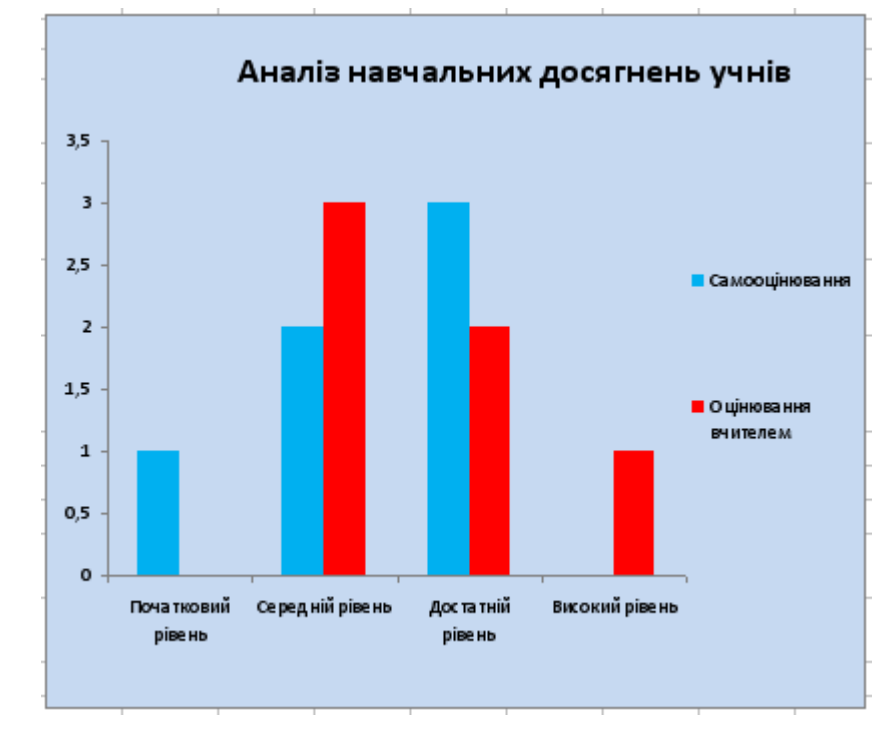

Рис.2.8

Результати підсумкового контролю, що включали поряд із анкетування та проведення тестів, дозволили встановити показники рівня знань і вмінь учнів з теми «Бази даних» (Рис. 2.9).

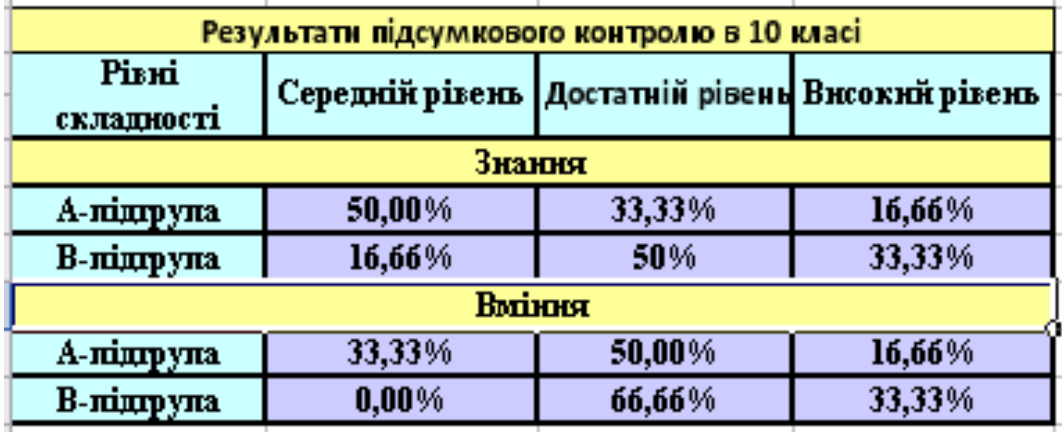

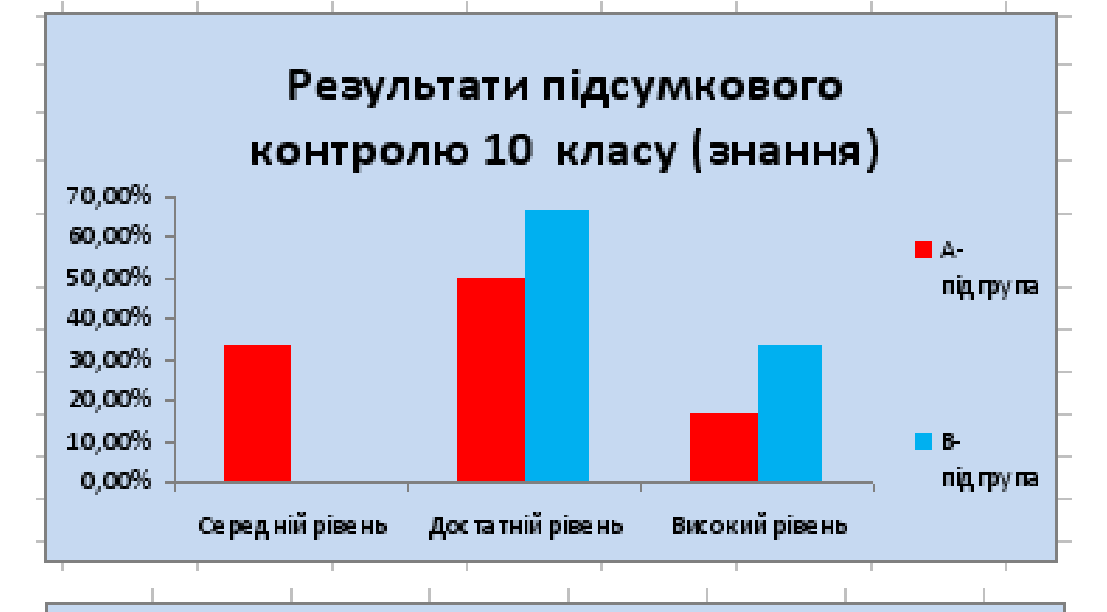

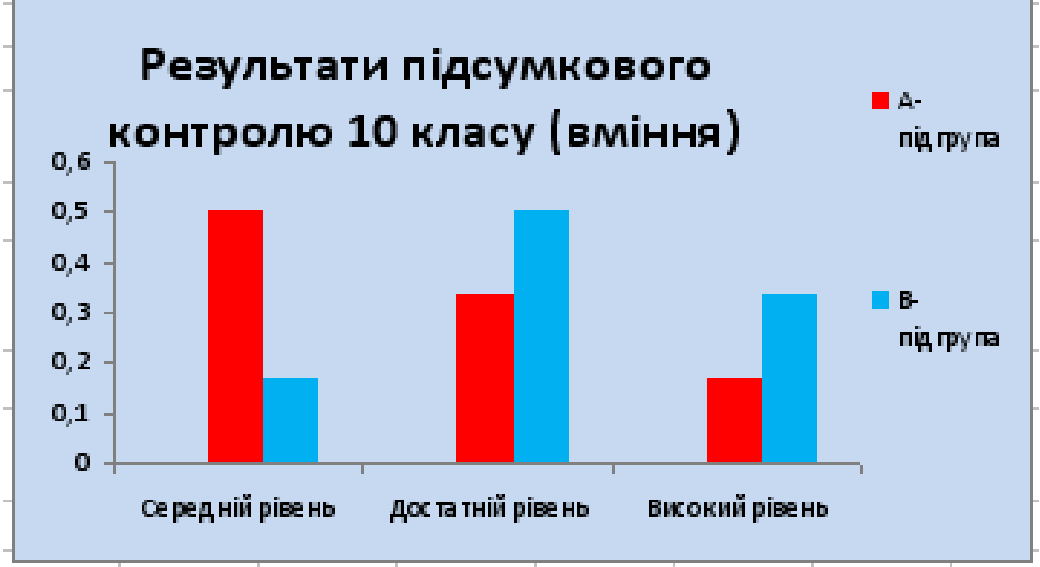

Як видно з діаграм між А-підгрупою і В-підгрупою відмічається незначний розрив між теоретичними знаннями і практичними вміннями учнів. Наведені дані вказують на те, що рівень знань та вмінь, які сформовані в учнів на основі впровадження запропонованої методики, є високими.

Дослідно-експерементальна робота дозволила виявити і вивчити проблеми навчання учнів при вивченні баз даних.

Більшість учнів з легкістю сприймає матеріал поданий за допомогою різних мультимедійних засобів. Багато учнів зацікавлені в поглибленому вивчені баз даних. Проблема в тому, що вчителі не завжди можуть проводити такі нестандартні уроки., не вичтачає годин. Методична рекомендація щодо цієї проблеми – створювати гуртки, більше застосовувати комп'ютерних технологій, мультимедійних засобів навчання, проводити нестандартні уроки які зацікавить учнів до вивчення цієї теми.

#### **ВИСНОВКИ ДО ДРУГОГО РОЗДІЛУ**

В цьому розділі було розроблено, теоретично обґрунтувано та експериментально перевірено ефективність розробленої методики навчання баз даних в класах поглибленого вивчення інформатики. Запропоновано використання інтерактивних методів і методу проектів, які дозволяють розвивати пізнавальні інтереси учнів, уміння самостійно конструювати свої знання, орієнтуватися в інформаційному просторі, критично мислити. Метод проектів завжди орієнтований на самостійну діяльність учнів (індивідуальну, парну, групову) протягом визначеного часу. Вирішення проблеми методом проектів передбачає, з одного боку, використання сукупності різноманітних засобів навчання, а з іншого, необхідність інтегрування знань і умінь з різних сфер науки, техніки, культури тощо. Серед засобів пропонується використовувати мультимедійне обладнання та Інтернет-засоби. Зокрема, хмарні засоби, сайти, блоги тощо. Використання цих методів і засобів дозволяє проводити нестандартні уроки, які урізноманітнюють форми і методи роботи, дозволяють позбавитися шаблонів, створюють умови для творчих здібностей школяра.

За результатами експериментального дослідження можна зробити висновки що для більш глибокого вивчення і засвоєння складних тем з інформатики, до яких відноситься, безумовно, тема «Бази даних», доцільно використовувати нестандартні форми, методи і сучасні засоби навчання.

#### **ЗАГАЛЬНІ ВИСНОВКИ**

Дипломна робота присвячена питанню методичних особливостей вивчення баз даних в класах поглибленого вивчення інформатики.

Сучасна школа покликана сформувати соціально активну, творчо мислячу особу, виробивши вміння у випускників орієнтуватися в інформаційних потоках, освоювати нові технології, самонавчатися, заглиблюючи і розширюючи наявні знання.

Теорія баз даних – важливий розділ сучасної інформатики, їх широке використання в різних галузях людської діяльності робить актуальною підготовку користувачів баз даних.

Розвиток науки і виробництва обумовив різке зростання кількості все можливих повідомлень, у зв'язку з чим питання про їх збереження та опрацювання постали досить гостро. Це слугувало появі програм, призначених для зберігання та опрацювання великих масивів даних. Тому мета вивчення баз даних, як сукупності засобів для зберігання структурованої інформації, полягає в узагальнені та систематизації цих уявлень, формуванні відповідних теоретичних знань, з'ясуванні загальних принципів опрацювання структурованої інформації та оволодіння навичками опрацювання баз даних за допомогою конкретної системи управління базами даних.

Відповідно до поставлених завдань дослідження проаналізувано психолого-педагогічну та науково-методичну літературу з проблеми дослідження. Крім того, проаналізовано навчальні програми і шкільні підручники. З'ясовано, що для глибокого вивчення баз даних виділяється недостатньо часу і сама тема розкривається недостатньо глибоко. Більше уваги приділяється вивченню користування системами управління базами даних, а менша – теоретичним основам баз даних.

Крім того, виокремлено методичні особливості вивчення теми «Бази даних» в класах поглибленого вивчення інформатики. Запропоновано використання інтерактивних методів і методу проектів, а серед засобів пропонується

використовувати мультимедійне обладнання та Інтернет-засоби. Зокрема, хмарні засоби, сайти, блоги тощо.

На основі цього розроблено методику навчання баз даних в класах поглибленого вивчення інформатики. За допомогою експериментального дослідження перевірино її ефективність.

Результати дипломної роботи можна використати під час вивчення вивчення баз даних в класах поглибленого вивчення інформатики, в класах інформаційно-технологічного профілю, або ж в межах спецкурсу, гуртка чи факультативу з інформатики.

#### **СПИСОК ВИКОРИСТАНИХ ДЖЕРЕЛ**

1. Абрамов В.О., Чегренець В.М. Основи баз даних та робота в СУБД Access: навчальний посібник для спеціальності «Інформатика». – К.: Київ. ун-т ім. Б. Грінченка, 2013. 100 с.

2. Анісімов А.В., Кулябко П.П. Інформаційні системи та бази даних: Навчальний посібник для студентів факультету комп'ютерних наук та кібернетики. – Київ. 2017. 110 с.

3. Бази даних. Методичні рекомендації до виконання лабораторних робіт курсу «Інформатика» [Електронний ресурс]. – Режим доступу: [https://dspace.udpu.edu.ua/bitstream/6789/2720/1/Access\\_Tkachuk.pdf.](https://dspace.udpu.edu.ua/bitstream/6789/2720/1/Access_Tkachuk.pdf)

4. Базовий курс інформатики / В.Д. Руденко, О.М. Макарчук, М.О. Патланжоглу; За заг. ред. В.Ю. Бикова: [Навч. посіб.]. – К.: Вид. група BHV. – Кн. 2: Інформаційні технології. 2006. 368 с.

5. Бак С.М. Інформатика. Частина 1. Посібник для студентів фізико-математичних спеціальностей педагогічних ВНЗ. / С.М. Бак, Г.М. Ковтонюк. – Вінниця: ТОВ «фірма «Планер»», 2012. 584 с.

6. Биков В.Ю., Руденко В.Д. Системи управління інформаційними базами даних в освіті. – К.: ІЗМН, 1996, 288 с.

7. Верлань А.Ф., Коваленко Ф.Е., Валеев Д.Г. Современное состояние и тенденции развития систем управления базами данных. – К., 1994. 49 с.

8. Гайна Г.А. Основи проектування баз даних: Навчальний посібник. – К.: КНУБА, 2005. 204 с.

9. Гусейн Т. Моніторинг стандартів освіти: чому і як усе починалося / Торстен Гесен, Альберт Тайджиман // Моніторинг стандартів освіти / за ред. Альберта Таджимана і Т. Невілла Послтвейта. – Львів: Літопис, 2003. С. 15-41.

10. Дж. Мартин. Организация баз данных в вычислительных системах. Пер. с англ. – М.: Мир, 1980. 662 с.

11. Жалдак М. І. Деякі методичні аспекти навчання інформатики в школі і педагогічному університеті. "Комп'ютерно-орієнтовані системи навчання".

Випуск 9. Науковий часопис, 2005, С. 3-14.

12. Зарицька О.Л. Бази даних та інформаційні системи: Методичний посібник. – Житомир: Вид-во ЖДУ ім. І. Франка, 2009. 132 с.

13. Информационные системы / Петров В.Н. – СПб.: Питер, 2002. 688 с.

14. Інформатика для загальноосвітніх навчальних закладів з поглибленим вивченням інформатики : підруч. для 9 кл. загальноосвіт. навч. закл. /В. Д. Руденко, Н. В. Речич, В. О. Потієнко. – Харків : Вид-во «Ранок», 2017. 240 с.

15. Касаткина Н. В. Об одном подходе к построению объектнореляционной модели данных // Збірник наукових праць Військового інституту Київського національного університету імені Тараса Шевченка / Н. В. Касаткина, С. С. Танянский, Е. Б. Чапланова. – К. : ВІКНУ, 2009. випуск 20. С. 141–146.

16. Касаткіна Н. В. Інформаційні системи та їх застосування: монографія / Н. В. Касаткіна, Л. А. Пономаренко, В. О. Філатов. – К. : ПП «Аверс», 2008. 142 с.

17. Касаткіна Н. В. Роль і місце інтегрованих баз даних у розподіленій інформаційній системі «ВАК України» // Проблеми системного підходу в економіці. Збірник наукових праць: випуск 29 / Н. В. Касаткіна, Л. А. Пономаренко. – К.: НАУ, 2009. С. 3–7.

18. Касаткіна Н. В. Синтез логічних структур великомасштабних баз даних / Н. В. Касаткіна, С. С. Танянський, В. О. Філатов // Комп'ютерні науки та інформаційні технології-2009. Матеріали міжнародної науково-технічної конференції, 15-17 жовтня 2009 р.:тези доп. – Львів, 2009. С. 374–377.

19. Куклич Л. І. Робота з базами даних MS ACCESS: методичний посібник Куклич Л. І., Плигань Л. М. – К: КВППУ, 2015. 128 с.

20. Лекція 5. Бази даних. – [Електронний ресурс]. – Режим доступу: [http://lіb.mdpu.org.ua/e-book/vstup/L5.htm.](http://lib.mdpu.org.ua/e-book/vstup/L5.htm)

21. Локшина О. Інновації в оцінюванні навчальних досягнень учнів у шкільній освіті країн Європейського союзу / Олена Локшина // Порівняльнопедагогічні студії. 2009. № 2. С. 107–113.

22. Морзе Н.В. Зошит для контролю знань з інформатики. 5 клас: навч. посіб. для загальноосвіт. навч. закладів / Н.В. Морзе, О.В. Барна, В.П. Вембер, О.Г. Кузьмінська, / К.: Видавничий дім «Освіта». 2013. 64 с.

23. Морзе Н.В. Зошит для практичних робіт та проектної діяльності з інформатики: навч. посіб. для 5 кл. загальноосвіт. навч. закладів/ Н.В. Морзе, О.В. Барна, В.П. Вембер, О.Г. Кузьмінська, / К.: Видавничий дім «Освіта». 2013. 48 с.

24. Морзе Н.В. Інформатика : підруч. для 9 кл. загальноосвіт. навч. Закладів / Н.В. Морзе, О.В. Барна, В.П. Вембер, О.Г. Кузьмінська, Н.А. Саражинська / К.: Видавничий дім «Освіта». 2017. 208 с.

25. Морзе Н.В. Методика навчання інформатики. Частина 1. Загальна методика навчання інформатики : навч.посб.: / За ред. акад. М.І. Жалдака. К. : Навчальна книга, 2004. 129 с.

26. Морзе Н.В. Методика навчання інформатики. Частина 2. Методика навчання інформаційних технологій : навч.посб.: / За ред. акад. М.І. Жалдака. – К. : Навчальна книга, 2004. 287 с.

27. Морзе Н.В. Робочий зошит з інформатики. 5 клас: навч. посіб. для загальноосвіт. навч. закладів / Н.В. Морзе, О.В. Барна, В.П. Вембер, О.Г. Кузьмінська / К.: Видавничий дім «Освіта». 2013. 96 с.

28. Морзе Н.В. Методика навчання інформатики. Частина 3. Методика навчання інформаційних технологій : навч.посб.: / За ред. акад. М.І. Жалдака. – К. : Навчальна книга, 2004. 287 с..

29. Морзе Н.В. Інформатика : підруч. для 10-11 кл. загальноосвіт. навч. Закладів / Н.В. Морзе, О.В. Барна, В.П. Вембер, О.Г. Кузьмінська, Н.А. Саражинська / К.: Видавничий дім «Освіта». 2018. 146 с.

30. Морзе Н.В. Методика навчання інформатики. Частина 4. Методика навчання інформаційних технологій : навч.посб.: / За ред. акад. М.І. Жалдака. – К. : Навчальна книга, 2004. 287 с.

31. Науково-популярний альманах «Математина та інформатика навколо

нас» / Вінницький державний педагогічний університет імені Михайла Коцюбинського; [редкол. М.М. Ковтонюк (голова) та ін.]. – Вінниця: ФОП Рогальська І.О., 2018. Вип 2. 314 с.

32. Науково-популярний альманах «Математина та інформатика навколо нас» / Вінницький державний педагогічний університет імені Михайла Коцюбинського; [редкол. М.М. Ковтонюк (голова) та ін.]. – Вінниця: ФОП Рогальська І.О., 2018. Вип 3. 296 с.

33. О.П. Буйницка інформаційні технології та технічні засоби навчання. Навч. посіб. – К.: Центр учбової літератури, 2012. 240 с.

34. Освітні програми. – [Електронний ресурс]. – Режим доступу: https://mon.gov.ua/ua/osvita/zagalna-serednya-osvita/navchalni-programi

35. Основи баз даних. СУБД Access 2010 (2013). Посібник до вивчення та практичної роботи / автори: Д.А. Покришень, Ю.О.Крєпкий, І.Т.Атрошенко, О.П.Дрозд, І.Й.Сподаренко. – ТОВ НВП «Інтерсервіс», Чернігів. 2013. 225 с.

36. Оцінюваня проектів. – [Електронний ресурс]. – Режим доступу: [http://www.intel.ua/content/www/ua/uk/education/k12/assessing-projects.html.](http://www.intel.ua/content/www/ua/uk/education/k12/assessing-projects.html)

37. Пасічник В. В., Реаніченко В. А. Організація баз даних та знань. – К.: Видавнича група BHV, 2006. 384 с.

38. Проектна діяльність у школі / Упоряд. М. Голубенко. – К.: Шк. світ, 2007. 128 с.

39. Рамський Ю.С. Проектування і опрацювання баз даних: Посібник для вчителів / Ю.С. Рамський, Г.Ю. Цибко. – Тернопіль: Навчальна книга – Богдан, 2005. 116 с.

40. Ривкінд Й.Я., Лисенко Т.І., Чернікова Л.А., Шакотько В.В. Інформатика. 11 клас. Академічний рівень, профільний рівень : підручник. – К. : Генеза, 2011. 302 с.

41. Руденко В.Д. База даних – основна складова інформаційної системи. *Комп'ютер у школі та сім'ї*. 2009. №6. С. 48-52.

42. Системи управління базами даних. СУБД Microsoft Access. – [Електронний ресурс]. – Режим доступу: [https://batk.at.ua/Book\\_](https://batk.at.ua/Book_IKT/teor/lek10.pdf)

#### [IKT/teor/lek10.pdf.](https://batk.at.ua/Book_IKT/teor/lek10.pdf)

43. Умрик М. А. Удосконалення системи підготовки майбутніх учителів інформатики у сфері проектування і опрацювання баз даних. Науковий часопис НПУ імені МП Драгоманова. Серія 2: Комп'ютерно-орієнтовані системи навчання, 2012, 12: С. 71-76.

44. Фишман И.С.Формирующая оценка образовательных результатов учащихся: Методическое пособие / И.С. Фишман, Г.Б. Голуб. – Самара: Издательство «Учебная литература», 2007. 244 с.

45. Цибко Г. Ю. Підвищення рівня теоретичної підготовки з інформатики на фізикоматематичних факультетах педагогічних вузів: Дис. канд. пед.наук: 13.00.02/НПУ імені М.П.Драгоманова. – К., 1999. 200 с.

46. Black P. Formative Assessment and Curriculum Consequences / Paul Black // Curriculum and Assessment. Scott David (Editor). – Westport : Greenwood Publishing Group, Incorporated, 2000. P.7–24.

47. Cowie B. A Mode of Formative Assessment in Science Education / Bronwen Cowie, Beverly Bell //Assessment in Education: Principles, Policy and Practice. 1999. Vol. 6, n. 1 (1 March). P. 101–116.

48. Dan McCreary, Ann Kelly. Making Sense of NoSQL: A guide for managers and the rest of us. – Manning Publications, 2013. 312 p.

49. Intel Навчання для майбутнього. – К.: Видавнича група BHV, 2004. 416 с.

50. OECD-Centre for Educational Research and Innovation. Formative Assessment. Improving Learning in Secondary Classrooms. – Paris : OECD Publishing, 2005. 279 p.

51. Perrenoud P. Pour un approche pragmatique de l'evaluation formative / Philippe Perrenoud // Mesure et evaluation en education. 1991. Vol. 13, No. 4. P. 49–81.

## **ДОДАТКИ**

#### **Додаток А «Лабораторна робота»**

ТЕМА: Лабораторна робота «Створення базиданих за власним проектом»

МЕТА: Навчити учнів представляти розроблений проект бази даних

ТИП УРОКУ: урок узагальнення умінь та навичок

МЕТОДИ УРОКУ: метод проектів, метод співробітництва

ЗАСОБИ НАВЧАННЯ: Інструктивні та дидактичні матеріали, ПК з програмами

MS Office, картки взаємооцінювання, презентація уроку.

ОРГАНІЗАЦІЙНА ФОРМА: робота учнів в малих групах за методикою співробітництва

СТРУКТУРА УРОКУ:

- 1) Організаційна частина
- 2) Актуалізація опорних знань учнів.

2.1. Тестування

2.2. Інтерактивна вправа «Поле понять БД».

3) Мотивація до застосування знань та умінь.

4) Застосування знань та умінь. Практична робота «Створення форм та звітів».

5) Практичне представлення окремих етапів проекту.

6) Оцінка експертами проекту.

7) Підведення підсумку проекту.

ТЕМАТИКА:

1. Розробка бази даних «Абітурієнти».

*2.* Розробка бази даних «Комп'ютерні ігри»

*3.* Розробка бази даних «Школа».

*4. .* Розробка бази даних «Музика»

*5.* Розробка бази даних «Сучасна кіномайстерня»

*6.* Розробка бази даних «Євро - 2012»

*7.* Розробка бази даних «Товарообіг» ХІД УРОКУ

 *1. ОРГАНІЗАЦІЙНА ЧАСТИНА – 2 хв.* 

Перевірка присутності учнів

Епіграф уроку

*Все, що я пізнаю, я знаю, для чого це мені потрібно і де та як я можу ці знання застосувати.* 

2. МОТИВАЦІЯ.

– Ми живемо у вік інформації. На сучасну людини обрушується дуже багато інформації: різних відомостей, матеріалів, документів. Щоб усе встигнути, якісно виконати те, що потрібно, людина повинна бути виборчим, він повинен уміти використовувати компактні, згорнуті інформаційні форми. Спеціаліст будь-якої сфери діяльності сьогодні повинен вміти згортати представлену інформацію у вигляді структурних схем, таблиць. Людина повинна володіти певним рівнем функціональної грамотності. Це одне з базових умінь в сучасному світі.

Ми вивчаємо тему, присвячену баз даних, не випадково. Вся інформація в базах даних представлена структуровано, у вигляді таблиць. Кожен елемент таблиці має своє призначення.

Таблиці - компактна і зручна форма представлення даних.

*Метою нашого проекту є:*

 $\mathbf{d}$ *Навчитись розробляти проект бази даних та виконувати експертизу розробленого проекту.* 

 $\mathbf{r}$ *Формувати вміння і навички представляти розроблений проект бази даних та застосовувати ці знання на практиці.*

 $\mathbf{d}$ *розвивати навички співробітництва, групової роботи.*

 $\frac{1}{2}$ *Розвивати алгоритмічне мислення, сприяти формуванню поглядів на оточуючий світ, на вклад людини в структурування інформації.*

 $\mathbf{r}$ *Розвивати бажання до дослідження та пошуку залежностей.*

 $\mathbf{r}$ *Виховувати прагнення до реалізації себе у суспільстві.* МЕТА УРОКУ

 $\mathbf{a}$ *Узагальнити теоретичні знання про табличні бази даних, етапи їх створення.*

 $\mathbf{a}$ *Закріпити практичні уміння та навички під час створення бази даних.*

 $\mathbf{\alpha}$ *Продовжити розвиток таких пізнавальних інтересів, як пам'ять, увага, сприйняття, основ комунікаційного спілкування,ключових компетентностей.*

 $\sigma$ *Виховувати активність, самостійність, акуратність в роботі, впевненість у своїх силах.*

ПЛАН УРОКУ

 $\mathbf{a}$ Актуалізація опорних знань.

 $\mathbf{a}$ Практичне виконання проекту.

 $\mathbf{a}$ Представлення проекту. Виступи експертів.

 $\alpha$ Оцінка опонентами проекту.

3. АКТУАЛІЗАЦІЯ ОПОРНИХ ЗНАНЬ .

3.1. Поле понять БД.

*Учні працюють усно з термінами, які запропоновані в «Полі понять». Обговорюють варіанти відповідей, узгоджують поняття та термінологію БД.(на екрані поняття).*

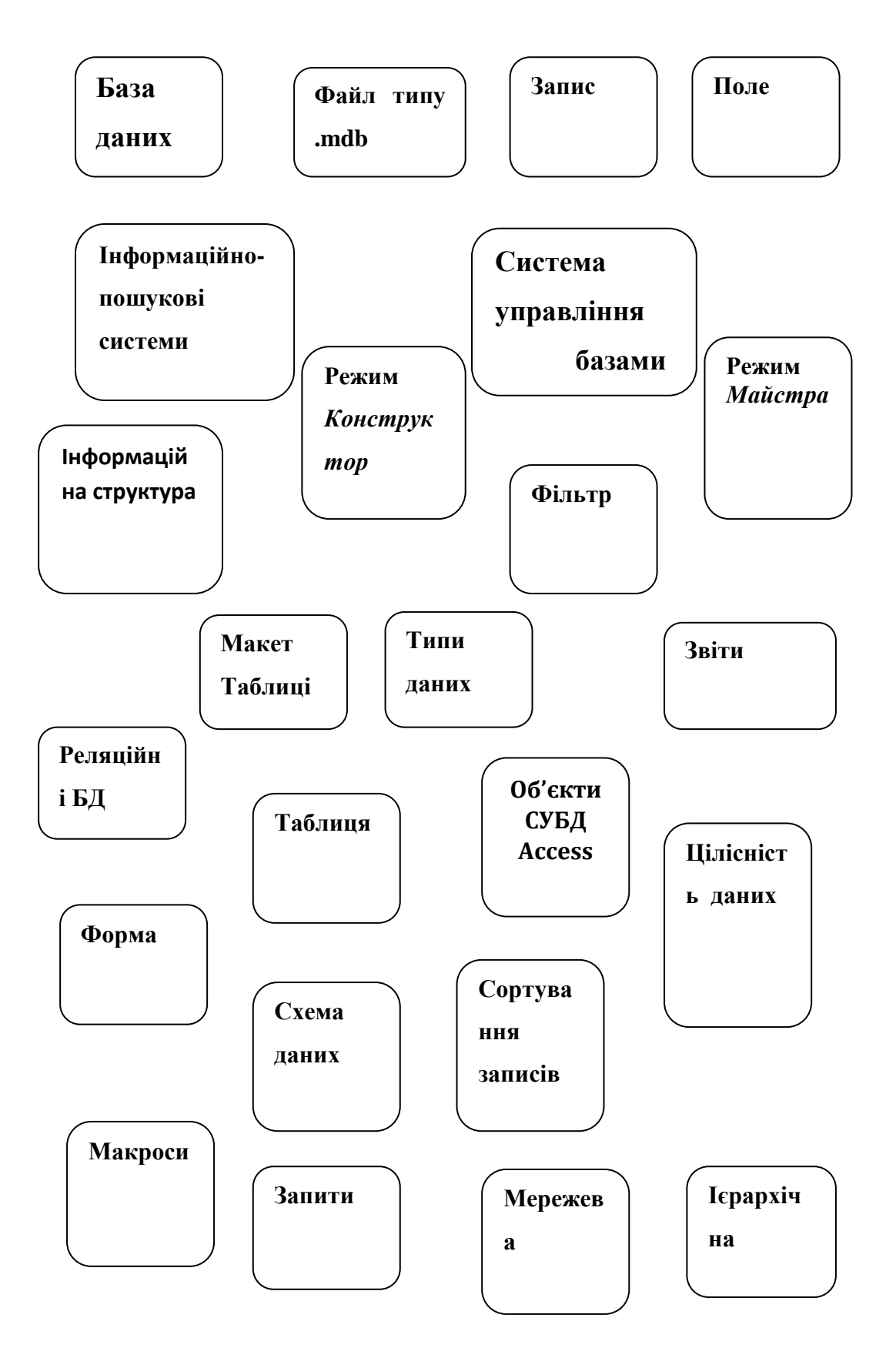

#### 3.2. Тестування (Додаток Б)

4. Застосування знань та умінь. Практична робота «Створення форм та звітів».

Зразок.

Прізвище:

*Виставте кількість балів за кожен етап уроку.*

- 1. «Поле понять»  $(2 \text{ 6anis})$ :
- 2. Тестування (4 бали) –
- 3. Самооцінка (2 бали):
- 4. Взаємооцінка -середня ( максимальна 4 бали):

Оцінка за урок \_\_\_\_\_\_\_\_\_\_\_\_

# ЗАВДАННЯ ДО ПРАКТИЧНОЇ РОБОТИ

- 1. Створити базу даних Access у відповідності до завдання.
- 2. Описати призначення створеної бази даних.
- 3. Підготувати матеріали до захисту проекту за наданим планом
- 4. Захистити проект
- 5. Провести експертизу проекту іншої групи за наданими критеріями
- 6. Підготувати виступи експертів

# ПЛАН ЗАХИСТУ ПРОЕКТУ

1. Дослідження предметної області. Висновки про нормалізацію відношень та схему даних.

- 2. Структура розроблених таблиць та форм.
- 3. Структура розроблених запитів та звітів.
- 4. Інструкція користувача по роботі з системою.

# КРИТЕРІЇ ПРОВЕДЕННЯ ЕКСПЕРТИЗИ ПРОЕКТІВ

- 1. Відповідність розробленої системи поставленій задачі.
- 2. Працездатність системи.
- 3. Правильність виконання нормалізації відношень:
- відсутність надлишковості даних;  $\bullet$
- відсутність аномалій включення нових записів;  $\bullet$
- відсутність аномалій вилучення записів.  $\bullet$
- 4. Зручність у використанні системи.
- 5. Використання засобів автоматизації.
- 6. Естетичність та доцільність художнього оформлення.

7. Пропозиції по вдосконаленню системи.

8. Що з використаного у системі було б доцільним застосувати у проекті, яку розробляла Ваша група.

5. Практичне представлення окремих етапів проекту.

a. Захист бази даних 1 групи:

доповідь керівника проекту, яка включає знайомство із структурою  $\bullet$ бази даних, її можливостями та перевагами.

*Паралельно йде демонстрація структури та можливостей на персональному комп'ютерах та екрані за допомогою мультимедійного проектора.*

відповіді на запитання опонентів (*відповідає будь-який член групи)*

b. Захист бази даних 2 групи :

доповідь керівника проекту, яка включає знайомство із структурою бази даних, її можливостями та перевагами.

*Паралельно йде демонстрація структури та можливостей на персональному комп'ютерах та екрані за допомогою мультимедійного проектора.*

відповіді на запитання опонентів (*відповідає будь-який член групи)*  $\bullet$ 

6. Оцінка експертами окремих етапів проекту.

Учні перевіряють працездатність системи, розробленої опонентами, визначають її переваги та недоліки, готують доповідь, дають пропозиції що до вдосконалення власного проекту вдалими елементами іншого...

7. Підведення підсумку уроку.

*Учитель підводить підсумки уроку, акцентуючи увагу учнів на можливість практичного застосування набутих знань у розробці автоматичних систем обліку.* 

Виставлення оцінок за картками взаємооцінювання.

Оцініть свого товариша по команді (у балах від 1 до 4)

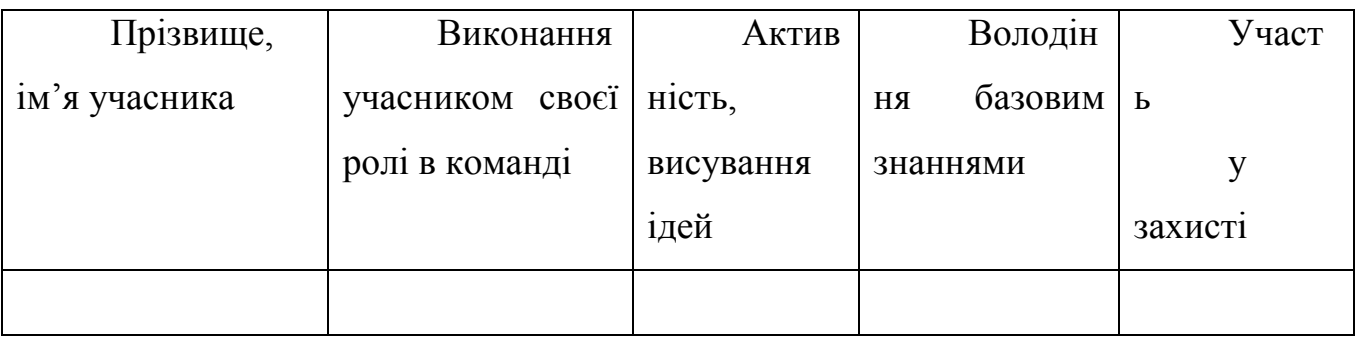

8. ДЗ. Створити інструкцію користувача по роботі з базою даних.

Використати засоби автоматизації (командні кнопки, макроси) у власній базі даних.

*Епілог уроку*

«Той, хто не дивиться вперед, опиняється позаду.» *Дж. Герберт*

**Додаток Б «Тест з теми «Бази даних»»**

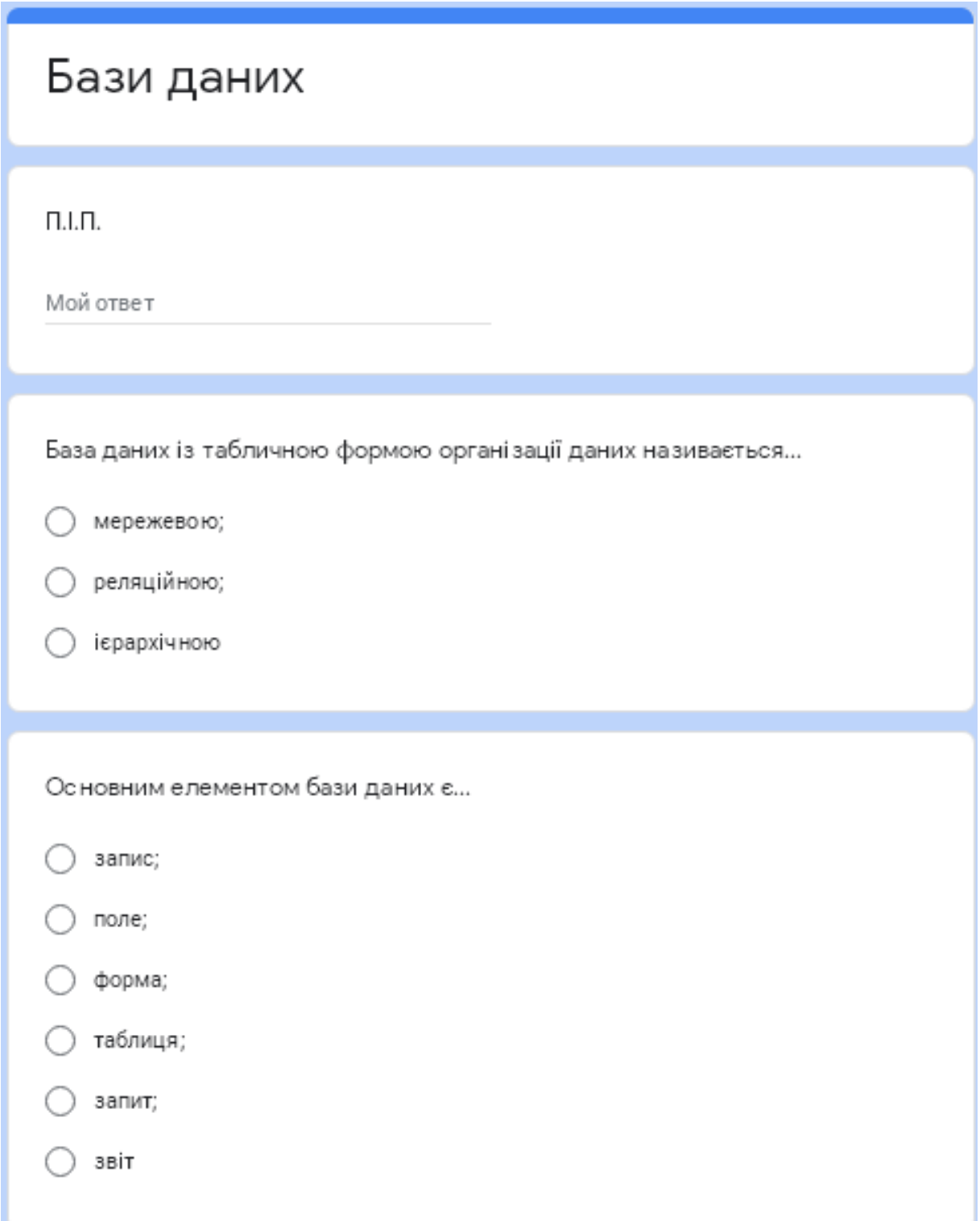

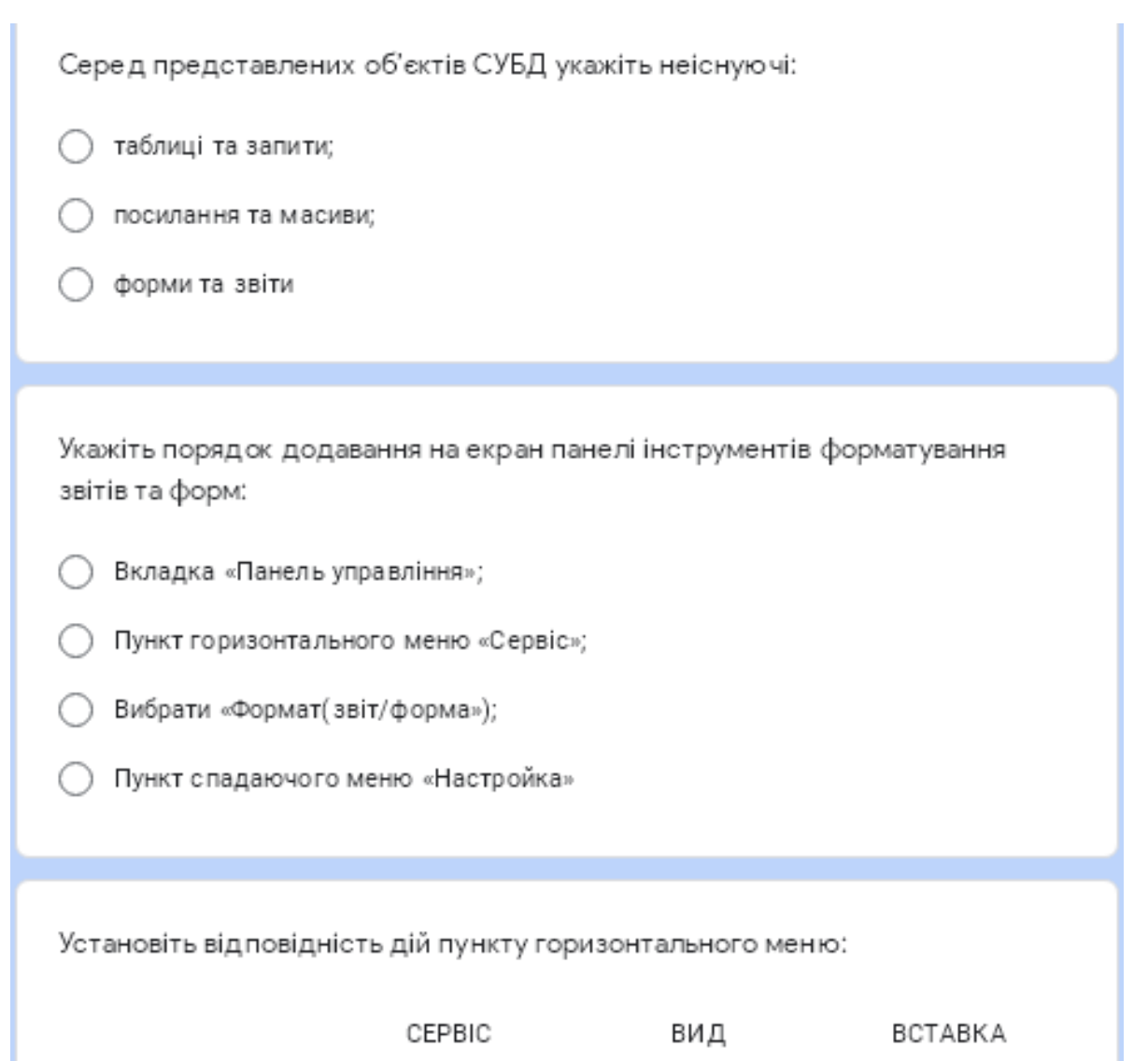

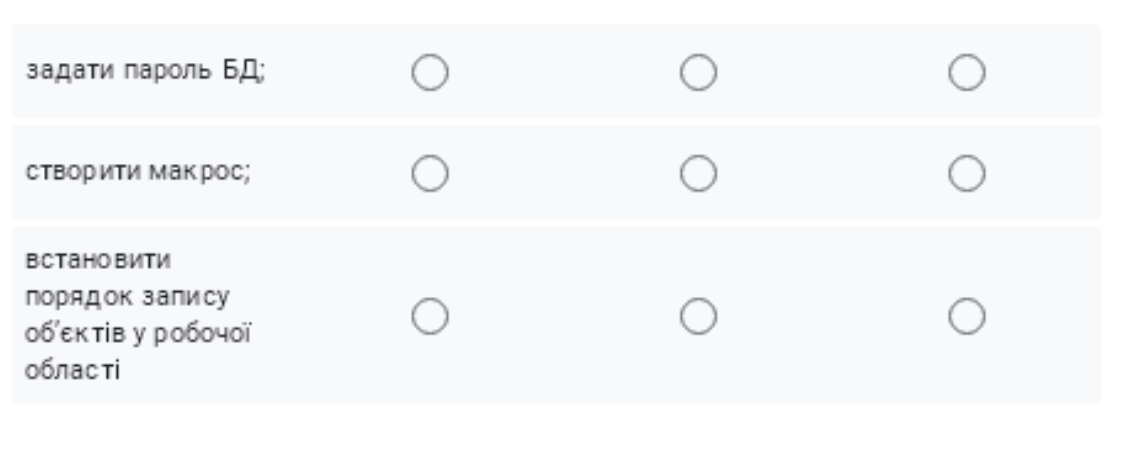

Звіти у порівнянні з формами...

) служать для форматного виводу даних на пристрій друку;

- ) мають зменшену кількість розділів;
- ) не містять інформацію параметрів принтеру;
- ) не мають розділів верхнього та нижнього колонтитулів

Укажіть кількість полів у наведеній базі даних

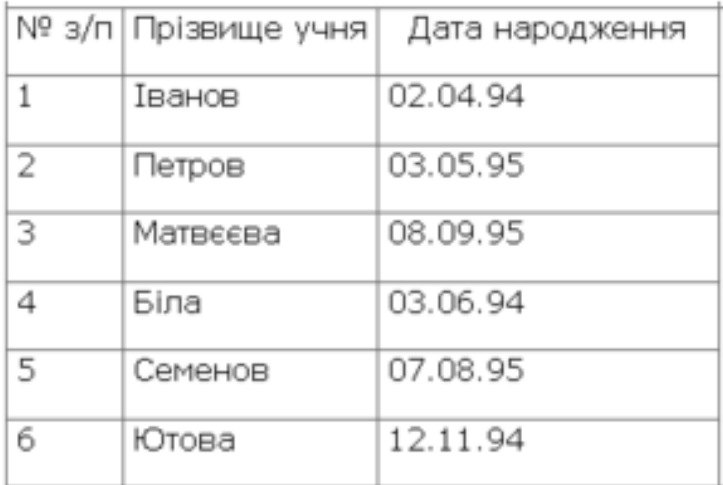

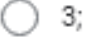

) 7;

○ 6

Отправить

# **Додоток В**

**Сайт вчителя**

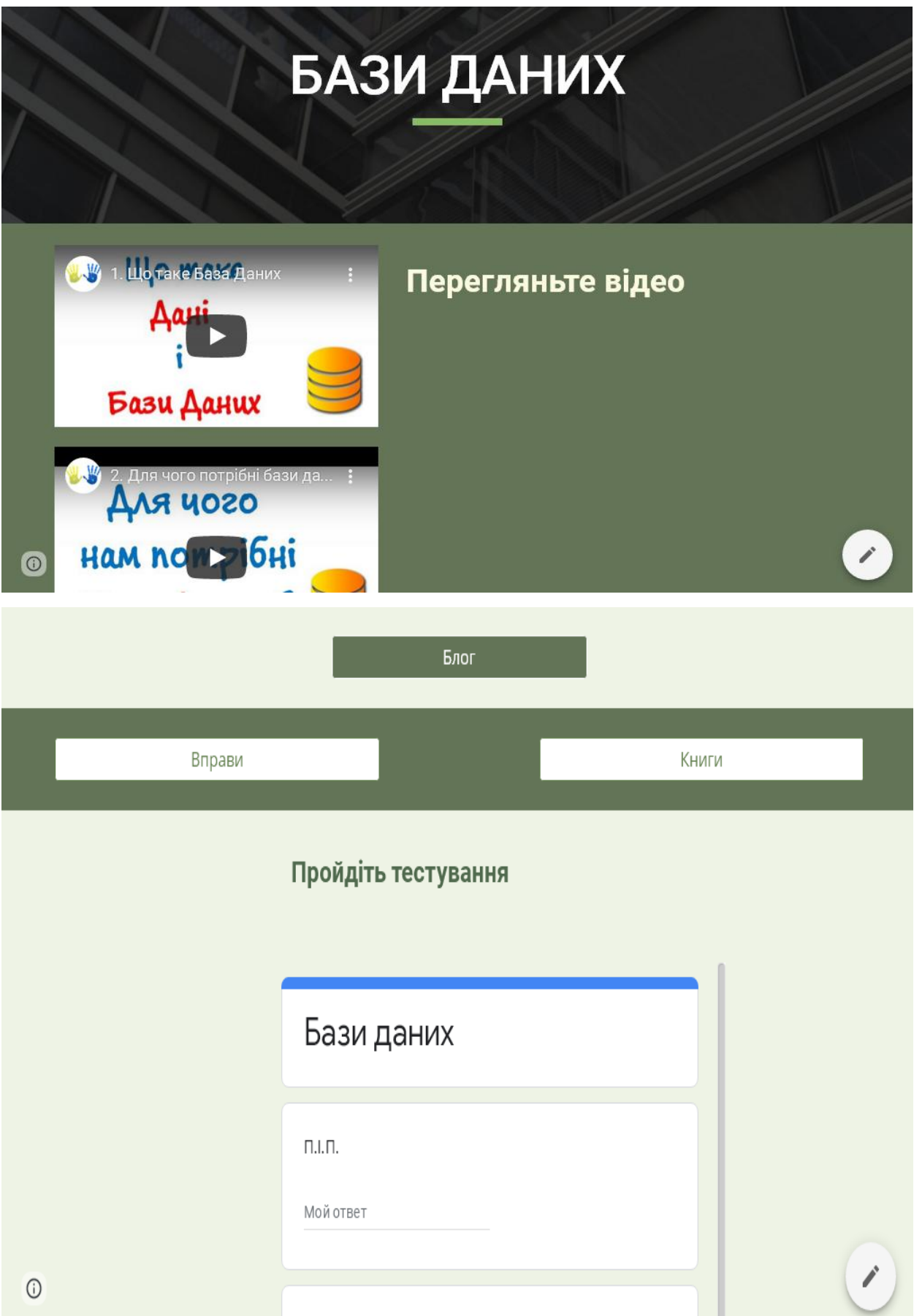

### **Блог вчителя**

# Методичні особливості вивчення баз даних в класах поглибленого вивчення інформатики

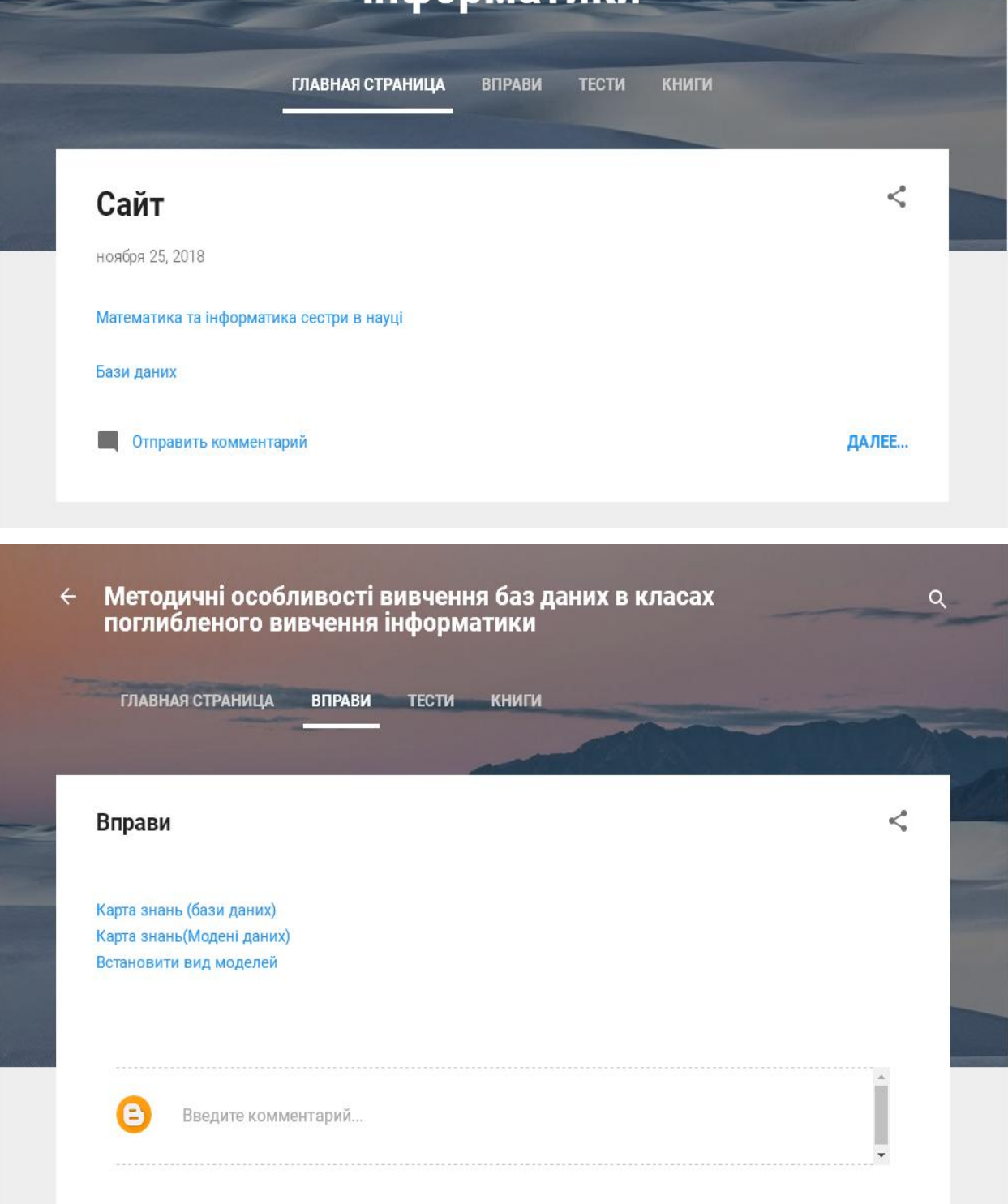

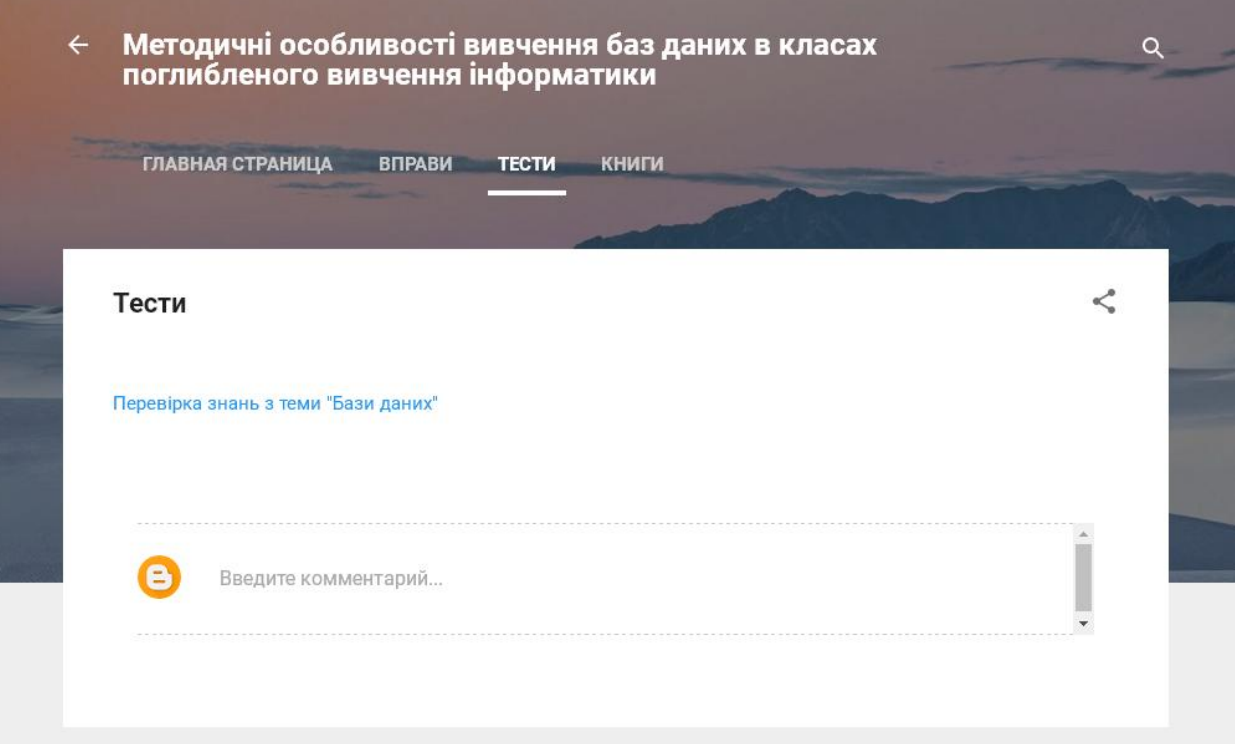

#### **Додаток Г «Конспект уроку»**

**Тема уроку:** Режими роботи з Access; таблиці; створення таблиць та засоби їх редагування; звязки між таблицями

#### **Мета уроку:**

а) *навчальна навчити учнів створювати таблиці в" Режимі конструктора",а також вводити і редагувати дані в таблицях.* 

б) *розвивальна виробити в учнів професійні навики оператора при роботі на ПК з використанням усіх правил техніки безпеки та охорони праці.*

в) *виховна виховати в учнів любов до праці та повагу до обраної професії.*

**Тип уроку:** урок засвоєння нових знань.

**Матеріально-технічне забезпечення:** комп'ютери, комп'ютерна презентація

#### **Міжпредметні зв'язки:** інформатика

Використана література:

Базурін В. Лабораторні роботи з інформатики, Шкільний світ., 2010.

Корнієнко М. Системи управління базами даних Microsoft Access.

#### **Хід уроку**

#### **І. Організаційна частина :**

– перевірка наявності учнів;

– перевірка готовності учнів до уроку;

– допуск з безпеки праці *(бесіда).*

#### **Вступний інструктаж :**

#### **I. Мотивація навчальної діяльності**

Система управління базами даними Microsoft Access входить до складу пакета Microsoft Office. Вона дозволяє розв'язувати широке коло завдань користувачів без програмування. Одна з переваг СУБД Access полягає в тому, що вона має прості та зручні засоби обробки кількох таблиць у одній базі даних. Таблиця – це місце зберігання даних, вона є основним елементом бази даних.

У системі Access є різні способи управління даними: система меню, панелі інструментів, контекстне меню, вказівник миші та комбінації клавіш. СУБД Access має значну кількість спеціальних програм, які отримали назву "майстри". Є майстер таблиць, майстер кнопок, майстер форм і т.д. Майстри здійснюють діалог з користувачем.

Система Access має розвинуту систему запитів, яка дозволяє отримувати на екрані різні відомості з таблиць .

Перед початком уроку пройдемо вправу<https://learningapps.org/5132005>

# **II. Засвоєння нових знань, формування опорних умінь і навичок**

## **1. Оголошення теми і мети уроку**

**Тема уроку:** Режими роботи з Access; таблиці; створення таблиць та засоби їх редагування; звязки між таблицями

**Мета уроку:** навчити учнів створювати таблиці в «Режимі Конструктора». Введення і редагування даних в таблицях.

## ПЛАН УРОКУ:

1. Етапи створення таблиці в режимі "Конструктор таблиць". Ключові поля.

2. Типи даних, що використовуються в СУБД Access. Властивості полів таблиць баз даних.

3. Створення зв'язків між елементами таблиці

4. Створення запитів.

Весь урок проводиться за допомого мобільних додатків(сканер-qr, google-

клас). Для цьго учні повині сканувати qr-код

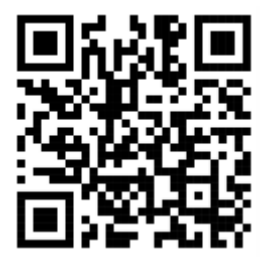

і перейти в google-клас.

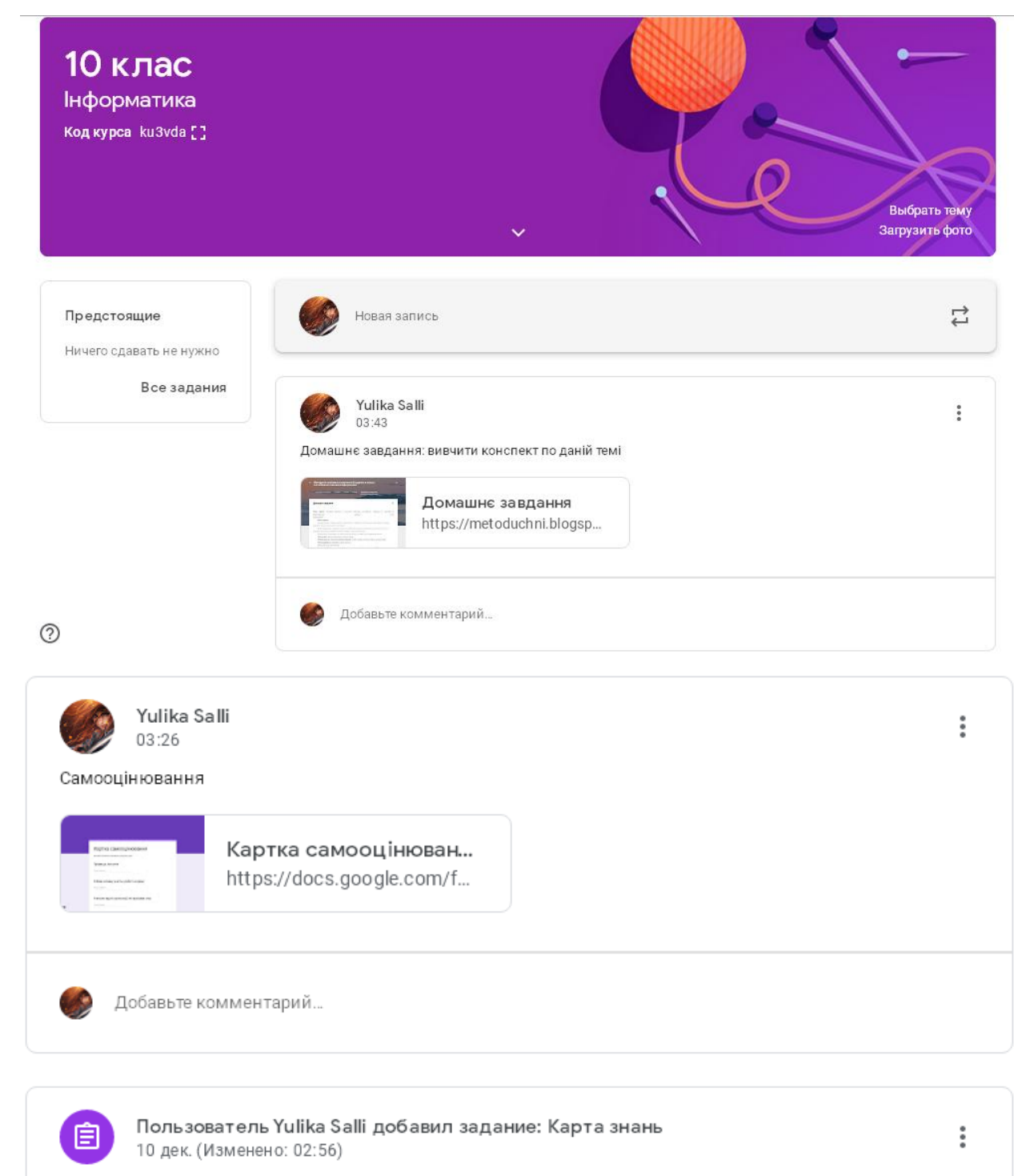

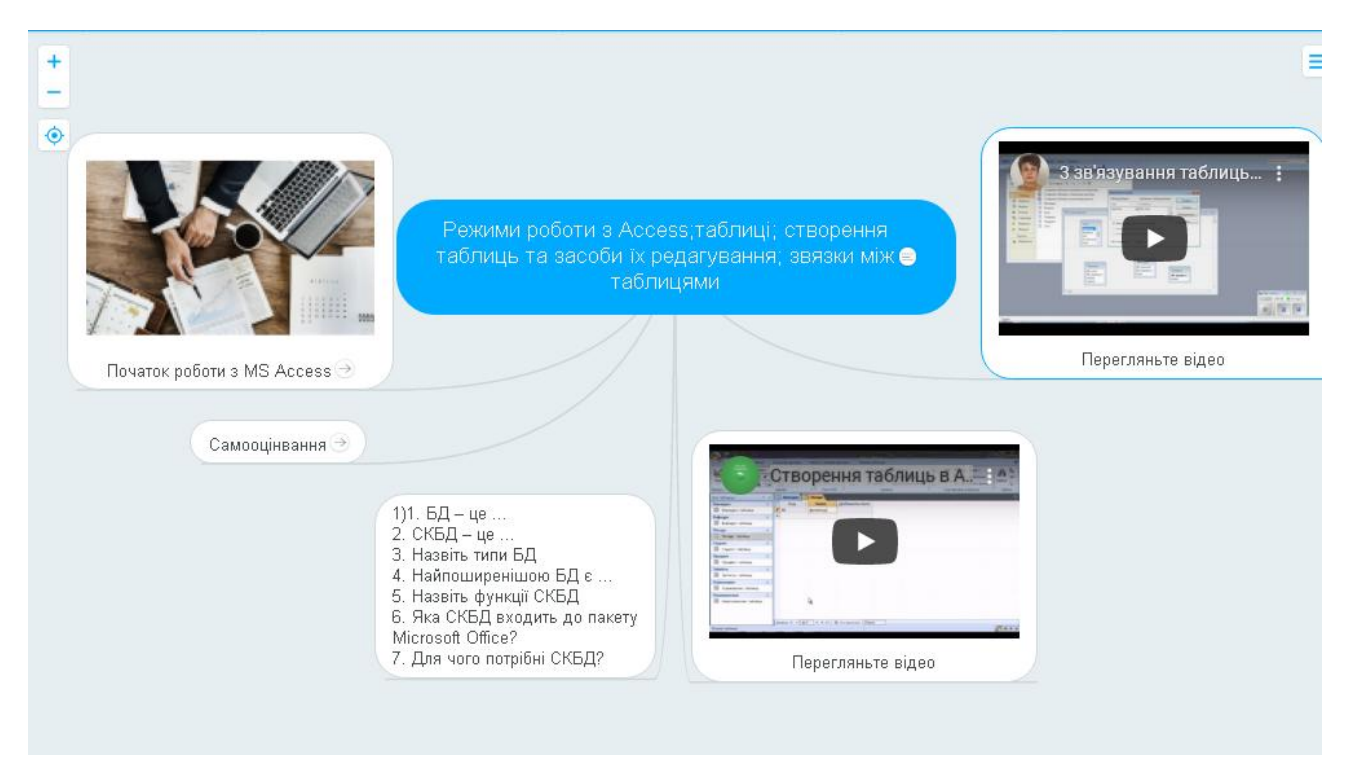

На початковому етапі роботи з базами даних процес їх створення доцільно починати з підготовчого етапу:

- 1) Побудувати на папері структуру таблиці.
- 2) Запустити систему Access і у вікні запрошення встановити перемикач у

положення *Нова база даних* і натиснути *двічі ліву клавішу миші.*

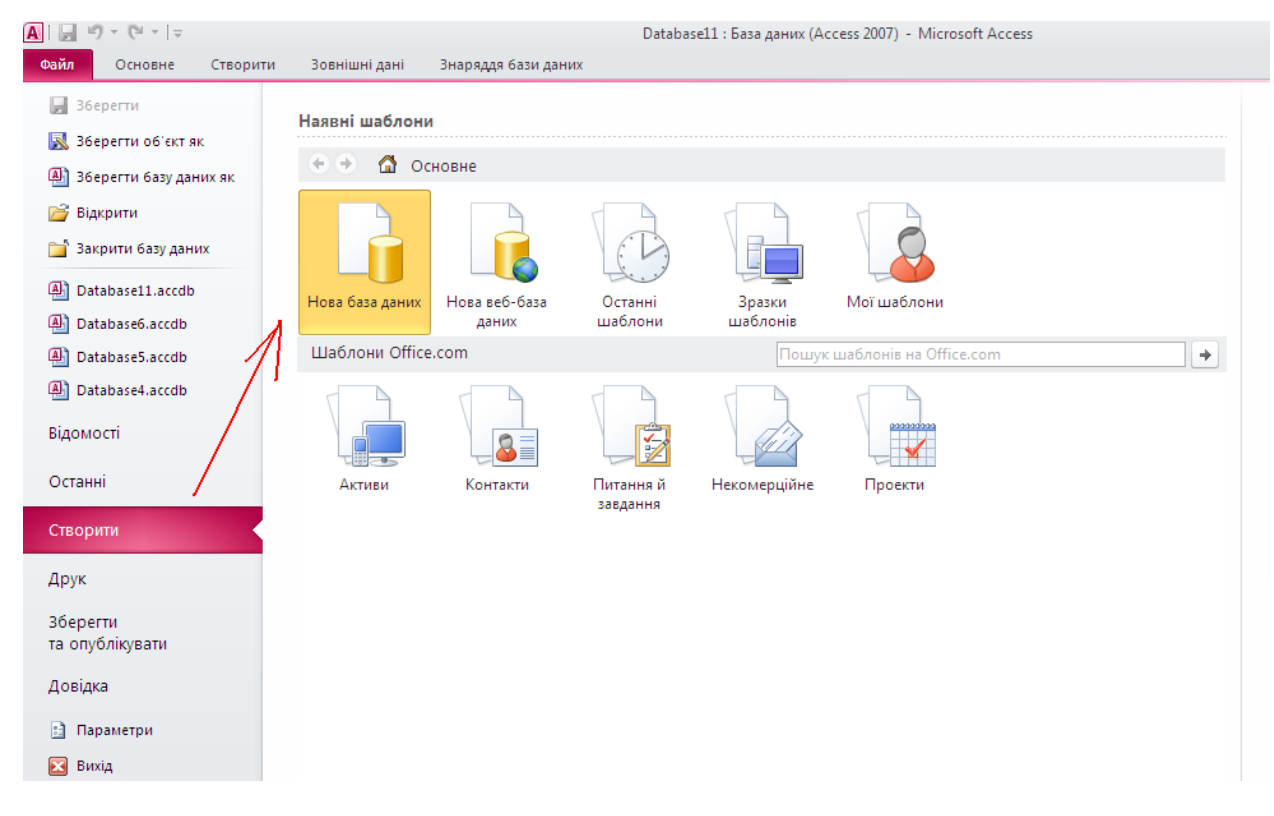

На панелі інструментів натискаємо на кнопку *Створити* і потрібно вибрати один з запропонованих режимів створення таблиць: Створення таблиці в режимі *Таблиця* або створення таблиці в режимі *Конструктор таблиць*.

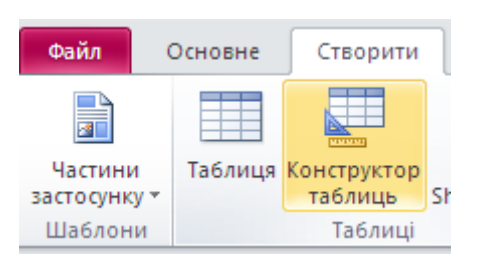

Виберемо, наприклад, *Конструктор* і натиснимо *двічі лівою клавішею миші.* – з'явиться вікно у режимі конструктора. Заповнюємо таблицю даними – називаємо поля, їх типи та розміри виходячи з побудованої на папері структури таблиці.

Після заповнення таблиці необхідно виділити ключове слово, для цього треба втановити курсор на потрібне поле і клацнути по кнопці *Ключове поле* – поряд з іменем цього поля з'явиться зображення ключа.

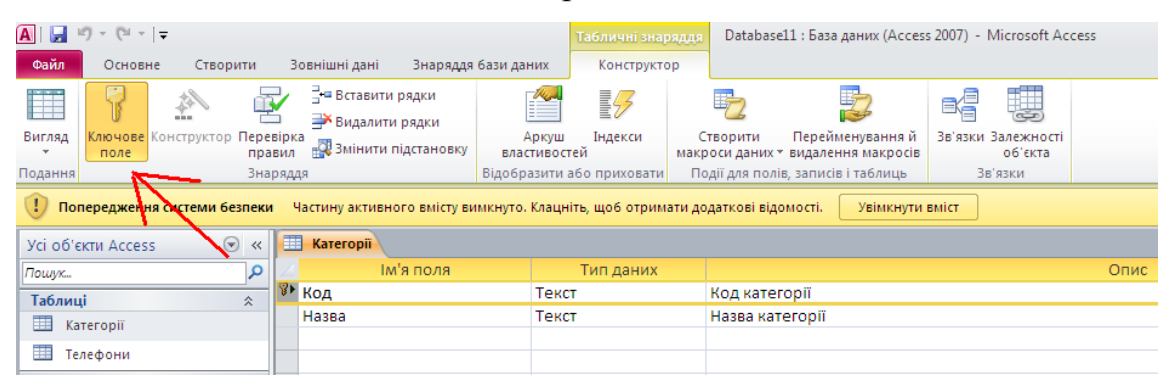

При закритті вікна з'явиться запит: чи зберігати структуру таблиці? Натиснути Так. З'явиться ще одне повідомлення про необхідність збереження таблиці. Потрібно ввести ім'я таблиці і натиснути ОК.

Діти переглядають відео яке знаходиться в карті знань.

## **5. Типи даних, що використовуються в СУБД Access. Властивості полів таблиць баз даних.**

У системі Access як і в інших базах реляційного типу рядок таблиці ототожнюється з терміном "запис", а колонка – з терміном "поле".

Кожне поле має ім'я, тип і властивості. При створенні структури таблиці обов'язково вказують імена і типи полів.

Для кожного поля необхідно вказати тип даних. Тип даних визначає вигляд і діапазон допустимих значень, які можуть бути введені в поле, а також об'єм пам'яті, що виділяється для цього поля.

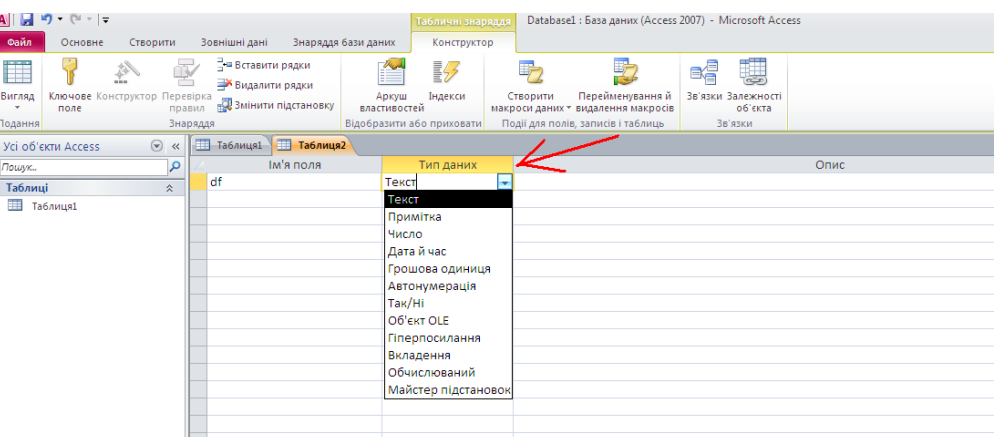

*В СУБД Access використовуються такі типи даних:*

*Текст* - Короткий текст. Текст і числа, наприклад, імена і адреси, номери телефонів і поштові індекси. Текстове поле може містити до 255 символів.

*Число* - Загальний тип для числових даних, що допускають проведення математичних розрахунків, за винятком розрахунків для грошових значень. Властивість Розмір поля дозволяє вказати різні типи числових даних.

*Дата й час* - Значення дати і часу. Користувач має можливість вибрати один з числових стандартних форматів або створити спеціальний формат. Довжина - 8 байт.

*Грошова одиниця* - Числа представляються з двома знаками після коми. Не рекомендується використовувати для проведення грошових розрахунків значення, що належать до числового типу даних, оскільки останні можуть округлятися при розрахунках. Значення типу "Грошовий" завжди виводяться з вказаним числом десяткових знаків після коми.

*Лічильник -* Послідовні номери, що автоматично вставляються. Лічильник збільшується на одиницю для кожного наступного запису. Нумерація починається

з 1. Поле лічильника зручне для створення ключа. У таблиці може бути тільки одне таке поле.

*"Так"/"ні" -* Значення "Так"/"ні", "Істина"/"хибне", "Вкл"/"викл", тобто одне з двох можливих значень.

*Об'єкт OLE* - Об'єкти, створені в інших програмах, що підтримують протокол OLE, наприклад графіки чи малюнки Об'єкти зв'язуються або упроваджуються в базу даних Microsoft Access через елемент управління у формі або звіті. Максимальний об'єм інформації об'єкту OLE -1 Гбайт.

*Гіперпосилання* - Поле, в якому зберігаються адреси гіперпосилань , що дозволяють переходити до файлів, фрагментів файлів або веб-сторінок. Гіперпосилання може мати вид шляху UNC або адреси URL.

*Майстер підстановок -* використовується для задання списку значень, які може приймати дане поле.

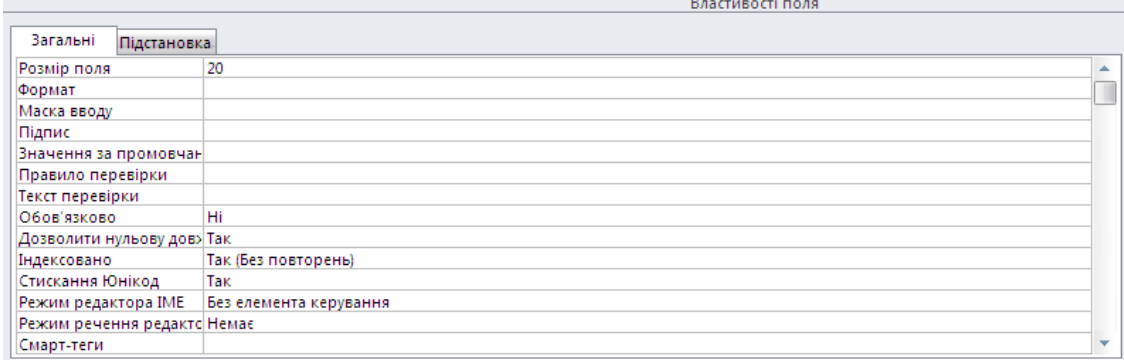

**Властивості полів таблиць баз даних:**

1.*Розмір поля* визначається для полів типу Текст і Число.

2.*Формат* визначає спосіб форматування даних у клітинках,що належать полю.

3.*Маска вводу* визначає форму, у якій вводяться дані в полі (засіб автоматизації введення даних).

4.*Підпис* визначає заголовок стовпця таблиці для даного поля (якщо підпис не вказаний , то як заголовок стовпця використовується властивість Ім'я поля).

5*.Значення за промовчанням* таке значення , яке вводиться в клітинках поля автоматично( засіб автоматизації введення даних).

6.*Правило перевірки* – обмеження , яке використовується для перевірки правильності введення даних (засіб автоматизації введення).

7.*Текст перевірки* – текстове повідомлення, яке з'являється автоматично при спробі введення в поле помилкових даних.

8.*Обов'язково -* властивість , що визначає обов'язковість заповнення даного поля при заповненні бази.

9.*Дозволити нульову довжину –* властивість ,що дозволяє введення порожніх рядкових даних.

10.*Індексовано* – властивість, що дозволяє значно прискорити всі операції, пов'язані з пошуком або сортуванням записів за значенням, що зберігаються в даному полі.

## **6. Створення зв'язків між елементами таблиці**

#### ЗВ'ЯЗКИ МІЖ ТАБЛИЦЯМИ:

В Access використовуються зв'язки між відносинами типу один-до-одного або один-до-багатьох. При встановленні зв'язків потрібно визначити, яка таблиця є головною, а яка - підпорядкованою.

Відношення *один-до-одного* означає, що одному запису підлеглої таблиці відповідає тільки один запис в головній таблиці. Такі відношення зустрічаються дуже рідко, оскільки вимагають невиправдано багато місця в БД. Замість них можна просто додати поля підлеглої таблиці до полів головної.

Найчастіше використовуються відношення *один-до-багатьох*. В цьому випадку одному запису в головній таблиці відповідає декілька записів в підлеглій таблиці.

Існує також відношення *багато-до-багатьох.*

Для створення відношень необхідно вказати поля в двох таблицях, які містять одні і ті ж дані. Зазвичай таке поле в одній з таблиць (головній) є ключовим. Імена зв'язуючих полів можуть відрізнятися, але типи і властивості повинні співпадати. Можливий зв'язок між полем типу Лічильник і полем типу Число з форматом Довге ціле.

Діти переглядають відео яке знаходиться в карті знань.

## **Створення зв'язків між таблицями:**

1.Відкрити необхідну базу даних

2.У вікні бази даних відкриваємо вкладку **Таблиця → Зв'язки** .

3.Для того щоб установити зв'язки між полями , необхідно вибрати поле в одній таблиці і перетягнути його на відповідне поле другої таблиці.

У результаті з'явиться вікно **Зв'язки** як зображено на рисунку.

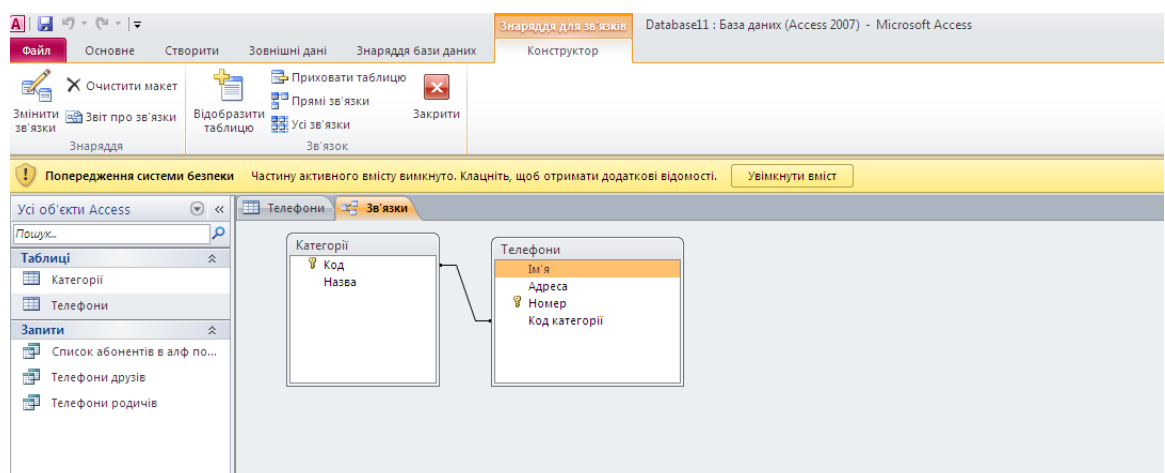

4.У вікні *Змінити зв'язки* необхідно перевірити правильність імен полів. Якщо потрібно ,можна змінити параметри зв'язку.

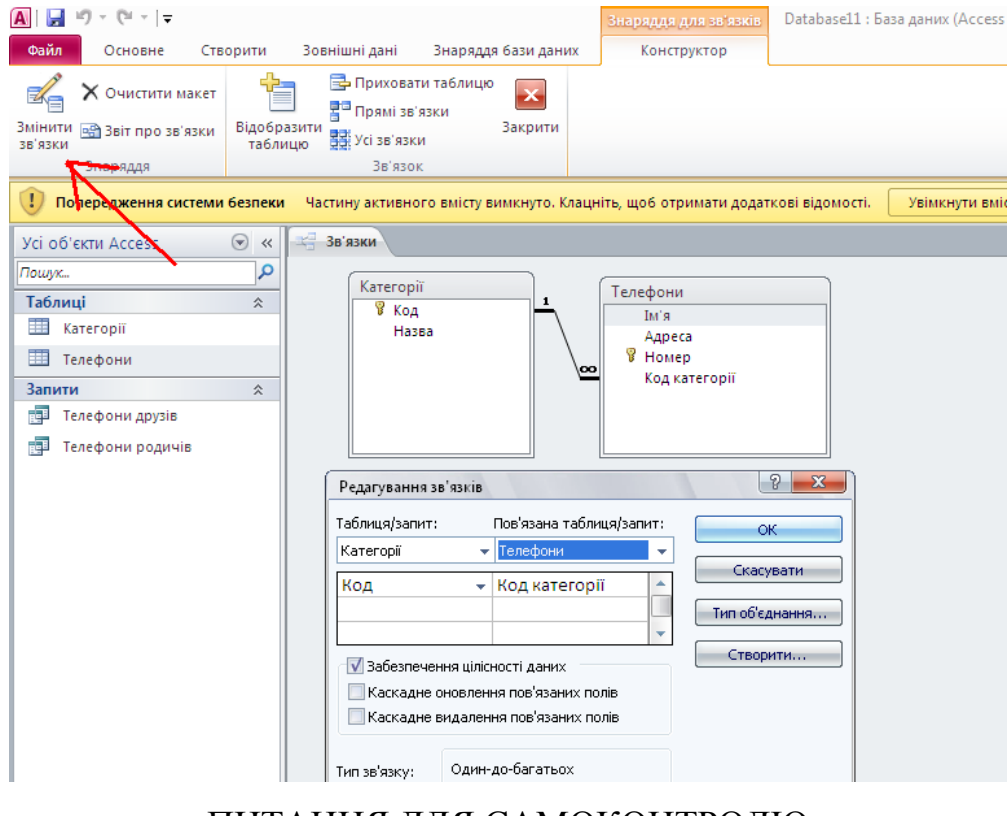

ПИТАННЯ ДЛЯ САМОКОНТРОЛЮ

1. Що розуміють під БД?

- 2. Які існують типи баз даних?
- 3. Які типи полів використовують в СУБД Access?
- 4. Які основні властивості має текстове поле?
- 5. Яким чином може бути виконано сортування записів у таблиці?
- 6. У чому суть зв'язування двох таблиць?
- 7. Яке призначення ключових полів?

# **III. Підсумкова частина. Учні заповнюють картку самооцінювання**

**[https://docs.google.com/forms/d/e/1FAIpQLSeZARp7LyCK-](https://docs.google.com/forms/d/e/1FAIpQLSeZARp7LyCK-8q6sMKdHQxlseKcHeabKccWgQEVLF836TEL8g/viewform)**

**[8q6sMKdHQxlseKcHeabKccWgQEVLF836TEL8g/viewform](https://docs.google.com/forms/d/e/1FAIpQLSeZARp7LyCK-8q6sMKdHQxlseKcHeabKccWgQEVLF836TEL8g/viewform) (ДодатокД)**

## **IV. Домашнє завдання та його інструктаж**

домашнє завдання: в*ивчити конспект по даній темі.*

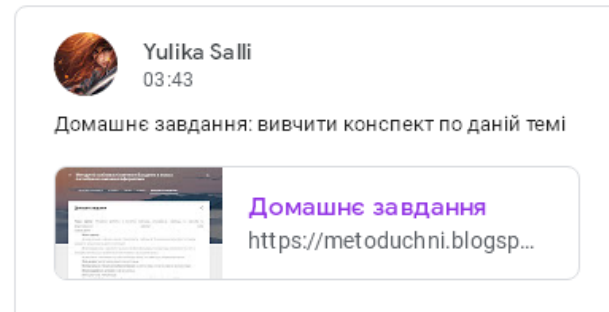

ŧ

# **Додаток Д «Самооцінювання»**

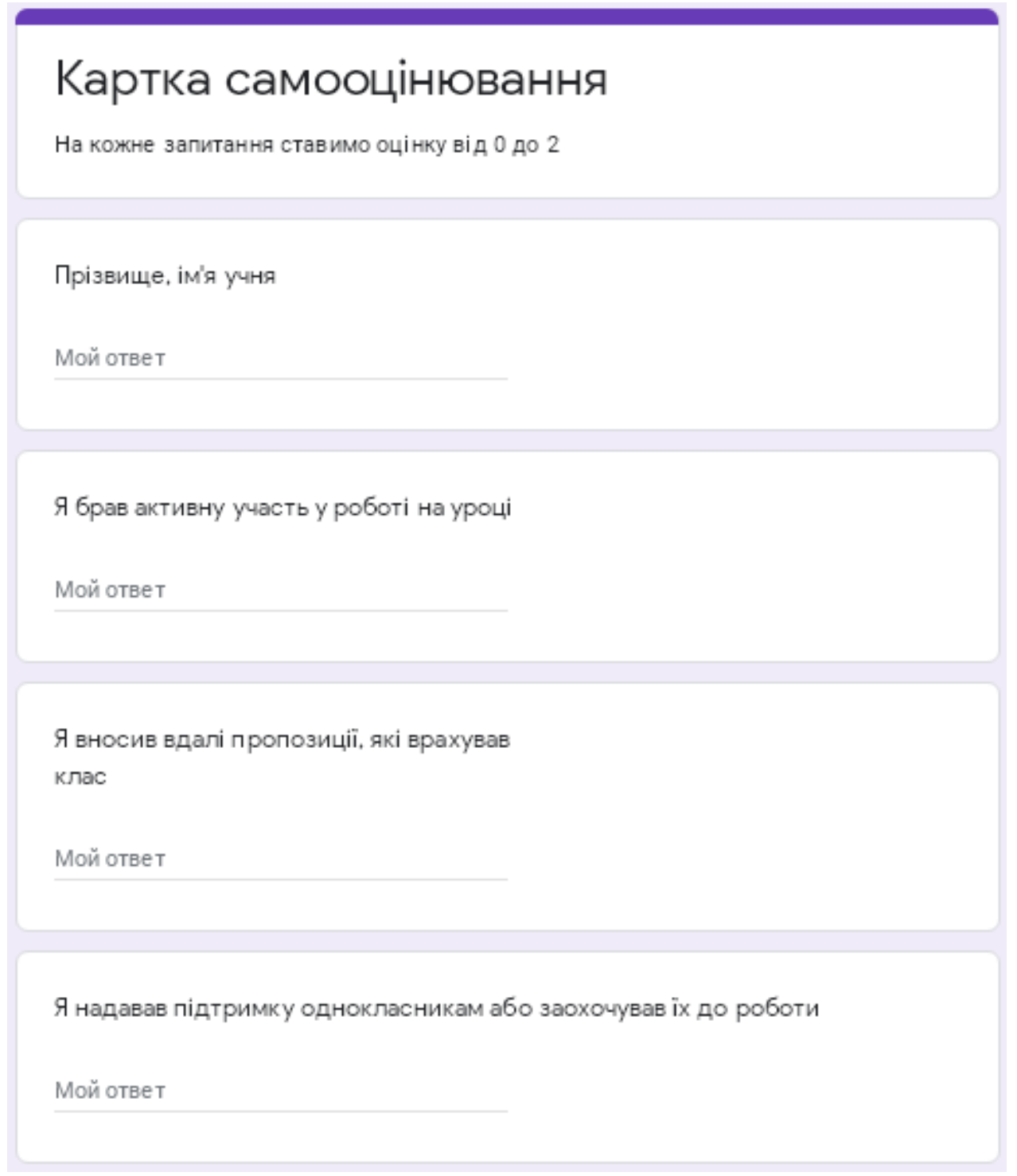
Я запропонував ідею, яка сподобалась іншим

Мой ответ

Я вдало узагальнював думки інших

Мой ответ

Я давав повні відповіді на запитання

Мой ответ

Загальна кількість балів

Мой ответ

Отправить